## **МІНІСТЕРСТВО ОСВІТИ І НАУКИ УКРАЇНИ**

# **НАЦІОНАЛЬНИЙ УНІВЕРСИТЕТ «ЧЕРНІГІВСЬКА ПОЛІТЕХНІКА»**

# **УПРАВЛІНСЬКИЙ АНАЛІЗ**

# **МЕТОДИЧНІ ВКАЗІВКИ**

до практичних занять, самостійної та індивідуальної роботи для здобувачів освітньо-кваліфікаційного рівня «бакалавр» спеціальності 073 «Менеджмент» усіх форм навчання

> ЗАТВЕРДЖЕНО на засіданні кафедри менеджменту та адміністрування протокол № 9 від 05.06.2024

### **ЧЕРНІГІВ 2024**

Управлінський аналіз. Методичні вказівки до практичних занять, самостійної та індивідуальної роботи для здобувачів освітньо-кваліфікаційного рівня «бакалавр» спеціальності 073 «Менеджмент» усіх форм навчання / Укладачі : Попело О.В., Повна С.В. – Чернігів: НУ «Чернігівська політехніка», 2024. – 82 с.

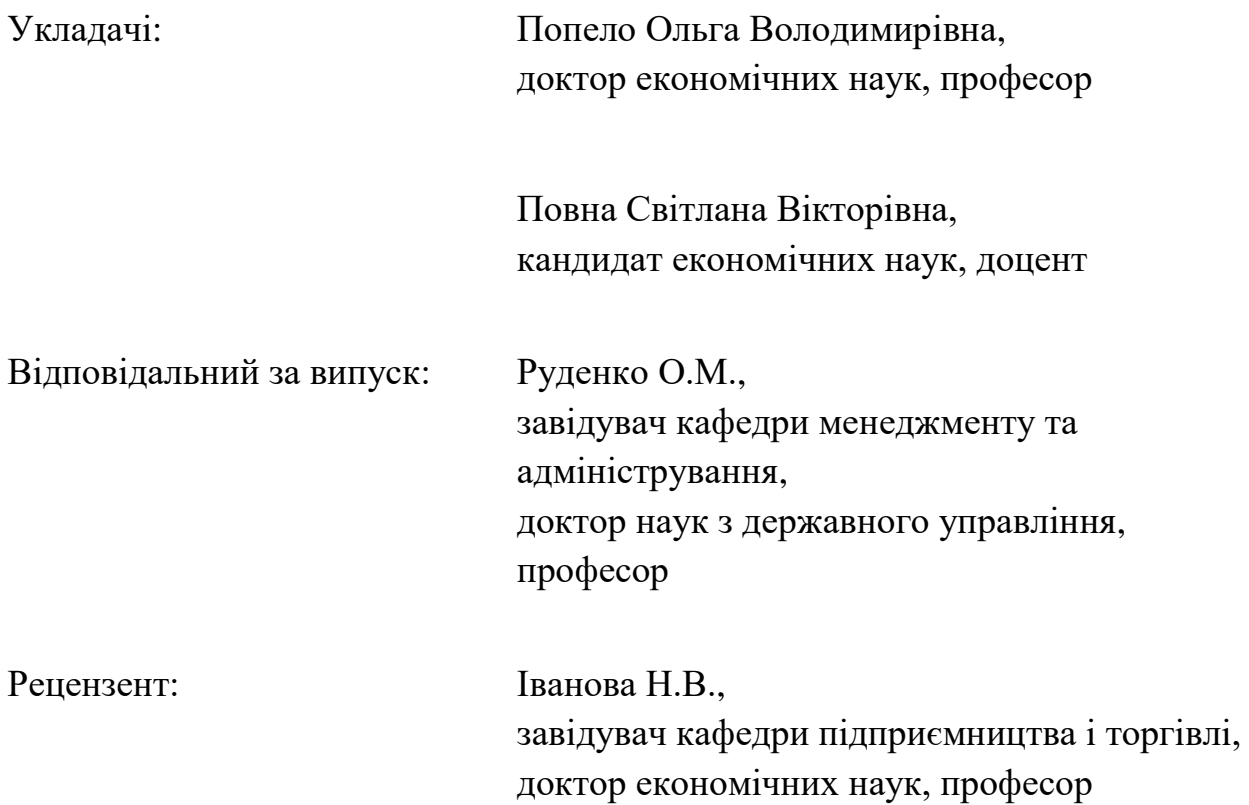

Сучасний стан української економіки вимагає суттєвих зусиль щодо підвищення ефективності діяльності підприємств та використання усіх можливих резервів, з урахуванням адаптації до впливів факторів зовнішнього середовища.

Метою викладання навчальної дисципліни "Управлінський аналіз" є ознайомлення здобувачів з напрямками та методиками аналізу діяльності підприємства, а також озброєння їх певними практичними навичками для самостійного проведення аналізу діяльності підприємства та розкриття резервів.

Предмет вивчення – теоретичні та практичні аспекти процесу аналізу ресурсів виробництва та результатів господарської діяльності.

Під час вивчення дисципліни здобувач вищої освіти (ЗВО) має набути або розширити наступні загальні (ЗК) та спеціальні (СК) компетентності, передбачені освітньою програмою:

Здатність до абстрактного мислення, аналізу, синтезу (ЗК 3).

Здатність аналізувати результати діяльності організації, зіставляти їх з факторами впливу зовнішнього та внутрішнього середовища (СК 2).

Здатність аналізувати й структурувати проблеми організації, формувати обґрунтовані рішення (СК 12).

Основними завданнями вивчення дисципліни "Управлінський аналіз" є:

1. Ознайомитися з теоретичними положеннями та розкрити сутність управлінського аналізу.

2. Надати основи та розвити уміння проведення аналітичної роботи.

3. Ввести здобувачів вищої освіти (ЗВО) в проблеми ефективного управління підприємством.

4. Подати у систематизованому вигляді підходи до аналізу господарської діяльності соціально-економічних систем.

**Результати навчання.** Під час вивчення дисципліни ЗВО має досягти або вдосконалити наступні програмні результати навчання (ПРН), передбачені освітньою програмою:

Демонструвати навички виявлення проблеми та обґрунтування управлінських рішень (ПРН 4).

Виявляти навички пошуку, збирання та аналізу інформації, розрахунку показників для обґрунтування управлінських рішень (ПРН 6).

У підсумку ЗВО повинні:

*знати :*

– основний інструментарій управлінського аналізу та його роль в системі управління підприємством;

– методи та засоби проведення управлінського аналізу, принципи пошуку резервів виробництва;

– особливості проведення управлінського аналізу різних напрямів діяльності підприємства;

– вплив факторів зовнішнього та внутрішнього середовища на функціонування підприємства та методи мінімізації їх впливу;

– інформаційну базу управлінського аналізу та джерела її формування;

– суттєвість законів, закономірностей, принципів діяльності господарської системи;

– методики аналізу ефективності використання основних виробничих фондів, матеріальних та трудових ресурсів;

зв'язок ресурсів виробництва з узагальнюючими показниками ефективності діяльності підприємства.

#### *вміти*:

– проводити управлінський аналіз суб'єктів господарювання за різними напрямками їхньої діяльності;

– за результатами управлінського аналізу приймати зважені управлінські рішення, що стосується виробничих, фінансових, кадрових та інших сфер діяльності підприємства;

– проводити управлінський аналіз за відхиленнями виробничих витрат;

– підготовлювати інформацію для проведення короткострокового управлінського аналізу

– аналізувати господарську діяльність підприємства;

– знаходити резерви для підвищення ефективності діяльності підприємства.

# **1 Практичне заняття № 1**

# **Обґрунтування управлінських рішень у бізнесі на основі маржинального аналізу. Визначення беззбиткового обсягу продажів і зони безпеки підприємства**

#### **1.1 Мета заняття**

Набуття навичок щодо аналізу ефекту масштабу для підприємства, знаходження точки беззбитковості та зони безпеки для одного виду продукції.

#### **1.2 Короткі теоретичні відомості**

*Маржинальний аналіз* – аналіз на основі розподілу витрат на постійні і змінні.

*Постійні витрати* – залишаються стабільними при зміні обсягу продажів (якщо розглядати витрати на весь обсяг продажів, або витрати періоду). До них відносяться: амортизація, оренда приміщення, погодинна оплата праці робітників, заробітна плата адміністративно-господарського персоналу.

*Змінні витрати* – змінюються пропорційно обсягу виробленої продукції. До них відносяться: відрядна заробітна плата виробничих робітників, сировина, матеріали, паливо, електроенергія на технологічні цілі.

*Лінія витрат* на весь обсяг продукції (повної собівартості продукції) при наявності постійних і змінних витрат представляє рівняння:

$$
Y = a + bx, \tag{1.1}
$$

де Y - величина усіх витрат;

- а абсолютна сума постійних витрат;
- b питомі змінні витрати на одиницю продукції;
- х обсяг реалізації продукції.

Важливим управлінським рішенням є правильне обґрунтування виробничої програми підприємства і встановлення, при яких обсягах випуску виробництво буде рентабельним, а при яких воно не буде давати прибуток.

Одним із резервів зниження собівартості одиниці продукції є збільшення обсягів її виробництва. При збільшенні обсягів виробництва збільшуються лише змінні витрати. Сума постійних витрат не змінюється на весь обсяг, в результаті знижується собівартість одного виробу (це є *ефект масштабу*).

#### *Приклад 1.1*

Вихідні дані: витрати постійні на весь випуск складають 50 тис.грн. на місяць, а змінні витрати на одиницю продукції – 80 грн.

Показати, як змінюються витрати на весь обсяг продукції та на одиницю продукції.

| <b>Обсяг</b>     |          | Собівартість усього випуску, |              | Собівартість одиниці продукції,                       |         |     |  |  |  |  |  |
|------------------|----------|------------------------------|--------------|-------------------------------------------------------|---------|-----|--|--|--|--|--|
| виробниц-<br>тва | Постійні | $2$ <i>pH</i> .<br>Змінні    | <b>Разом</b> | $2$ <i>pH</i> .<br>Постійні<br>Змінні<br><b>Разом</b> |         |     |  |  |  |  |  |
| продукції,       | витрати  | <i><b>sumpamu</b></i>        |              | <i><b>sumpamu</b></i>                                 | витрати |     |  |  |  |  |  |
| одиниць          |          |                              |              |                                                       |         |     |  |  |  |  |  |
| 500              | 50 000   | 40 000                       | 90 000       | 100                                                   | 80      | 180 |  |  |  |  |  |
| 1000             | 50 000   | 80 000                       | 130 000      | 50                                                    | 80      | 130 |  |  |  |  |  |
| 1500             | 50 000   | 120 000                      | 170 000      | 33                                                    | 80      | 113 |  |  |  |  |  |
| 2000             | 50 000   | 160 000                      | 210 000      | 25                                                    | 80      | 105 |  |  |  |  |  |
| 2500             | 50 000   | 200 000                      | 250 000      | 20                                                    | 80      | 100 |  |  |  |  |  |

Таблиця 1.1 – Розрахунок собівартості

Графічний вираз зміни собівартості продукції надано на рис. 1.1 і 1.2.

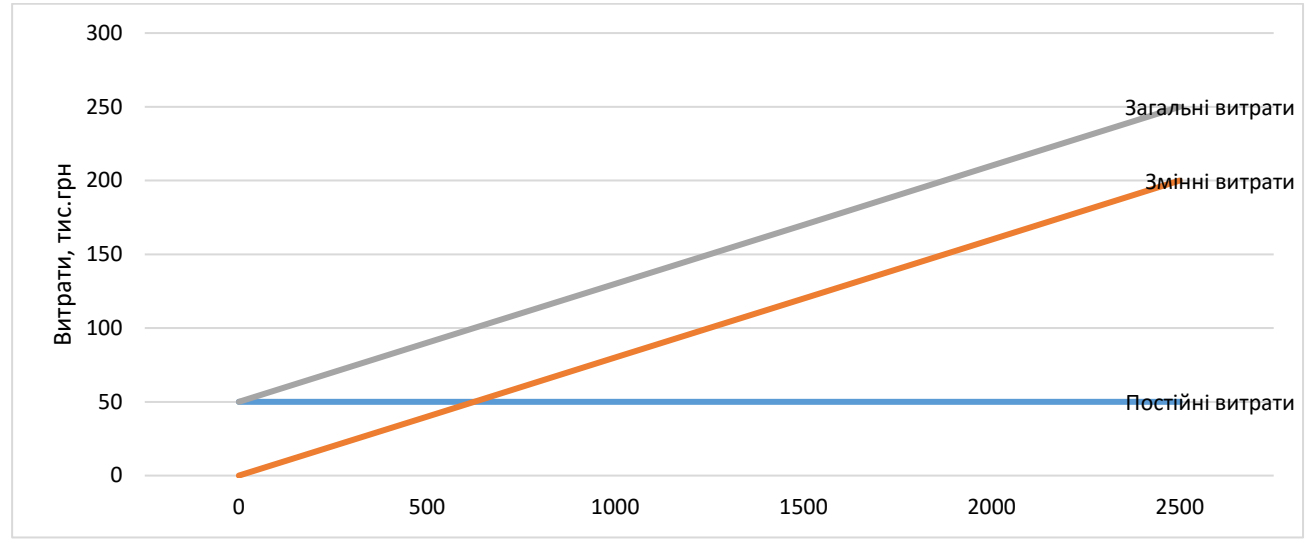

*Рисунок 1.1 – Динаміка зміни собівартості усього випуску в залежності від обсягу виробництва, тис. грн.*

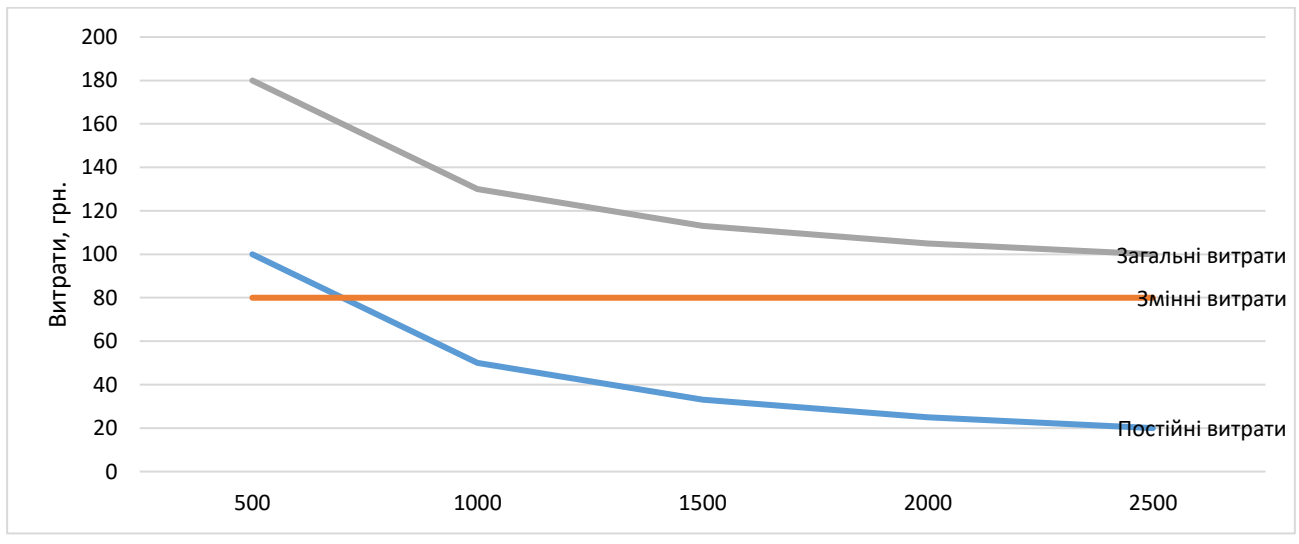

*Рисунок 1.2 – Динаміка зміни собівартості одиниці продукції в залежності від обсягу виробництва, грн.*

#### *Точка беззбиткового обсягу реалізації продукції* (*поріг рентабельності)*

*–* точка, у якій витрати дорівнюють виручці від реалізації продукції, тобто нема ані прибутків, ані збитків (N<sub>беззб</sub>). Розраховується ця точка за формулою:

$$
N_{\tilde{o} \epsilon \tilde{\iota} \tilde{\iota} \tilde{\iota}} = \frac{B_{\tilde{n} \circ c \tilde{m}}}{H_1 - B_{\tilde{\iota} \tilde{\iota} \tilde{\iota}}},
$$
\n(1.2)

де В<sub>пост</sub> – постійні витрати на весь обсяг продукції; Ц<sup>1</sup> – ціна за одиницю продукції;

Взм1 – витрати змінні на одиницю продукції.

*Зона безпеки* – це різниця між фактичним і беззбитковим обсягом продажів. *Зона безпеки* показує, на скільки відсотків фактичний обсяг продажів (*Nф*) вище критичного, при якому рентабельність дорівнює нулю:

$$
3E = \frac{N_{\phi} - N_{\text{deess}\delta}}{N_{\phi}} \cdot 100\% \,. \tag{1.3}
$$

#### *Приклад 1.2*

Виробнича потужність підприємства розрахована на випуск 1000 виробів, що продаються за ціною 20 грн.

Постійні витрати (амортизація, накладні витрати й ін.) складають 4 тис. грн. Змінні витрати на одиницю продукції – 12 грн.

Завдання: знайти точку беззбитковості та зону беззбитковості.

Рішення. Для графічного визначення точки беззбитковості малюється графік, де по горизонталі показується обсяг реалізації продукції в натуральних одиницях, по вертикалі - собівартість проданої продукції і виручку від реалізації.

Для приведеного прикладу рівняння витрат: *Y = 4000+12\*N.*

Рівняння виручки: *V = 20\*N.*

Розрахунки для прикладу наведені у табл. 1.2, графічний вираз - на рис. 1.3. Nбеззб = 4000 / (20 – 12) = 500 од.

$$
3E = (1000 - 500) / 1000 = 0.5
$$
 (\*100%) = 50%

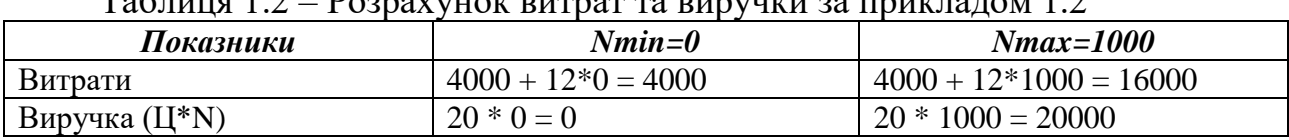

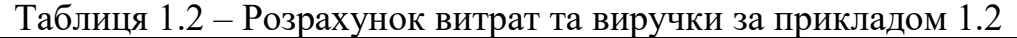

За графіком можна установити, при якому обсязі реалізації продукції підприємство дістане прибуток, а при якому її не буде. На перетині лінії виручки з лінією витрат знаходиться точка беззбитковості.

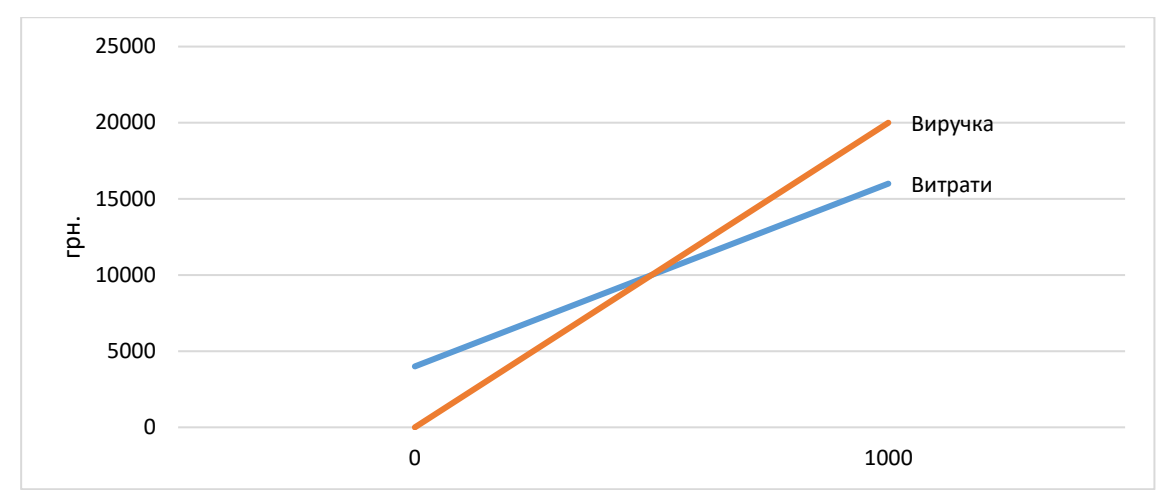

*Рисунок 1.3 – Графічне знаходження точки беззбитковості*

Беззбитковий обсяг продажів і зона безпеки залежать від суми постійних і змінних витрат, а також від рівня цін на продукцію. При підвищенні цін потрібно менше реалізувати продукції, щоб одержати необхідну суму виручки для компенсації постійних витрат підприємства, і навпаки, при зниженні рівня цін беззбитковий обсяг реалізації зростає. Збільшення ж питомих змінних і постійних витрат підвищує поріг рентабельності і зменшує зону безпеки.

#### **1.3 Порядок виконання індивідуального завдання**

За індивідуальним варіантом (Додаток А) проаналізувати зміну загальної суми витрат та зміну собівартості одиниці виробу при зміні обсягів виробництва. Для цього необхідно розрахувати таблицю, аналогічну табл.1.1, та намалювати графіки, що показують динаміку витрат для всього випуску та одиниці продукції. Обсяг виробництва береться аналогічно вказаному в прикладі 1.1.

Знайти точку беззбиткового обсягу продажів та зону безпеки підприємства аналітично та графічно.

Вихідні дані для розрахунків за варіантами наведені у додатку А. Фактичний обсяг продажів (*Nф*) ЗВО обирає самостійно, для цього треба за вихідними даними підрахувати точку беззбитковості та *N<sup>ф</sup>* **взяти приблизно в два рази більше.**

При захисті індивідуального завдання ЗВО повинен надати письмовий звіт про виконання роботи, обґрунтовано захистити своє рішення і відповісти на контрольні запитання.

#### **1.4 Контрольні запитання**

- 1) Різниця постійних і змінних витрат.
- 2) Сутність ефекту масштабу.
- 3) Аналітичний та графічний методи знаходження точки беззбитковості.
- 4) Сутність зони безпеки, фактори її зміни.

# **Додаток А**

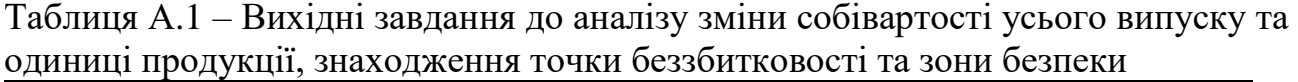

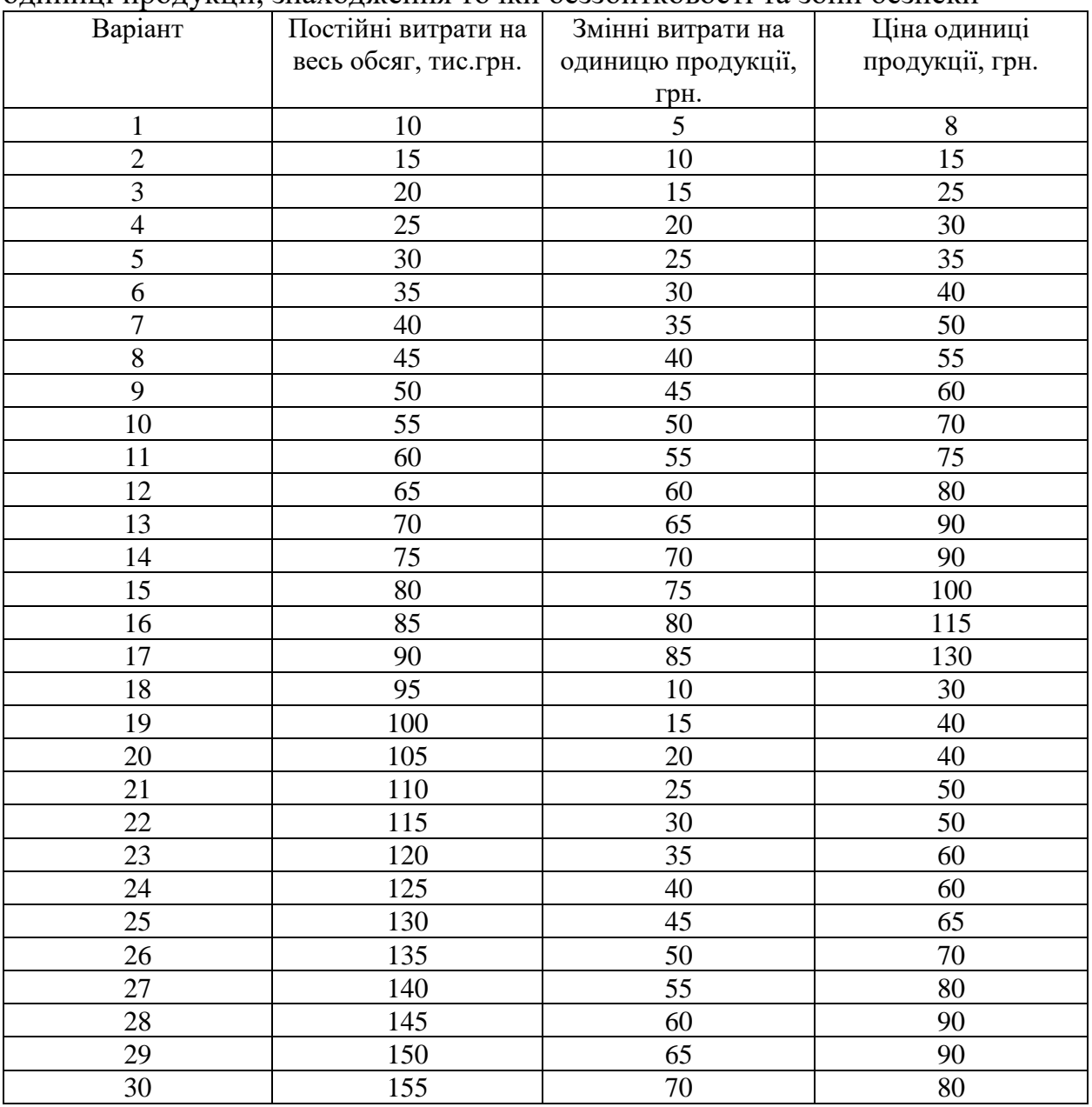

# **2 Практичне заняття № 2**

# **Прийняття рішень щодо вибору обладнання**

### **2.1 Мета заняття**

Набути практичні навички щодо розрахунку задачі вибору варіанту машин і устаткування, а також прийняття рішення «виробляти чи купувати».

### **2.2 Порядок виконання завдання**

### *2.2.1 Вибір варіанта машин і устаткування*

Одним з напрямків пошуку резервів скорочення витрат на одиницю продукції є вибір і заміна устаткування.

### *Приклад 2.1*

Допустимо, що виконати яку-небудь операцію чи процес можна одним із трьох варіантів - на верстаті з ручним керуванням, на напівавтоматі та автоматі. Вихідні дані в табл. 2.1.

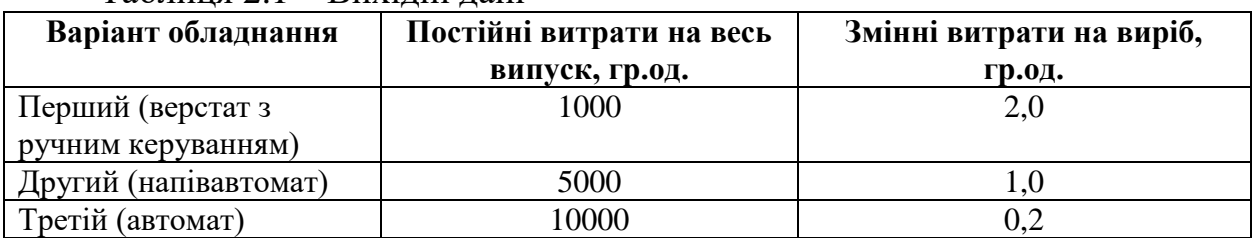

### Таблиця 2.1 – Вихідні дані

Необхідно вибрати найбільш доцільний варіант обладнання.

### *Рішення*

Вибір найбільш доцільного варіанту обладнання залежить від обсягу виробництва. Цю задачу зручно вирішувати спочатку *аналітичним способом*. Для знаходження критичної точки витрат для двох варіантів витрати по одному варіанту прирівнюють до витрат по іншому. Так, критична точка витрат для верстатів з ручним керуванням і напівавтомата може бути знайдена за рівнянням:

 $1000 + 2N = 5000 + N$ ;

 $2N - N = 5000 - 1000$ 

N=4000 од.

Аналогічно визначається критична точка витрат для напівавтомата й автомата:

 $5000 + N = 10000 + 0,2N;$  $0,8N = 5000$ ;  $N= 6250.$ 

Визначення критичної точки для верстата з ручним керуванням та автомата:

 $1000 + 2N = 10000 + 0,2N$ ;

 $N = 5000$ .

Але насправді на рішення вплине або одна, або дві з розрахованих критичних точок. Яка з точок вплине, буде видно лише на графіку.

*Графічний спосіб:* для побудови графіків необхідно зробити розрахунок витрат за всіма технологіями при  $N_{min}$  (0 од.) та  $N_{max}$  (обирається ЗВО самостійно) – табл. $2.2.$ 

| <b>Bapia</b> n | <b>Bumpamu npu</b> $N = 0$ | Bumpamu npu $N = 9000$   |
|----------------|----------------------------|--------------------------|
| Перший         | $1000+0*2=1000$            | $1000+9000*2=19000$      |
| Другий         | $5000+0*1=5000$            | $5000+9000*1=14000$      |
| Третій         | $10000+0*0,2=10000$        | $10000+9000*0,2 = 11800$ |

Таблиця 2.2 – Розрахунок витрат за трьома технологіями

За розрахунками витрат по кожній технології будується графік, де горизонтальною віссю є обсяг виробництва в натуральних одиницях, а вертикальною – витрати за технологіями в грошових одиницях (рис.2.1).

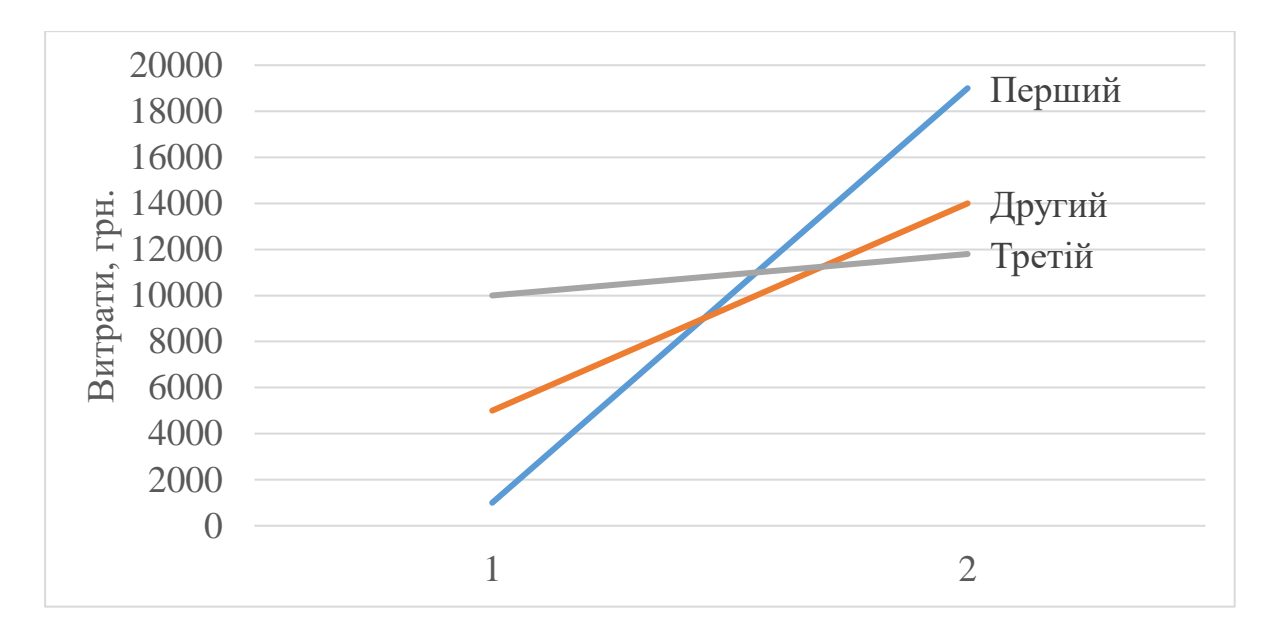

*Рисунок 2.1 – Графічне зображення витрат по кожній технології, грн.*

Найбільш вигідними є мінімальні витрати, тому на графіку необхідно шукати технологію з найнижчою лінією.

З графіку видно, що при річному обсязі виробництва до 4000 од. більш вигідно використовувати верстат з ручним керуванням, при обсязі виробництва від 4000 до 6250 од. – напівавтомат, а при обсязі виробництва понад 6250 од. на рік доцільно і більш ощадливо установити автоматичний верстат.

### *2.2.2 Обґрунтування рішення "виробляти чи купувати"*

Мінімізації витрат сприяє також обґрунтування вибору між власним виробництвом і придбанням відповідних деталей, запасних частин, напівфабрикатів і т.д. Для рішення проблеми "виробляти чи купувати" може бути використаний принцип взаємозв'язку обсягу, собівартості і прибутку.

### *Приклад 2.2*

Для ремонту техніки вимагаються відповідні деталі. Якщо їх виготовляти власними силами, то постійні витрати на утримання устаткування складуть 100 тис. грн. на рік, а змінні витрати на одиницю продукції - 50 грн. Готові деталі в необмеженій кількості можна придбати по 150 грн. за одиницю. Яке рішення більш вигідне?

Відповідь на це питання також залежить від необхідної кількості деталей. Щоб відповісти на це питання, зробимо розрахунки.

Вартість придбаних деталей можна виразити в такий спосіб: V= N \* Ц.

Собівартість виробництва деталей буде включати постійні і змінні витрати. Визначимо, при якій потребі в деталях вартість їхнього придбання і виробництва буде однакова:

 $150N = 100\,000 + 50N$ ;

 $100N = 100 000$ ;

 $N = 1000$  од.

Розрахунки показують, що при річній потребі в 1000 од. витрати на закупку деталей будуть однакові із собівартістю їхнього виробництва. При збільшенні потреби понад 1000 од. у рік більш раціональним є власне виробництво, а при меншій потребі для підприємства більш вигідно їх купувати.

Це ж рішення можна отримати графічно. На графіку будуть дві лінії, що показують відповідно витрати на деталі при купівлі та при виробництві власними силами. Горизонтальною віссю буде обсяг виробництва в натуральних одиницях, а вертикальною – витрати в грошових одиницях. Для побудови ліній необхідно розрахувати по дві точки для кожної лінії (табл. 2.3).

| $\ldots$           |                              |                                 |
|--------------------|------------------------------|---------------------------------|
| Варіанти дій       | Витрати при $N=0$            | Витрати при $N=2000$            |
| Купівля            | $150*0=0$                    | $150*2000 = 300000$             |
| Власне виробництво | $100\,000 + 50*0 = 100\,000$ | $100\,000 + 50*2000 = 200\,000$ |

Таблиця 2.3 – Розрахунок точок для побудови ліній витрат

Графік витрат при купівлі деталей та виробництві їх власними силами (рис. 2.2). Рішення, що отримані графічно та аналітично, повинні сходитися між собою.

Але для остаточного ухвалення рішення потрібно враховувати такі фактори, як потужність підприємства, якість продукції, коливання обсягів, створення чи скорочення робочих місць тощо.

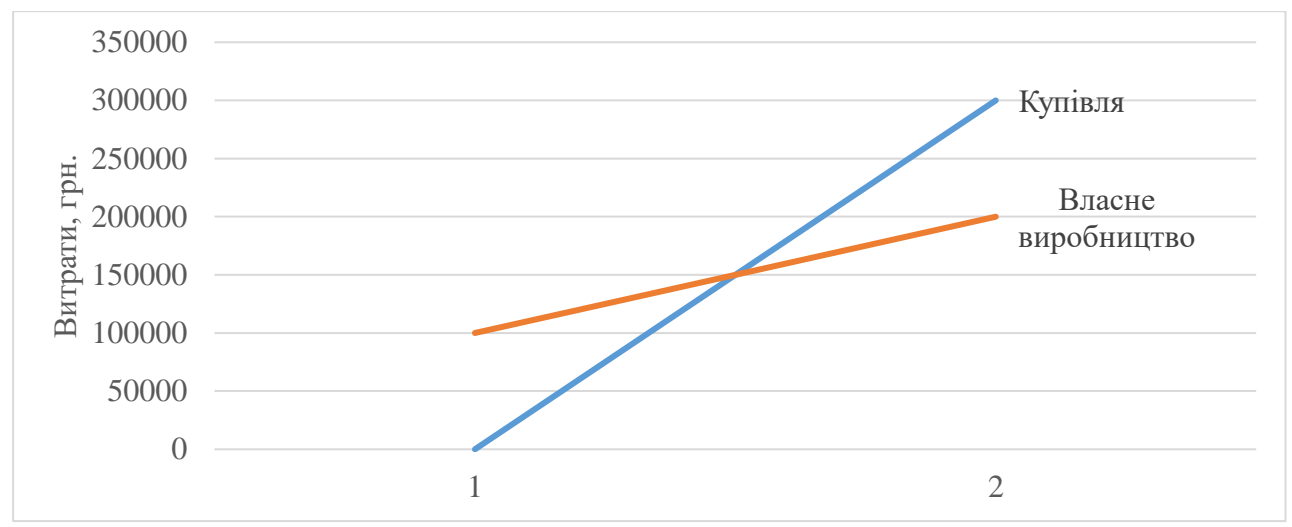

*Рисунок 2.2 – Графічне зображення витрат по кожному варіанту рішення, грн.*

### **2.4 Оформлення і захист індивідуального завдання**

*2.4.1 Завдання до вибору варіанту машин і устаткування:* за індивідуальним варіантом обрати варіант обладнання для вироблення продукції залежно від її обсягів. Вихідні дані для розрахунків за варіантами наведені у додатку Б.

*При індивідуальному рішенні необхідно:*

- 1. Вирішити задачу аналітично. Для цього треба знайти точки перетину ліній витрат усіх технологій (1 і 2, 2 і 3, 1 і 3).
- 2. Вибирається максимальний обсяг виробництва, що повинний бути більший за будь-яку з точок перетину.
- 3. Знайти витрати за трьома технологіями для мінімального (0 од.) та максимального (обраного в п.2) обсягу виробництва.
- 4. За розрахованими витратами будується графік і робляться висновки.

*2.4.2 Завдання до обґрунтування рішення "виробляти чи купувати":* за індивідуальним варіантом обрати рішення – виробляти чи купувати продукцію в залежності від обсягів її виробництва. Вихідні дані для розрахунків за варіантами наведені у додатках Б, В.

При захисті індивідуального завдання ЗВО повинен надати письмовий звіт про виконання роботи, обґрунтовано захистити своє рішення і відповісти на контрольні запитання.

## **2.5 Контрольні запитання**

- 1) Критерії прийняття рішення щодо вибору варіанта машин і устаткування.
- 2) Критерії прийняття рішення щодо власного виробництва чи закупівлі напівфабрикатів.

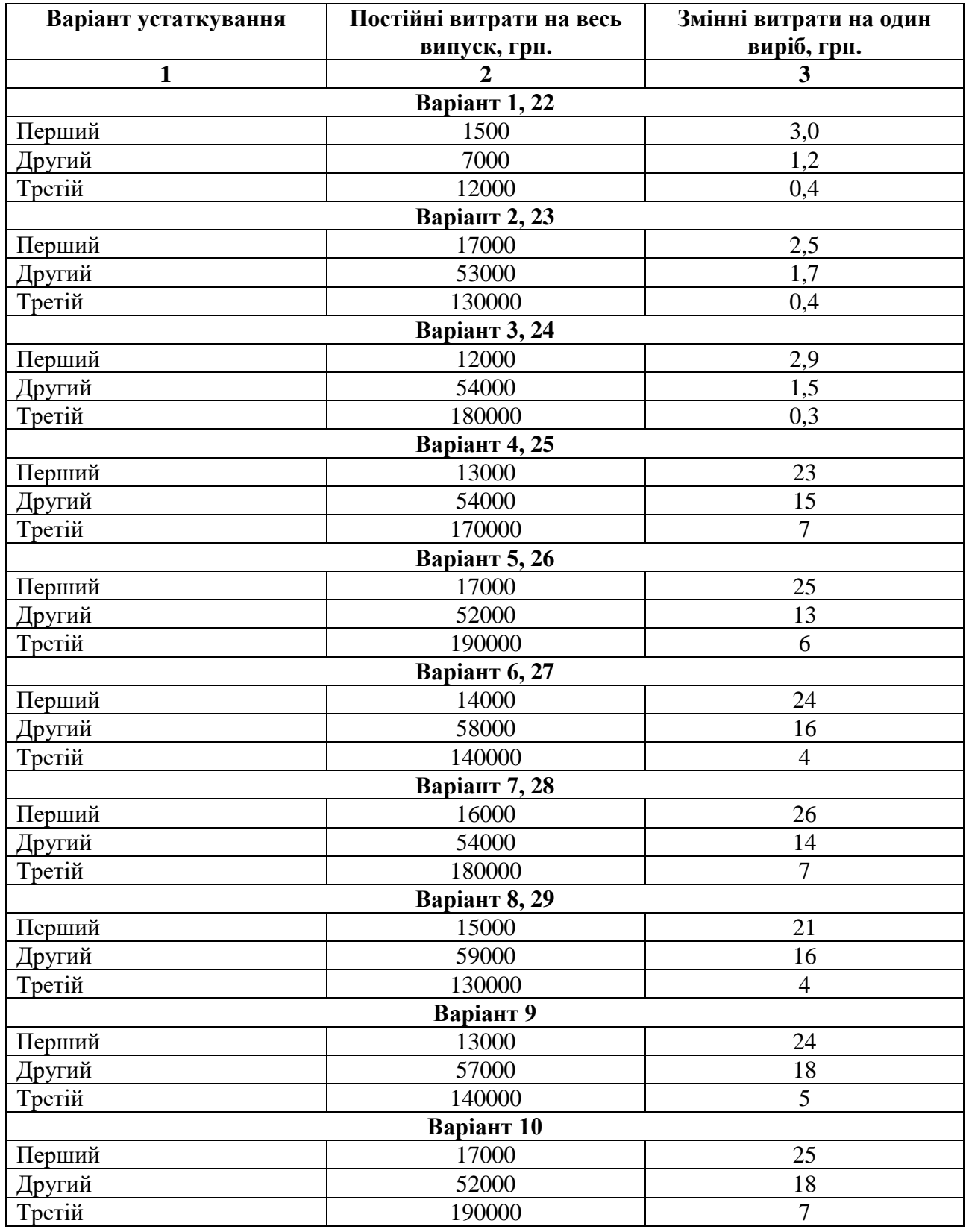

# Таблиця Б.1 – Вихідні дані до задачі вибору машин чи обладнання

#### Продовження табл. Б.1

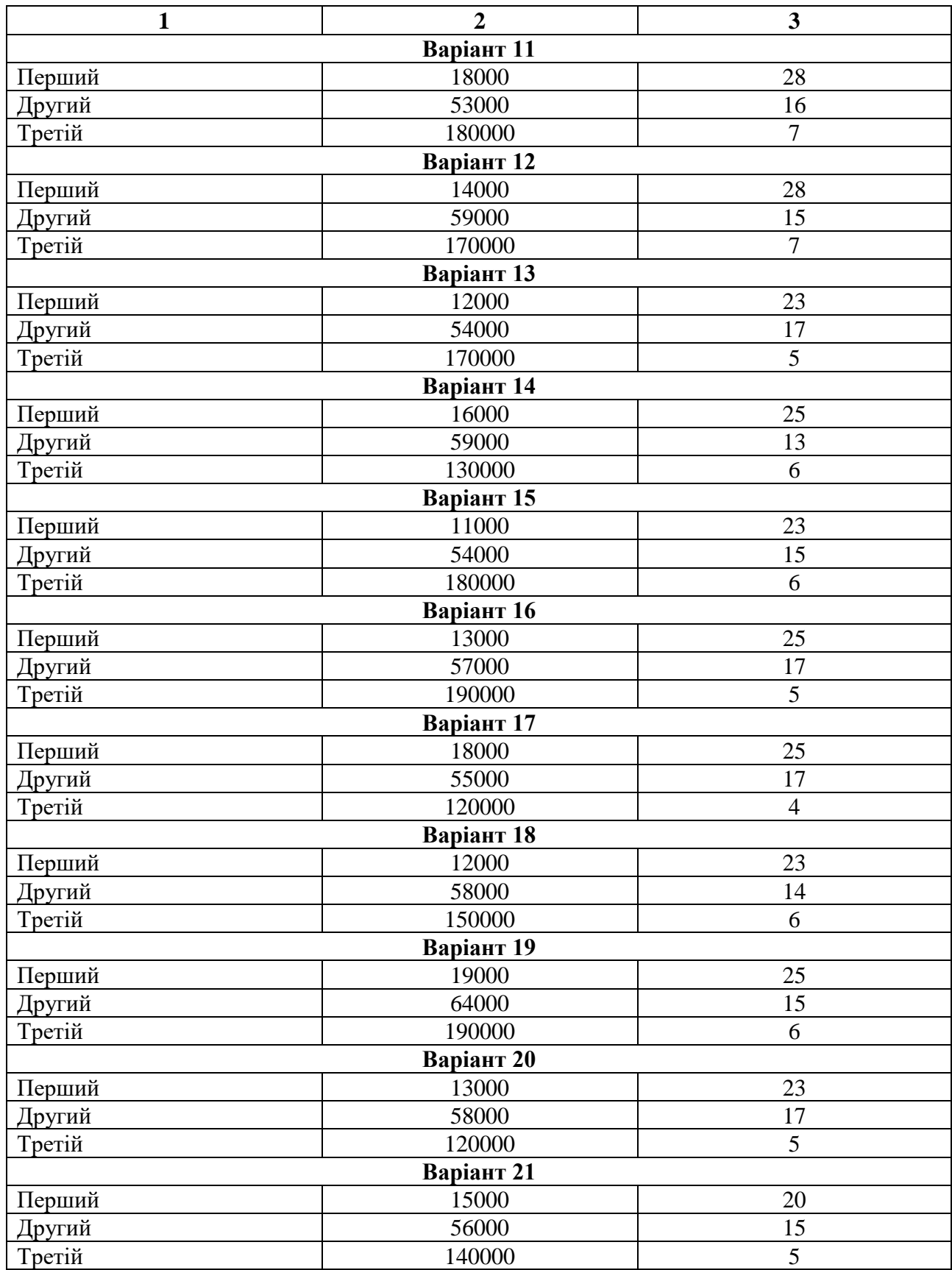

## Продовження табл. Б.1

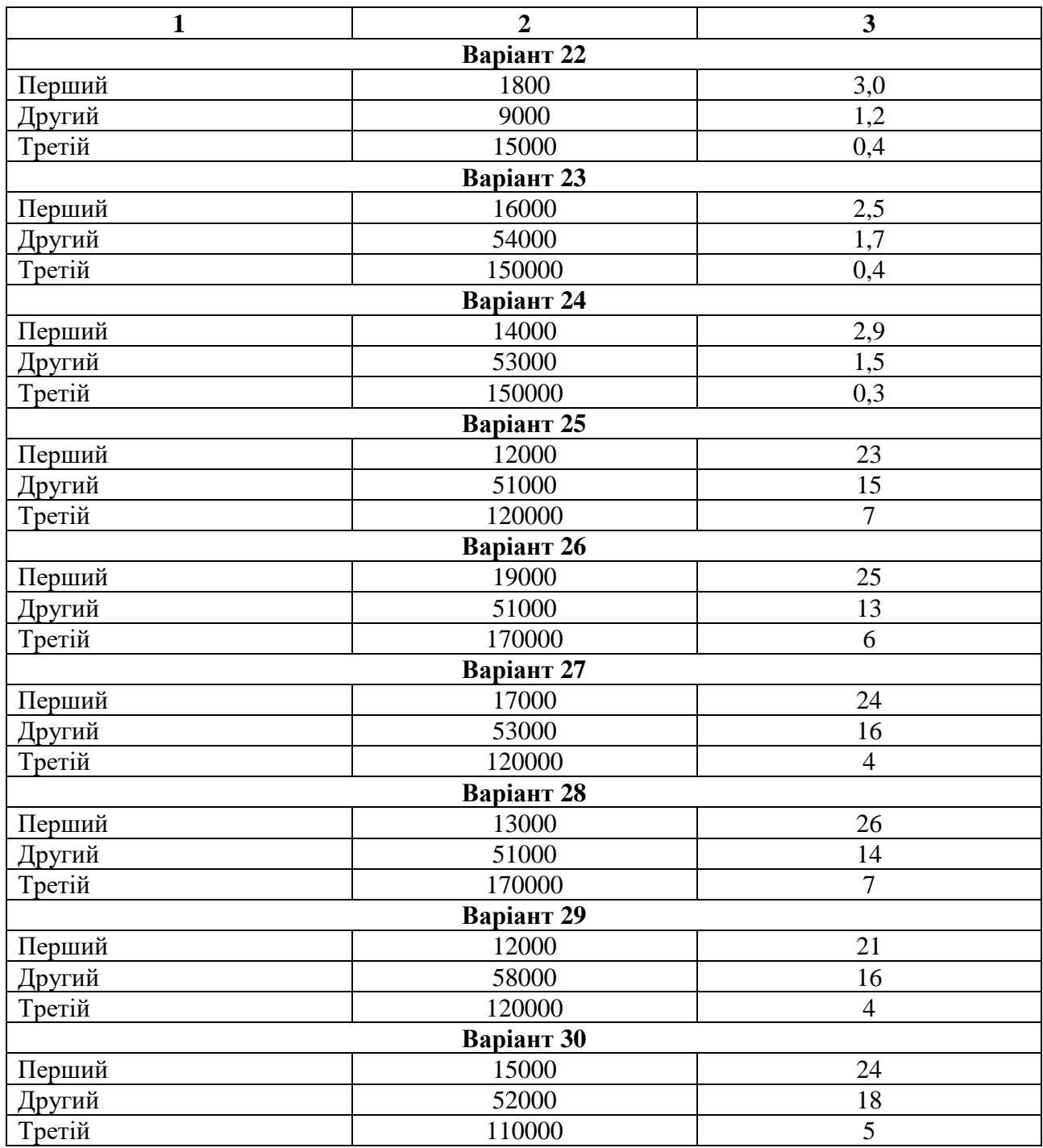

# *Додаток В*

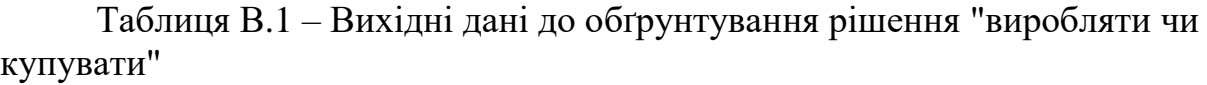

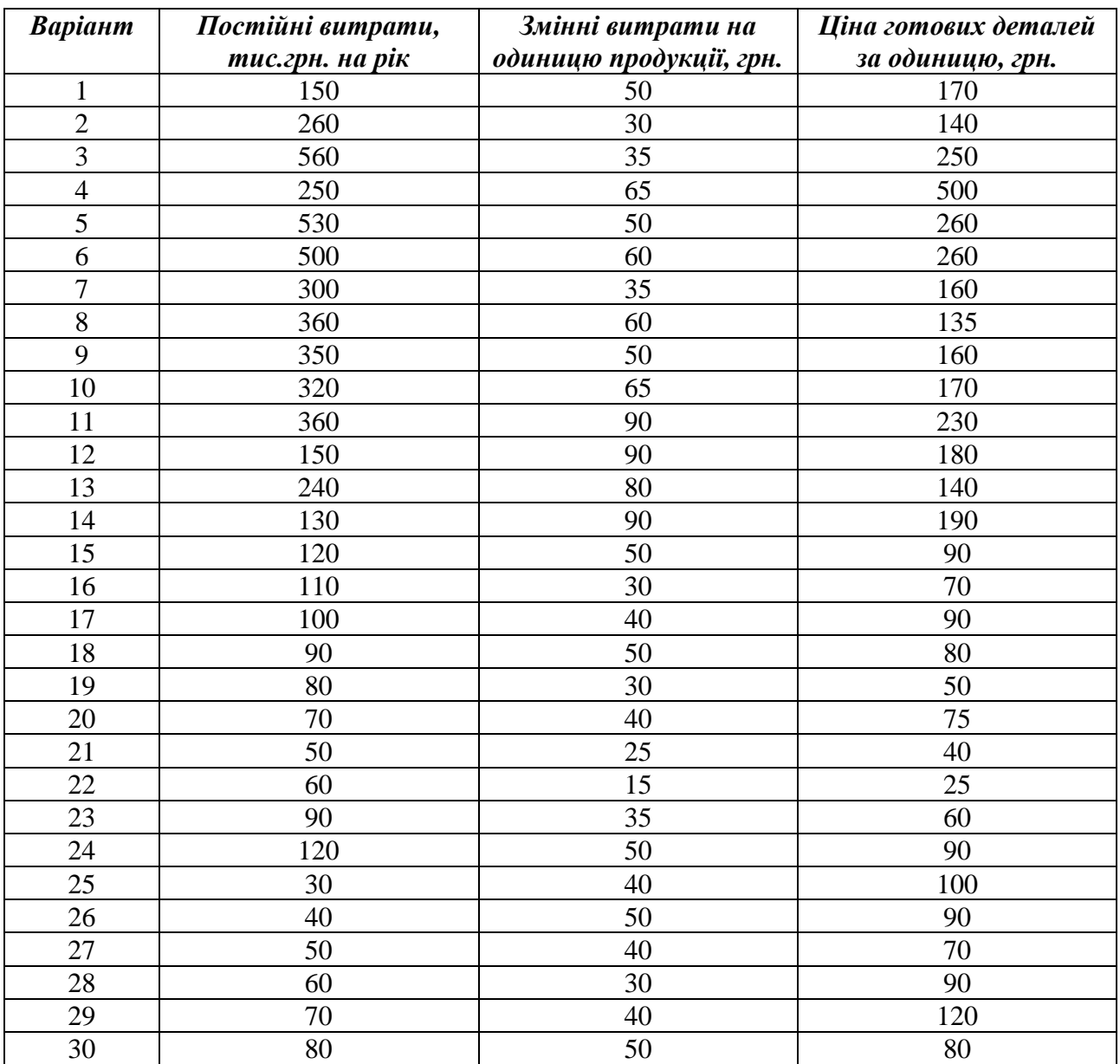

# **3 Практичне заняття № 3**

# **Концепція маржинального доходу та точки беззбитковості при виробництві декількох видів продукції**

**3.1 Мета роботи:** навчитися визначати основні показники, пов'язані з концепцією маржинального доходу, при виробництві декількох видів продукції.

#### **3.2 Необхідні теоретичні відомості**

Базовим поняттям в концепції маржинального аналізу є *маржинальний дохід (МД)*, що розраховується на весь обсяг виробництва за формулою:

$$
M\mathcal{I} = B - 3B \tag{3.1}
$$

де В – виручка (дохід)

ЗВ – змінні витрати на весь обсяг.

Відповідно на маржинальний дохід одиницю продукції:

$$
M\mathcal{A}_1 = \mathcal{A}_1 - 3\mathcal{B}_1,\tag{3.2}
$$

де Ц<sup>1</sup> – ціна за одиницю продукції,

 $3B_1$  – змінні витрати за одиницю продукції.

Для аналізу можливостей покриття постійних витрат використовується коефіцієнт маржинального доходу (К<sub>мл</sub>):

$$
K_{\mu\nu} = M\pi / B, \quad a\bar{b}o \quad K_{\mu\nu} = M\pi / H_1. \tag{3.3}
$$

*Запас фінансової міцності (ЗФМ)* показує, на скільки можна зменшити величину виручки від продажу, перш ніж буде досягнута величина критичної виручки, тобто при подальшому зниженні організація потрапить в зону збитків.

$$
3\Phi M = B - \text{Topic penma\'oenouocmi (Kpumu vua supy vka)} \tag{3.4}
$$

Коефіцієнт запасу фінансової міцності (Кзфм) – це відношення величини ЗФМ до сумарної виручки; показує, на скільки відсотків може бути зменшена виручка, перш ніж організація потрапить в зону збитків.

$$
K3\phi M = 3\Phi M / B. \tag{3.5}
$$

Поділ витрат на постійні і змінні дозволяє використовувати механізм управління прибутком відомий як «операційний важіль». Дія цього механізму

грунтується на тому, що наявність постійних витрат приводить до зміни обсягу реалізації, сума прибутку змінюється ще більшими темпами. Ступінь чутливості прибутку до зміни виручки неоднакова для підприємств, які мають різне співвідношення постійних і змінних витрат. Чим вища питома вага постійних витрат, тим більшою мірою змінюється прибуток залежно від зміни виручки. Співвідношення постійних і змінних витрат характеризується *«коефіцієнтом операційного важеля»*:

$$
Koe = Bnocm / Bsaz,
$$
\n(3.6)

де Впост – постійні витрати на весь обсяг продукції, Взаг – загальні витрати на весь обсяг продукції.

Конкретне співвідношення приросту суми прибутку і суми обсягу реалізації, яка досягаєтсья при певному коефіцієнті операційного важеля, характеризується показником ефекту операційного важеля:

$$
Eoe = M\mu / \Pi puóymok, afo Eoe = \Delta M\mu / \Delta \Pi puóymok. \tag{3.7}
$$

Еов показує, на скільки відсотків зміниться прибуток при зміні виручки на 1%. Ефект операційного важеля найбільш проявляється поблизу критичної точки реалізації. І тому тут необхідно здійснювати щоденне спостереження.

#### **3.3 Порядок виконання індивідуального завдання**

**Завдання:** На підприємстві виготовляється два види продукції А та Б. Використовуючи дані, наведені в додатку Г, необхідно:

- 1. Розрахувати та дати визначення маржинального доходу на одиницю продукції (по кожному виду продукції), обчислити сумарний маржинальний дохід по підприємству та середньозважений маржинальний дохід на одиницю продукції.
- 2. Обчислити коефіцієнт маржинального доходу по кожному виду продукції та підприємства в цілому.
- 3. Обчислити операційний прибуток підприємства.
- 4. Визначити беззбитковий обсяг продажу (в натуральних одиницях) підприємства в цілому. Побудувати графік беззбитковості.
- 5. Розрахувати, яку кількість продукції (у вартісному та натуральному вимірі) необхідно реалізувати, щоб отримати прибуток Р<sub>план</sub>.
- 6. Визначити, який прибуток (або збиток) отримає підприємство, якщо реалізує V<sub>план</sub> продукції (за умов планового співвідношення продукції А:Б).
- 7. Визначити, який прибуток (або збиток) отримає підприємство за умови зміни ціни продукції (при базовому обсязі збуту продукції).
- 8. Розрахувати запас міцності підприємства та коефіцієнт запасу міцності.
- 9. Обґрунтуйте призначення наведених показників.

## **Додаток Г**

Таблиця Г.1 – Вихідні дані згідно порядкового номеру студента в групі

| $N_2$<br>Показник |                                                                                              | Варіант 1 |        |        | Варіант 2 |             | Варіант 3     | Варіант 4 |        |        | Варіант 5      |               | Варіант 6 | Варіант 7   |                |               | Варіант 8 |      | Варіант 9 |                | Варіант 10   |
|-------------------|----------------------------------------------------------------------------------------------|-----------|--------|--------|-----------|-------------|---------------|-----------|--------|--------|----------------|---------------|-----------|-------------|----------------|---------------|-----------|------|-----------|----------------|--------------|
|                   |                                                                                              | A         | Б      | A      | Б         | A           | Б             | A         | Б      | A      | Б              | A             | Б         | A           | Б              | A             | Б         | A    | Б         | A              | $\mathbf{E}$ |
|                   | Ціна одиниці<br>продукції, грн.                                                              | 28        | 24     | 27     | 23        | 29          | 25            | 23        | 21     | 25     | 21             | 28            | 24        | 23          | 21             | 28            | 24        | 21   | 24        | 24             | 27           |
| $\overline{2}$    | Витрати на<br>виготовлення одиниці<br>продукції за статтями,<br>грн.<br>основні<br>матеріали | $\tau$    | 5      | 8      | 6         | $\mathbf Q$ | $\mathcal{I}$ | 9         | $\tau$ | 5      | $\overline{4}$ | $\mathcal{I}$ | 5         | $\mathbf Q$ | $\overline{7}$ | $\mathcal{I}$ | 5         | 5    | 4         | $\overline{7}$ | 5            |
|                   | основна<br>заробітна плата                                                                   | 11        | 9      | 15     | 12        | 10          | 10            | 8         | 10     | 15     | 12             | 11            | 9         | 10          | 10             | 11            | 9         | 12   | 10        | 11             | 9            |
| $\overline{3}$    | Зміна ціни продукції,                                                                        | $-2$      | $-4$   | $+2$   | $-4$      | $+1,5$      | $+1,5$        | $-1$      | $+2$   | $-1,5$ | $-0,5$         | $-2$          | $-4$      | $-1$        | $+2$           | $-4$          | $-2$      | $-1$ | $+2$      | $+2$           | $-1$         |
| $\overline{4}$    | Обсяг реалізації, тис.<br>ΟД.                                                                | 50        | 30     | 60     | 40        | 11          | 9             | 10        | 6      | 20     | 5              | 50            | 30        | 10          | 6              | 50            | 30        | 55   | 35        | 10             | 65           |
| 5                 | Постійні витрати на<br>збут, грн.                                                            | 20000     |        |        | 30000     |             | 8000          | 7000      |        |        | 50000          |               | 20000     |             | 7000           |               | 20000     |      | 84000     |                | 60000        |
| 6                 | Виробничі постійні<br>накладні витрати, грн.                                                 |           | 80000  | 50000  |           |             | 13000         |           | 12000  |        | 14000          |               | 80000     |             | 12000          |               | 80000     |      | 100000    |                | 100000       |
| $\overline{7}$    | Величина бажаного<br>прибутку (Рплан), грн.                                                  |           | 20000  | 20000  |           |             | 15000         |           | 10000  |        | 15000          |               | 20000     |             | 10000          |               | 20000     |      | 5000      |                | 10000        |
| 8                 | Запланований обсяг<br>реалізації (N <sub>план</sub> ), од.                                   |           | 100000 | 130000 |           |             | 30000         |           | 18000  |        | 70000          |               | 100000    |             | 18000          |               | 100000    |      | 100000    |                | 90000        |
| 9                 | Планове<br>співвідношення<br>продукції А:Б                                                   | 4:1       |        | 1:1    |           |             | 3:2           | 2:1       |        |        | 7:3            | 1:1           |           |             | 3:2            | 3:7           |           | 4:1  |           | 2:1            |              |

## Продовження табл.Г.1

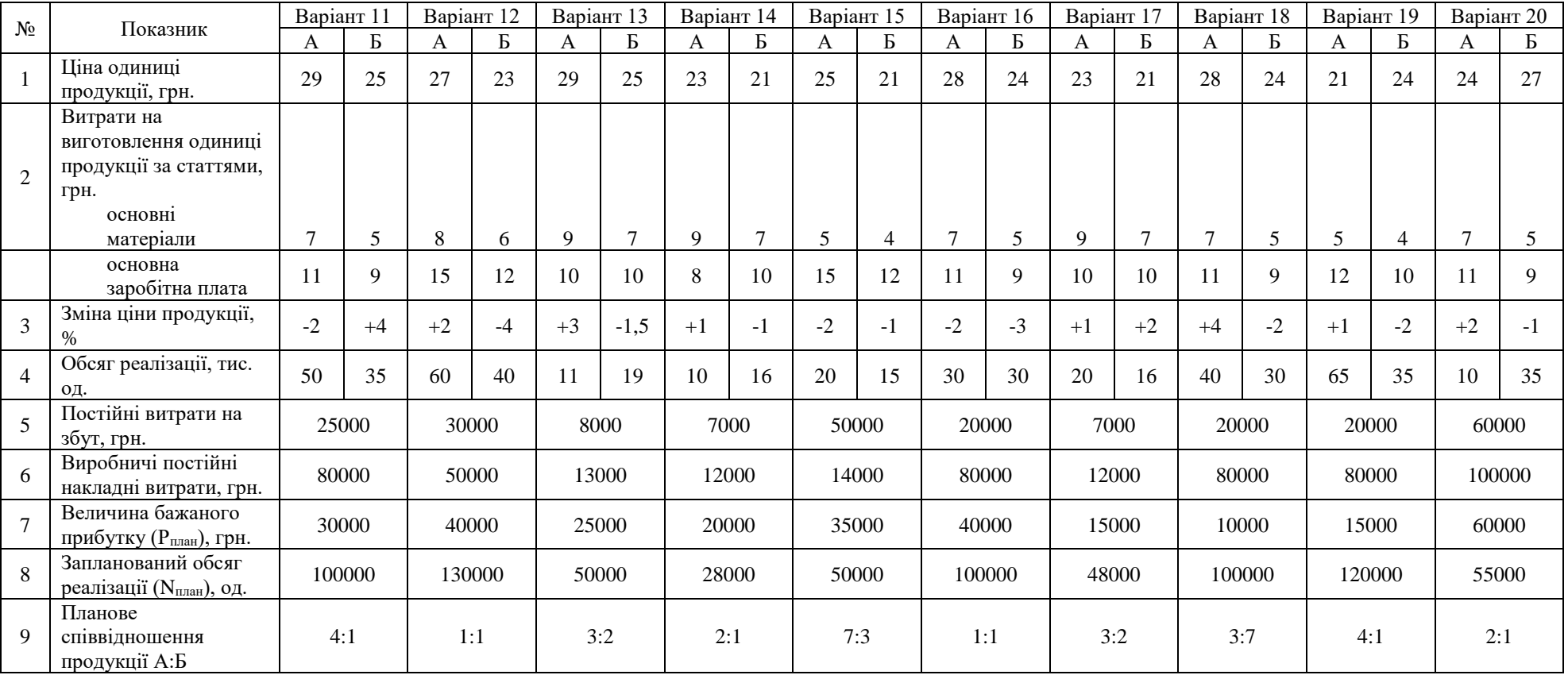

# Продовження табл.Г.1

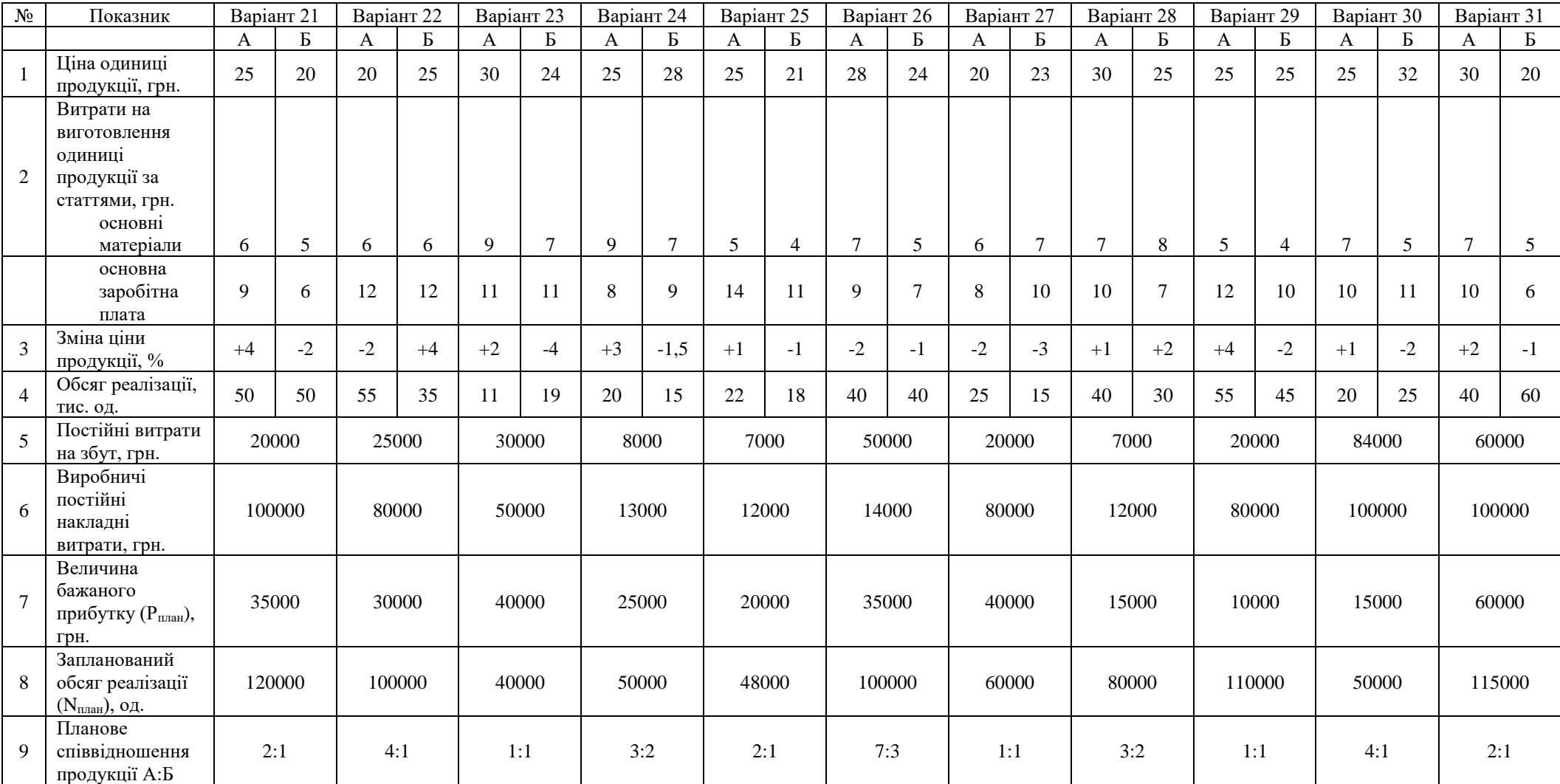

# **4 Практичне заняття № 4**

# **Вибір методики калькулювання собівартості продукції з метою управління прибутком підприємства**

#### **4.1 Мета заняття**

Навчитися визначати собівартість одиниці продукції, використовуючи розподіл постійних витрат різними способами.

#### **4.2 Короткі теоретичні відомості**

Калькулювання – ефективний засіб визначення розміру прибутку або збитків від виробництва того або іншого продукту. До різних видів продуктів і послуг застосовуються різні способи калькулювання, обумовлені існуючою нормативно-законодавчою базою визначення собівартості. З метою управління прибутком підприємства в системі контролінгу можна виділити наступні підходи до калькуляції собівартості (рис. 4.1).

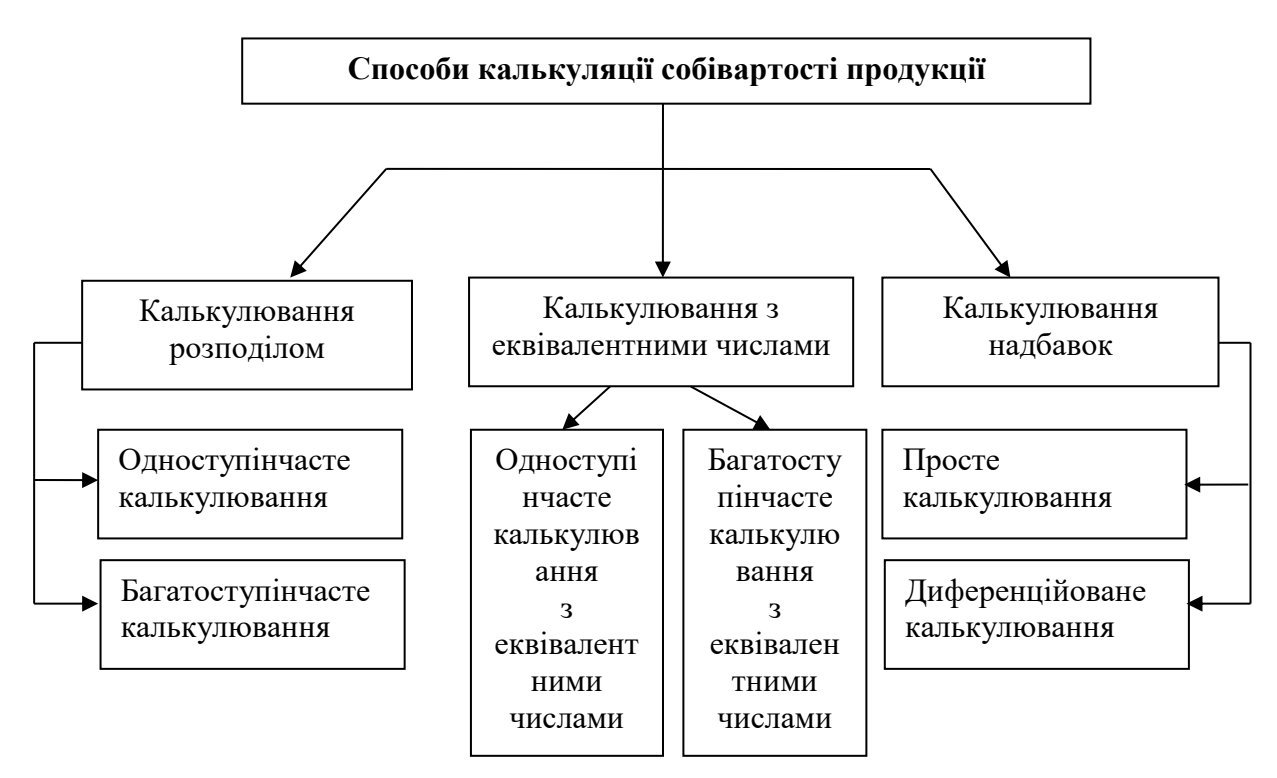

*Рисунок 4.1 – Класифікація способів калькулювання собівартості продукції в системі управлінського аналізу*

**Метод 1.** При **калькулюванні розподілом** витрати періоду ділять на число одиниць продукції, вироблених за певний період часу. Таким чином визначаються витрати часу на одну одиницю продукції. Калькулювання розподілом підходить для тих виробництв, де однаковий продукт виробляється у великій кількості.

При використанні найпростішої форми калькулювання – розподілом – сукупні витрати підприємства діляться на кількість продуктів (одноступінчасте калькулювання розподілом). Для більшої прозорості витрат використовується вдосконалений метод, що полягає в розподілі сукупних витрат на дві частини: виробничі матеріали та інші витрати.

Калькулювання розподілом можна згодом уточнювати, здійснюючи розподіл за місцем виникнення витрат й елементами витрат. Розподіл витрат по елементам доцільний, якщо для окремих елементів ураховуються процеси, що розрізняються за вартістю. Якщо виходячи з розмірів підприємства або умов проміжного складу кожен етап виробництва можна розглядати як закінчену виробничу одиницю, то розрахунки по них здійснюються окремо методом розподілу (багатоступінчасте калькулювання розподілом).

Калькулювання розподілом базується на розрахунку елементів витрат і кількості продукції. При вдосконаленій формі ці дані надалі підрозділяють на витрати й отриманий обсяг продукції.

*Приклад 1.* Допустимо, підприємство здійснює розлив мінеральної води в пляшки. За звітний період було розлито води в V=2000 штук пляшок. На підставі наявних даних про величину прямих і непрямих витрат визначимо собівартість однієї одиниці продукції.

Методика одноступінчастого та багатоступінчастого калькулювання розподілом наведена у табл. 4.1 та 4.2.

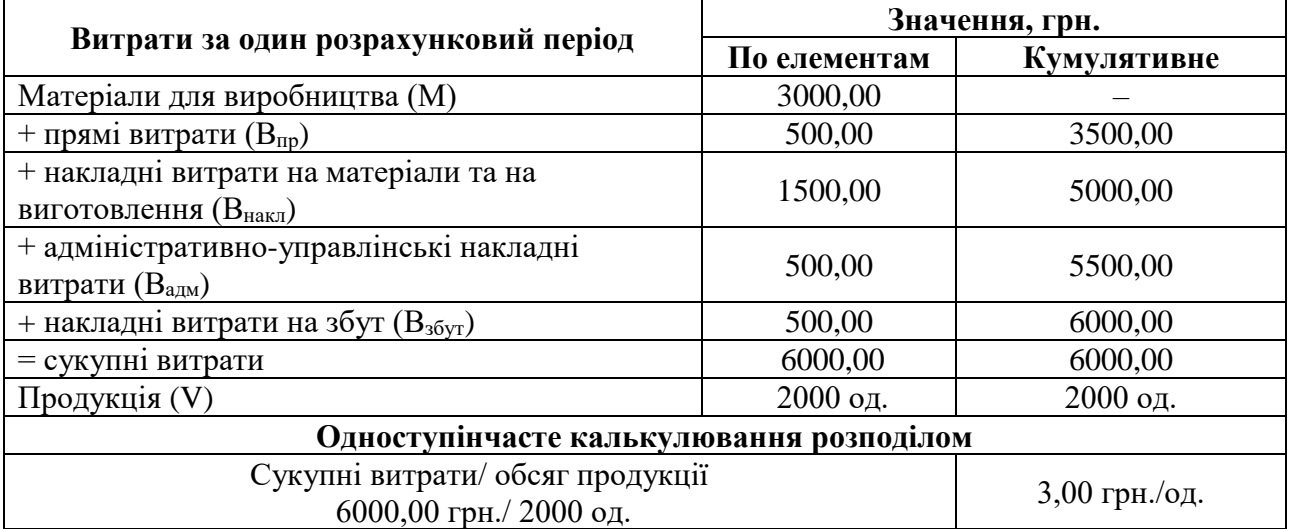

*Таблиця 4.1 –* Методика одноступінчастого калькулювання розподілом

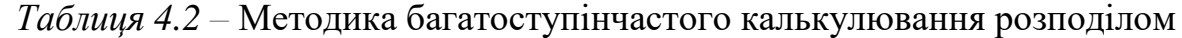

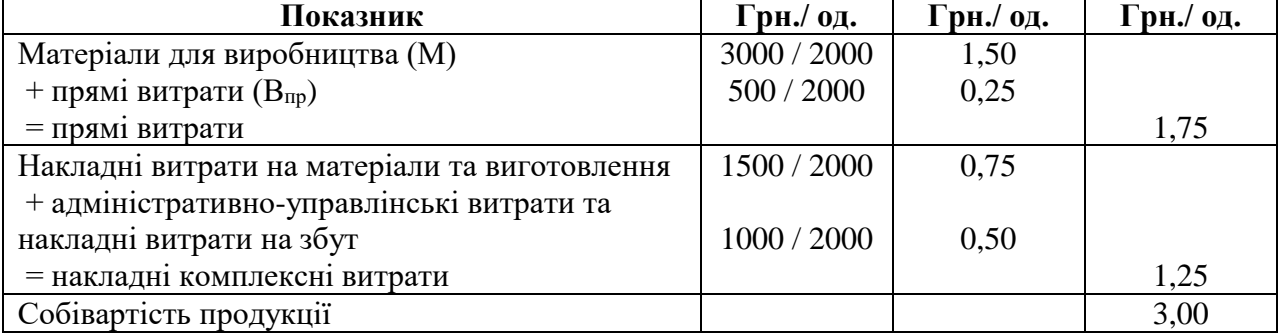

Метод калькулювання розподілом може застосовуватися на підприємствах, які у великій кількості виробляють тільки один або обмежену кількість видів продукції. На підприємствах із різноманітними асортиментами продукції, що випускається, та диференційованою виробничою програмою використання цього методу обмежено.

Калькулювання розподілом застосовують насамперед при виробництві основних матеріалів, таких як пісок і щебінь, у гірничій справі, у цементному виробництві, при розливі мінеральної води, у пивоварінні.

### **Метод 2**. Розглянемо **методику калькулювання собівартості продукції з еквівалентними числами**.

Еквівалентними називають числа, за допомогою яких установлюється співвідношення різних вартостей (витрат) на розрахункову одиницю. Вони використовуються як коефіцієнти для розрахунку різних вихідних величин відповідно до їх ваги. Калькулювання з еквівалентними числами припускає математичне формування витрат по визначальних факторах для різних продуктів. Метою є можливість застосувати калькулювання розподілом шляхом перерахування на одиницю продукції. Установленню еквівалентних чисел повинен передувати ґрунтовний аналіз розходжень у матеріалі, техніці й часі виготовлення окремих продуктів.

Калькулювання з еквівалентними числами можна застосовувати у випадках, коли виробництво однотипних продуктів або окремих його етапів організовані по-різному, а також у відношенні різних, але родинних продуктів, вироблених на одному підприємстві, але в різному обсязі. Це можливо при серійному виробництві різних моделей або видів продукту, наприклад, випуску фруктових лимонадів з різними смаковими властивостями.

Найпростіша форма калькулювання з еквівалентними числами використовується для визначення сукупних витрат підприємства. Аналогічно калькулюванню розподілом тут можуть бути утворені диференційовані еквівалентні числа. Базою, як і при калькулюванні розподілом, є кількість продуктів. За допомогою еквівалентних чисел кількість продуктів перераховують у так званий стандартний продукт. При багатоступінчастому виробництві в якості бази використовують кількість продуктів на кожному етапі. Також є можливим визначення витрат на проміжний продукт. Регулярна перевірка й узгодження еквівалентних чисел мають важливе значення, особливо якщо змінюється співвідношення витрат при використанні матеріалів або в процесі виробництва. Якщо цього не робити, то у випадку зміни співвідношення витрат можуть виникнути помилки в розрахунках витрат для всіх виробів і тоді результати калькулювання будуть неправильними.

У системі калькулювання з еквівалентними числами виділяють одноступінчасте калькулювання з еквівалентними числами.

*Приклад 2.* Допустимо, у центрі витрат виробляють три продукти – А, В і С. Калькулювання здійснюється поетапно в такий спосіб (рис.4.2):

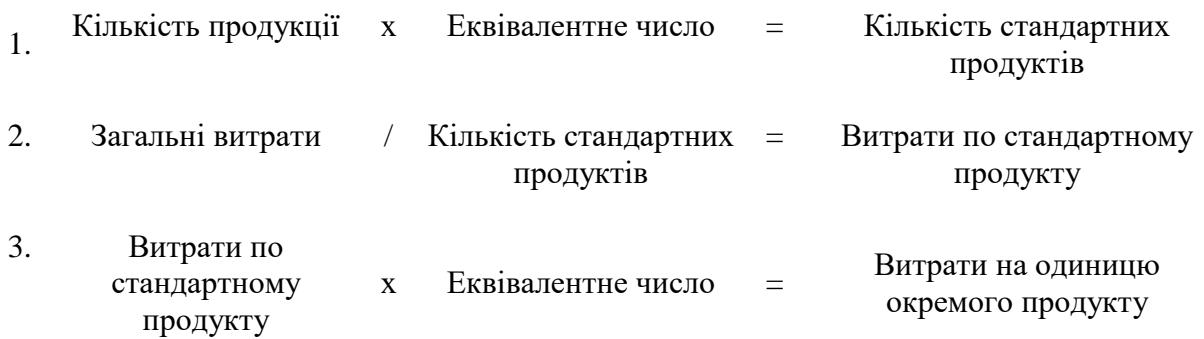

*Рисунок 4.2 – Схема калькулювання собівартості продукції з еквівалентними числами*

Розглянемо методику калькулювання з еквівалентними числами на прикладі наведених даних. У таблиці 4.3 наведений розрахунок сукупних витрат для визначення собівартості продукції з використанням еквівалентних чисел.

*Таблиця 4.3 –* Розрахунок суми сукупних витрат для одноступінчастого калькулювання з еквівалентними числами

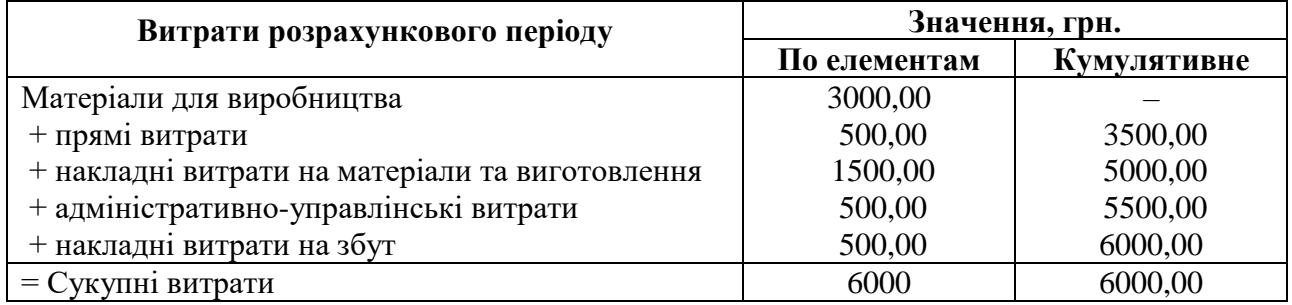

Після цього здійснюється перерахування кількості продукції на стандартний продукт за допомогою еквівалентних чисел: 1, 1,2 й 0,8. Еквівалентні числа визначаються відносно продукту А, в залежності від часу виробництва (для продукту  $A - T_A = 100$  хвилин (1 - база), для продукту  $B T_B=120$  хвилин (120/100=1,2) і для продукту С –  $T_c=80$  хвилин (80/100=0,8). Передбачається, що витрати на виробництво для продуктів А, В і С співвідносяться так само, як і час їхнього виготовлення. Послідовність одноступінчастого калькулювання з еквівалентними числами представлена в таблиці 4.4.

*Таблиця 4.4* – Методика одноступінчастого калькулювання з еквівалентними числами

| Продукт       | Еквівалентне<br>число                                                               | Кількість                                | Стандартний продукт      |  |  |  |  |  |
|---------------|-------------------------------------------------------------------------------------|------------------------------------------|--------------------------|--|--|--|--|--|
| A             | 1,0                                                                                 | $V_A = 500$                              | $VCT_A=500$              |  |  |  |  |  |
| B             | 1,2                                                                                 | $V_B = 1000$                             | $Vcr_B=1200$             |  |  |  |  |  |
| $\mathcal{C}$ | 0,8                                                                                 | $V_C = 500$                              | $Vcr_C=400$              |  |  |  |  |  |
|               | 2100<br>Разом                                                                       |                                          |                          |  |  |  |  |  |
|               | Загальні витрати (грн.) / стандартний продукт = грн. / штук<br>$6000 / 2100 = 2,86$ |                                          |                          |  |  |  |  |  |
|               |                                                                                     | Собівартість продукту                    |                          |  |  |  |  |  |
| Продукт       | Еквівалентне<br>число                                                               | Собівартість<br>стандартного<br>продукту | Собівартість грн./ од.   |  |  |  |  |  |
| A             | 1,0                                                                                 | 2,86                                     | $1,0 \times 2,86 = 2,86$ |  |  |  |  |  |
| B             | 1,2                                                                                 | 2,86                                     | $1,2 \times 2,86 = 3,43$ |  |  |  |  |  |
|               | 0,8                                                                                 | 2,86                                     | $0.8 \times 2.86 = 2.29$ |  |  |  |  |  |

Результат варто перевірити, помноживши собівартість одиниці кожного продукту на відповідну кількість продукції. У результаті повинні вийти загальні витрати за розрахунковий період.

На практиці на вартість різних продуктів часто відносяться витрати не тільки виробничої, але й адміністративно-управлінської сфери, а також сфери збуту. Це потребує визначення різних еквівалентних чисел.

Розглянемо приклад визначення собівартості продукції з еквівалентними числами за умови, що в собівартості продуктів А, В і С згідно з договором враховані витрати адміністративно-управлінської сфери й сфери збуту. Аналіз свідчить, що по продукції В у центрі витрат вони більші на  $(\pm \beta)$  на 50%, ніж витрати по продукції С (база, з якою порівнюються всі інші продукти, приймається за 1, або стандартний продукт), а по продукції  $A$  – на 100%  $(\pm \alpha)$ , ніж по С. Оскільки накладні витрати розглядаються відносно аналогічних витрат по продукції С, то для неї встановимо еквівалентне число 1,0, для В = 1,5  $(1,0+50\%)$ , для A = 2,0  $(1,0+100\%)$ .

Отже. Еквівалентні числа для адміністративно-збутової сфери та сфери збуту:

Продукт  $A = 2,0$ Продукт  $B = 1.5$ Продукт  $C = 1,0$ 

На першому етапі визначаються сукупні витрати на виробництво продукції в розрахунковому періоді (табл. 4.5).

*Таблиця 4.5* – Розрахунок суми сукупних витрат для одноступінчастого калькулювання з різними еквівалентними числами

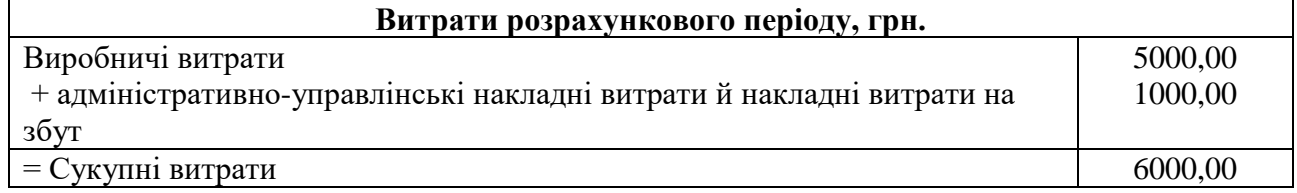

На наступному етапі визначають еквівалентні числа для різних сфер і розраховують стандартні продукти (табл. 4.6 і 4.7).

*Таблиця 4.6* – Методика одноступінчастого калькулювання з різними еквівалентними числами

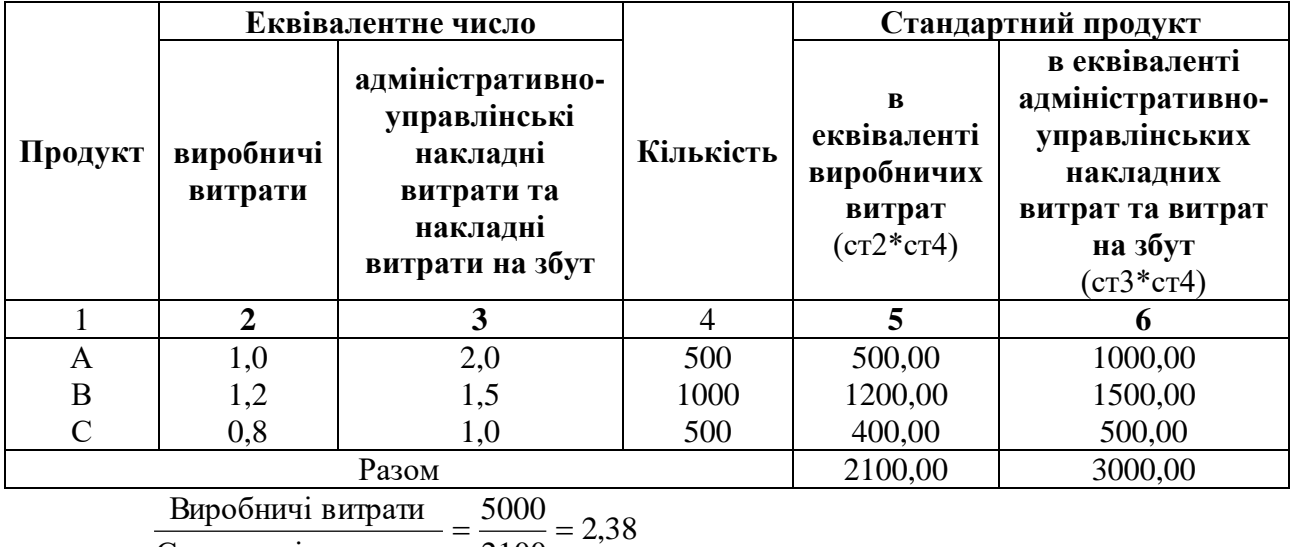

2100 Стандартні продукти

0,33 3000 1000 Стандартни й продукт Виробничі витрати $\frac{5000}{\text{CraH} \cdot \text{A} \cdot \text{A}} = \frac{5000}{2100} = 2,38$ <br>Адміністра тивно - управлінські витрати тт витрати на збут $= \frac{1000}{2000} =$ 

*Таблиця 4.7* – Закінчення методики одноступінчастого калькулювання з різними еквівалентними числами

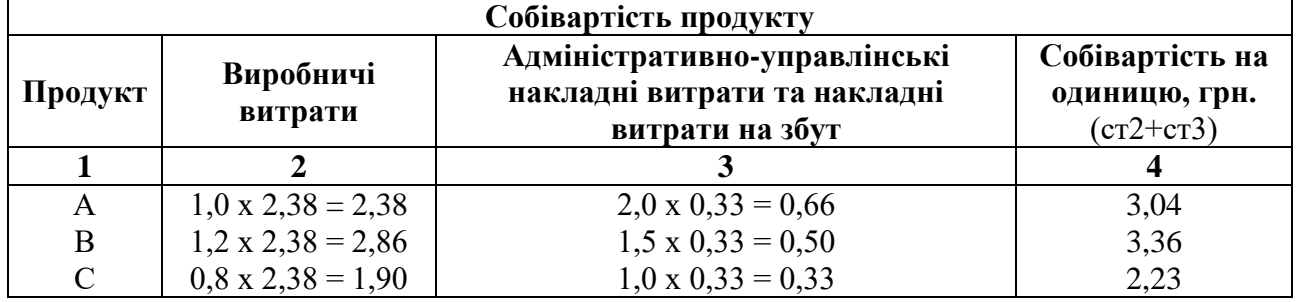

**Метод 3**. Розглянемо **методику калькулювання надбавок**. Даний спосіб є найвідомішою формою калькулювання. Методика впроваджується, якщо продукти й послуги настільки різні, що використовувати калькулювання з еквівалентними числами й калькулювання розподілом не має сенсу. Калькулювання надбавок припускає облік одноелементних витрат (прямі витрати, матеріали і т.д.), що відносяться до продуктів (послуг, робіт) – носіїв витрат, а також структурований облік витрат за місцями їхнього виникнення. Одноелементні витрати відносять безпосередньо до носіїв витрат. Крім того, по них за допомогою надбавок розподіляються загальні витрати. Розміри надбавок визначаються як процентне відношення загальних витрат до певних одноелементних витрат або сфер витрат.

28

Вихідними величинами для визначення розміру надбавки можуть бути, наприклад, прямі витрати, матеріальні витрати, собівартість виготовлення, виробничі витрати або собівартість. Вихідні величини по можливості повинні відображати динаміку накладних комплексних витрат. При цьому важливий постійний контроль за розміром надбавок, адже зміни в продукції, сфері розподілу, способі виробництва або в зайнятості здійснюють на нього безпосередній вплив. Через це відбуваються зрушення, які можуть привести до помилок у калькулюванні.

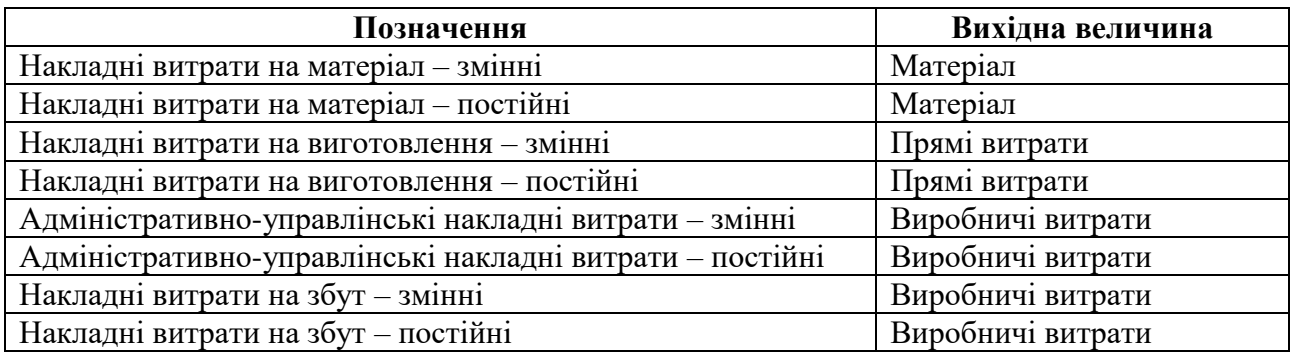

*Таблиця 4.8 –* Вихідні дані для визначення величини надбавки

Найпростіша форма калькулювання надбавок поряд із прямим додатком одноелементних витрат виходить тільки з розміру надбавки для всіх накладних комплексних витрат продукту або послуги. Однак цей метод прийнятний тільки для підприємств із простою структурою. На практиці розміри надбавок визначають окремо для функціональних сфер, загальних витрат матеріалів для матеріальної сфери, накладних витрат на виготовлення для сфери виробництва й т.д. Крім того, надбавки можуть бути диференційовані по місцях виникнення витрат. Для сфери виробництва така диференціація є обов'язковою.

*Приклад 3.* Допустимо, у місці виникнення витрат виробляють три продукти А в кількості 500 штук, В у кількості 1000 штук та С – 500 штук. У таблиці 4.9 наведені витрати на виробництво продукції А, В і С із урахуванням сукупних матеріальних та прямих (останні розподіляються між продуктами довільно).

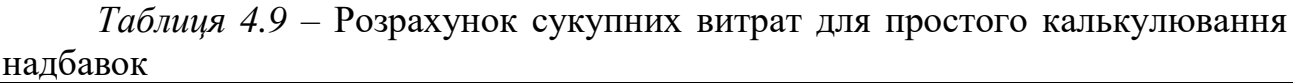

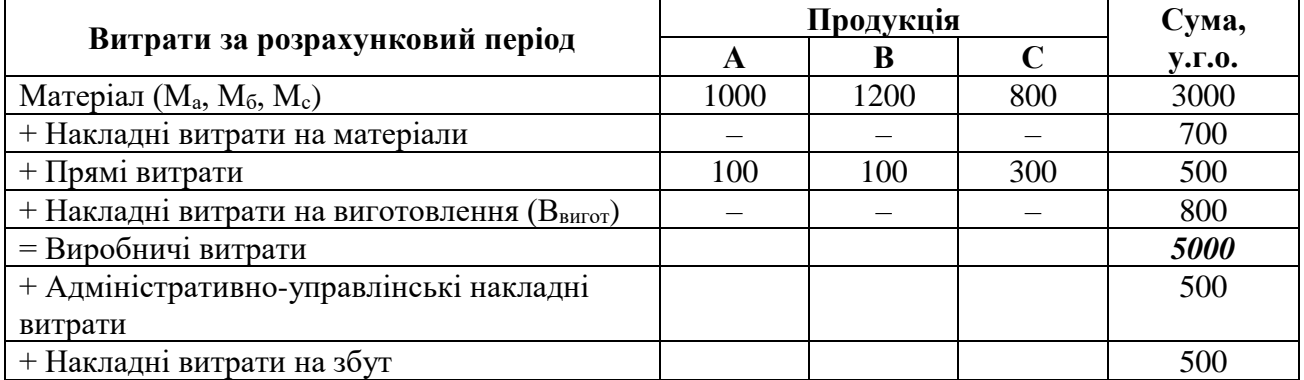

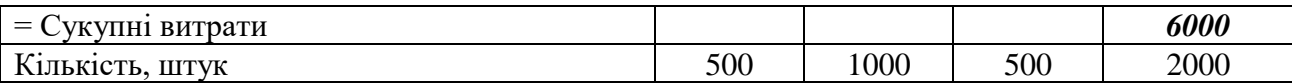

Якщо вихідною величиною для розподілу загальних накладних комплексних витрат є сума одноелементних витрат, формула визначення розміру надбавки буде мати вигляд:

Розмір надбавки = 
$$
\frac{Cyma накладних комплексни х витрат}{Cyma одноелементних витрат} \cdot 100\%
$$
  
Розмір надбавки = 
$$
\frac{700 + 800 + 500 + 500}{3000 + 500} \cdot 100 = 71,43\%
$$

У табл. 4.10 наведений алгоритм розрахунку собівартості одиниці продукції А, В і С, якщо вихідною величиною для розподілу накладних комплексних витрат є сума одноелементних витрат.

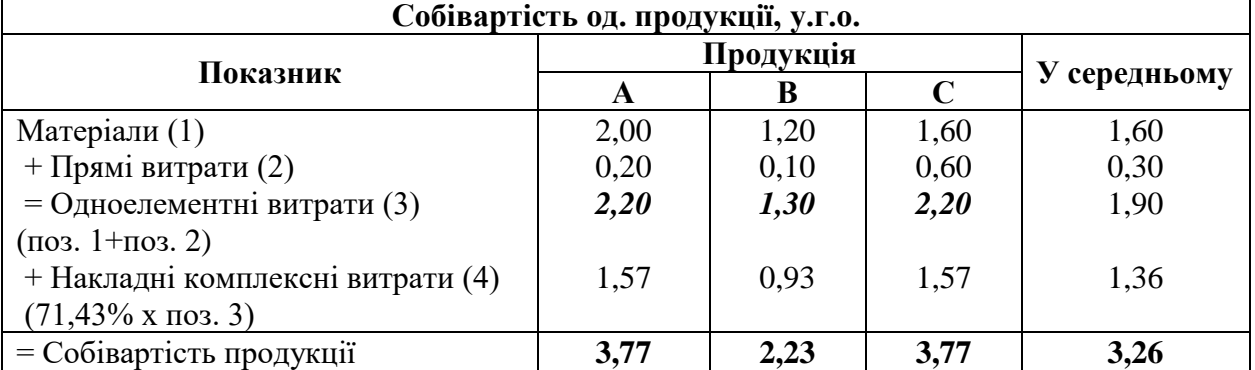

Таблиця 4.10 – Розрахунок собівартості продукції

Якщо вихідною величиною для розподілу накладних комплексних витрат служать прямі витрати, то формула розрахунку розміру надбавки буде мати вигляд:

> 100% Прямі витрати Розмір надбавки  $=\frac{Cy_{\text{M}}}{T}$  накладних комплексних витрат  $100 = 500\%$ 500 Розмір надбавки =  $\frac{700 + 800 + 500 + 500}{500} \cdot 100 =$

У табл. 4.11 наведений алгоритм розрахунку собівартості одиниці продукції А, В і С, якщо вихідною величиною для розподілу накладних комплексних витрат є сума прямих витрат.

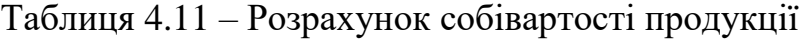

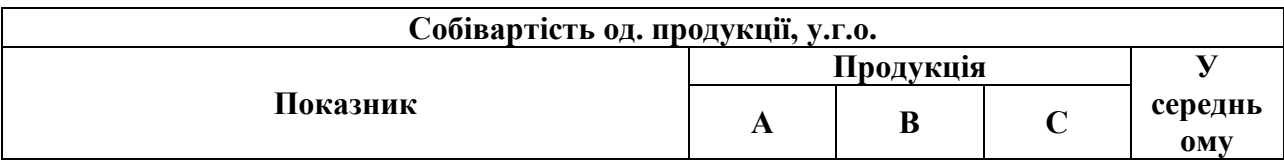

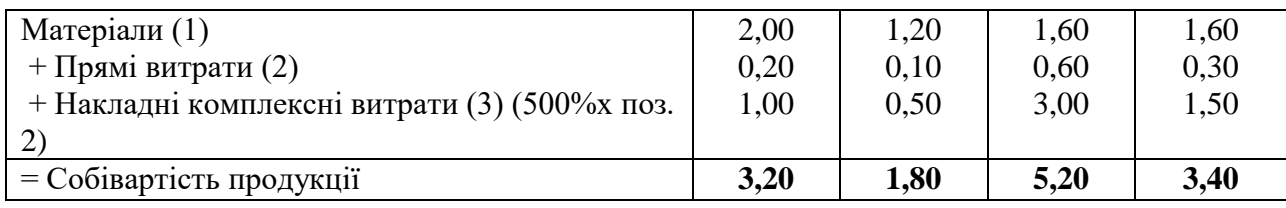

Графа із середніми значеннями служить тільки для інформації та математичного порівняння. Значення цих величин не грають ніякої ролі для калькулювання. Різниця у них свідчить про те, що вибір вихідної величини дуже важливий. Але ще важливіше враховувати зв'язок вихідних величин і причини виникнення накладних комплексних витрат. Другий приклад демонструє це досить наочно. На практиці надбавки до заробітної плати часом перевищують 100%. Це пов'язане з тим, що прямі одноелементні витрати у виробничих сферах усе сильніше витісняються накладними комплексними витратами. Тут дуже чітко проявляються границі калькулювання надбавок.

Удосконалене калькулювання надбавок означає розрахунки з диференційованими розмірами надбавок і вихідних величин для накладних комплексних витрат, що виникають по різних причинах. Формули визначення надбавок для диференційованого калькулювання наведені в табл. 4.12.

Таблиця 4.12 – Формули розрахунку надбавок для диференційованого калькулювання

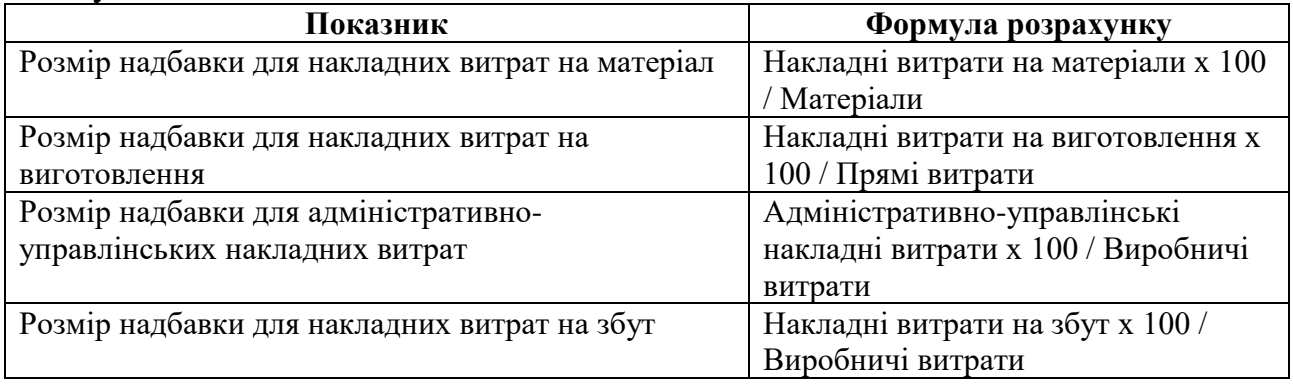

У табл. 4.13 наведені розміри надбавок, розраховані на підставі даних прикладу 3.

Таблиця 4.13 – Розміри надбавок для диференційованого калькулювання

| Розміри надбавок                              |                           |                   |  |  |  |  |  |
|-----------------------------------------------|---------------------------|-------------------|--|--|--|--|--|
| Позначення                                    | Розмір<br>надбавки        | Вихідна величина  |  |  |  |  |  |
| Накладні витрати на матеріали                 | $700*100 / 3000 =$<br>23% | Матеріал          |  |  |  |  |  |
| Накладні витрати на виготовлення              | $800*100 / 500 =$<br>160% | Прямі витрати     |  |  |  |  |  |
| Адміністративно-управлінські накладні витрати | $500*100 / 5000 =$<br>10% | Виробничі витрати |  |  |  |  |  |

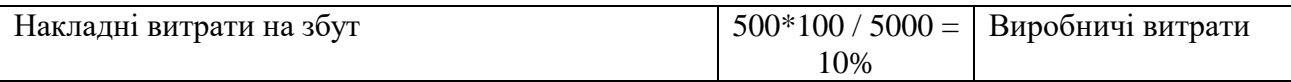

Використовуючи дані табл. 4.13, визначимо собівартість продукції А, В і С методом диференційованого калькулювання надбавок (табл. 4.14).

Таблиця 4.14 – Методика диференційованого калькулювання надбавок

| $\Pi$ <sub>0</sub> |                                                                   | Продукція | V    |             |                 |
|--------------------|-------------------------------------------------------------------|-----------|------|-------------|-----------------|
| ЗИ<br>ція          | Показник                                                          | A         | B    | $\mathbf C$ | серед-<br>ньому |
| 1                  | Матеріали                                                         | 2,00      | 1,20 | 1,60        | 1,60            |
| $\overline{2}$     | + Накладні витрати на матеріали (23% від поз. 1)                  | 0,46      | 0,28 | 0,37        | 0,37            |
| 3                  | = Матеріальні витрати                                             | 2,46      | 1,48 | 1,97        | 1,97            |
| $\overline{4}$     | + Прямі витрати                                                   | 0,20      | 0,10 | 0,60        | 0,30            |
| 5                  | + Накладні витрати на виготовлення (160% від поз. 4)              | 0,32      | 0,16 | 0,96        | 0,48            |
| 6                  | = Вартість виготовлення (поз. 4+поз. 5)                           | 0,52      | 0,26 | 1,56        | 0,78            |
| 7                  | = Виробничі витрати (поз.3+поз.6)                                 | 2,98      | 1,74 | 3,53        | 2,75            |
| 8                  | Адміністративно-управлінські накладні витрати<br>(10% від поз. 7) | 0,3       | 0,17 | 0,35        | 0,91            |
| 9                  | Накладні витрати по збуту (10% від поз. 7)                        | 0,3       | 0,17 | 0,35        | 0,91            |
| 10                 | = Собівартість (поз. 7 + поз. 8 + поз. 9)                         | 3,58      | 2,08 | 4,23        | 3,30            |

У представлених розрахунках не прийняті до уваги витрати на наукові дослідження й розробки, а також особливі одноелементні витрати при виробництві та збуту.

В кінці практичної частини необхідно скласти порівняльну таблицю з назвою методу калькулювання собівартості та значенням собівартості за видами продукції (табл. 4.15) та зробити висновки.

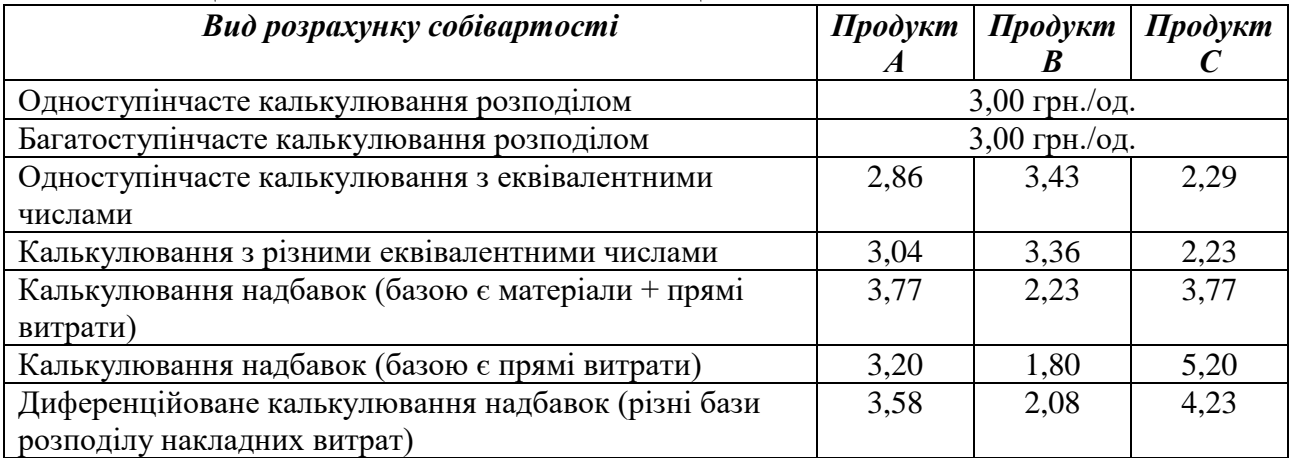

Таблиця 4.15 – Узагальнююча таблиця

Калькулювання надбавок часто виявляється корисним в управлінській діяльності підприємства. Однак до вибору вихідних величин завжди потрібно підходити критично. В умовах конкуренції нічим не обумовлений вибір може привести до стрімкої втрати позицій на ринку. При диференційованому підході цього можна уникнути. Іншим недоліком цього методу калькулювання є відсутність розподілу витрат на залежні від зайнятості (змінні витрати, які визначаються пропорційно виконаній роботі) і залежні від часу (фіксовані витрати, які формуються незалежно від виконаної роботи).

Таким чином, собівартість продукції є найважливішим показником виробничо-господарської діяльності підприємства. Розрахунок цього показника за допомогою представлених методів калькулювання необхідно для рішення таких завдань, як визначення оптимальних обсягів виробництва продукції, доцільність прийняття додаткового замовлення, доцільність подальшого випуску продукції, установлення цін реалізації продукції, оптимізація асортиментів продукції що випускається, прогнозування зміни собівартості продукції залежно від обсягів виробництва.

### **4.3 Порядок виконання завдання**

Використовуючи надані приклади, зробити розрахунки за всіма запропонованими методами. Індивідуальні варіанти знаходяться у додатку Д.

В кінці практичної частини необхідно скласти порівняльну таблицю з назвою методу калькулювання собівартості та значенням собівартості за видами продукції та зробити висновки.

Відповісти на контрольні питання.

### **4.4 Контрольні запитання**

- 1. Які методи розподілу постійних витрат існують?
- 2. Від яких факторів залежить використання того чи іншого методу?
- 3. Чи можливе існування різної собівартості одиниці продукції? Чому?

# Додаток Д

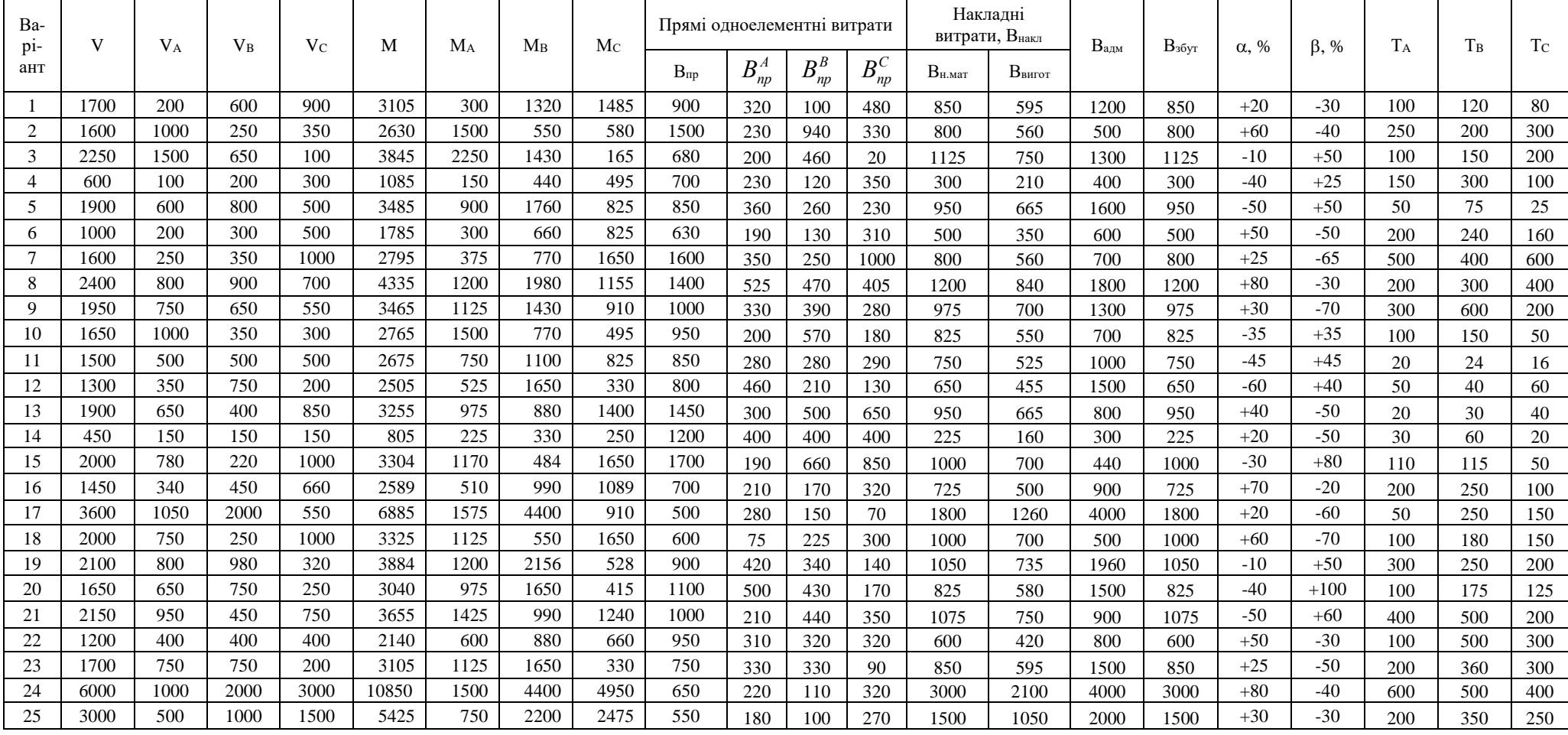

# *Таблиця Д.1 – Вихідні дані для практичної частини*

# **5 Практичне заняття № 5**

# **Операційний важіль**

### **5.1 Мета роботи**

Вивчити поняття операційного важеля (або виробничого левериджу), виявити фактори, які на нього впливають. Навчитися розраховувати операційний важіль та його ефект.

### **5.2 Необхідні теоретичні відомості**

Поняття операційного важеля тісно пов'язане із структурою витрат компанії (співвідношення постійних та змінних витрат). *Операційний важіль або виробничий леверидж* (leverage - важіль) - це механізм управління прибутком компанії, що базується на співвідношенні постійних і змінних витрат.

**Операційний важіль** (операційний леверидж, виробничий леверидж) – показує перевищення темпів зростання прибутку від продажів над темпом зростання виручки підприємства.

Чим вища питома вага постійних витрат у загальній сумі витрат підприємства, тим більшою мірою змінюється величина прибутку стосовно темпів зміни виручки компанії (оскільки ціна одиниці продукції буде суттєво вища за питомі змінні витрати).

Структура змінних і постійних витрат в цілому, та зокрема рівень постійних витрат, в загальній виручці підприємства або у ціні одиниці продукції, можуть значно впливати на тенденцію зміни прибутку або витрат. Це відбувається через те, що кожна додаткова одиниця продукції приносить деяку додаткову прибутковість, яка йде на покриття постійних витрат, і в залежності від співвідношення постійних і змінних витрат у структурі витрат компанії, загальний приріст доходів від додаткової одиниці товару може виразитися в різкій зміні прибутку. Як тільки досягається рівень беззбитковості, з'являється прибуток, який починає рости швидше, ніж обсяг продажів.

Виробничий (операційний) леверидж кількісно характеризується співвідношенням між постійними і змінними витратами в загальній їх сумі і величиною показника «Прибуток до вирахування відсотків і податків *EBIT\**». Знаючи виробничий важіль, можна прогнозувати зміну прибутку при зміні виручки. Розрізняють ціновий (зміна виручки) і натуральний (зміна одиниць продажів) важелі.

*\*EBIT (Earnings before interest and taxes) – прибуток до виплати процентів і податків*

*Формула розрахунку цінового операційного важеля:*

$$
Op. \, leverage(p) = \frac{Reverse}{Net\, Sales} \tag{5.1}
$$

або

$$
Op. \, leverage(p) = \frac{Net\, Sales + FC + VC}{Net\, Sales} \tag{5.2}
$$

або

$$
Op. \, leverage(p) = 1 + \frac{FC}{Net \, Sales} + \frac{VC}{Net \, Sales} \tag{5.3}
$$

де Op.leverage(p) – ціновий операційний важіль;

Revenue – виручка від продажів;

Net Sales – прибуток від продажів (операційний прибуток);

FC (Fixed Costs) – постійні витрати

VC (Variable Costs) – змінні витрати.

#### *Формула розрахунку натурального операційного важеля:*

$$
Op. \, leverage(n) = \frac{Revenue - VC}{Net \, Sales} \tag{5.4}
$$

або

$$
Op. \, leverage(n) = \frac{Net\, Sales + FC}{Net\, Sales} \tag{5.5}
$$

або

$$
Op. \, leverage(n) = 1 + \frac{FC}{Net\, Sales}, \tag{5.6}
$$

де Op.leverage(n) – натуральний операційний важіль;

Одна з головних відмінностей формул полягає в тому, що натуральний операційний важіль відображає відношення маржинального прибутку до прибутку від продажів.

#### *Що показує операційний важіль?*

*Ціновий операційний важіль* відображає ціновий ризик, тобто вплив зміни ціни на розмір прибутку від продажів.

*Натуральний операційний важіль* показує виробничий ризик, тобто мінливість прибутку від продажів в залежності від обсягів випуску.

*Ефект операційного (виробничого) важеля* полягає в тому, що *зміна виручки* підприємства надає більш сильний вплив *на прибуток* від продажів.

Прибуток від продажів залежить, перед усе, від обсягів продажів та цінової політики підприємства.
### *Приклад розрахунку операційного важеля*

Розглянемо приклад розрахунку операційного важеля в Excel. Для цього необхідно знати наступні параметри: виручку, прибуток від продажів, постійні і змінні витрати.

В результаті формула розрахунку цінового і натурального операційного важеля буде наступна (рис.5.1):

Ціновий операційний важіль = В3 / В4

Натуральний операційний важіль = (B5+B4)/B4

|    | А                                      | R   |  |
|----|----------------------------------------|-----|--|
| 1  | Приклад розрахунку операційного важеля |     |  |
| 2  |                                        |     |  |
| з  | Виручка (Revenue)                      | 100 |  |
| 4  | Прибуток від продажів (Net Sales)      | 40  |  |
| 5  | Постійні витрати (ТЕС)                 | 40  |  |
| 6  | Змінні витрати (TVC)                   | 20  |  |
|    |                                        |     |  |
| 8  | Op.leverage (p)                        | 2,5 |  |
| 9  | Op.leverage (n)                        | 2   |  |
| 10 |                                        |     |  |

*Рисунок 5.1 – Приклад розрахунку операційного важеля*

На основі цінового важеля можна оцінити вплив цінової політики підприємства на розмір прибутку від продажів, так при збільшенні ціни продукції на 1% прибуток від продажів збільшитися на 2,5% (або при збільшенні ціни продукції на 2% прибуток від продажів збільшитися на 5%) . І при збільшенні обсягів виробництва на 1% прибуток від продажів збільшитися на 2% (або при збільшенні обсягів виробництва на 3% прибуток від продажів збільшитися на 6%). Аналогічно і зворотне, при зменшенні ціни і обсягів результуюче значення прибутку від продажів зменшиться відповідно до важелю.

Операційний (виробничий) важіль дозволяє оцінювати прибуток від продажів в залежності від цінової та виробничої політики підприємства. Високі значення важеля підвищують ризик різкого скорочення прибутку підприємства при несприятливій економічній ситуації, що в підсумку може наблизити підприємство до точки беззбитковості, коли прибуток дорівнює нулю.

Рівень операційного важеля не є постійною величиною і залежить від певного, базового значення реалізації. Рівень операційного важеля має найбільше значення поблизу точку беззбитковості. У цьому випадку навіть незначна зміна обсягу продажів призводить до істотної відносної зміни ЕВIТ.

На практиці великий операційний важіль мають компанії з великою часткою основних фондів і нематеріальних активів в структурі балансу, і великі управлінські витрати. І навпаки, мінімальний рівень операційного важеля притаманний компаніям, у яких велика частка змінних витрат.

Таким чином, розуміння механізму дії виробничого левериджу дозволяє ефективно управляти співвідношенням постійних і змінних витрат з метою підвищення рентабельності оперативної діяльності компанії.

### **5.3 Практичні завдання**

### **Задача 1**

На підприємстві розглядаються три інвестиційних проекти. Два з них (П1 та П2) пов'язані з удосконаленням виробництва товарів, третій передбачає розроблення нового продукту. Деякі показники, що характеризують проекти, подано у таблиці 1.

| Показники                                 | Значення за варіантами |          |          |  |  |
|-------------------------------------------|------------------------|----------|----------|--|--|
|                                           | $\Pi-1$                | $\Pi$ -2 | $\Pi$ -3 |  |  |
| 1. Ціна одиниці продукції, грн.           | 80                     | 100      | 150      |  |  |
| 2. Змінні витрати, грн./од.               | 60                     | 70       | 100      |  |  |
| 3. Запланований обсяг реалізації, од./рік | 5000                   | 3000     | 1000     |  |  |
| 4. Маржинальний дохід, грн./од.           |                        |          |          |  |  |
| 5. Частка маржинального доходу на одиницю |                        |          |          |  |  |
| продукції                                 |                        |          |          |  |  |
| 6. Виручка від реалізації                 |                        |          |          |  |  |
| 7. Змінні витрати, тис. грн./рік          |                        |          |          |  |  |
| 8. Маржинальний дохід, тис.грн./рік       |                        |          |          |  |  |
| 9. Постійні витрати, тис. грн./рік        | 94                     | 86       | 80       |  |  |
| 10. Прибуток, тис. грн./рік               |                        |          |          |  |  |
| 11. Точка беззбитковості, од.             |                        |          |          |  |  |
| 12. Точка беззбитковості, тис. грн.       |                        |          |          |  |  |

*Таблиця 5.1 – Вихідні дані до задачі*

Розрахуйте усі необхідні показники і доповніть таблицю. Проаналізуйте проєкти і дайте рекомендації щодо їх впровадження.

### **Задача 2**

Підприємства "А", "Б", "В" мають однакові вихідні обсяги реалізації продукції та однакові темпи їх приросту, але операційні витрати у розрахунку на одиницю продукції є різними. Визначити темпи приросту валового операційного прибутку.

| $N_{\! \! \Omega}$ | Підприємства               |     | A              |     | $\overline{b}$ |                | B   |              |                |                |
|--------------------|----------------------------|-----|----------------|-----|----------------|----------------|-----|--------------|----------------|----------------|
| $\Pi$              |                            | 1   | $\overline{2}$ | 3   | 1              | $\overline{2}$ | 3   | $\mathbf{1}$ | $\overline{2}$ | $\overline{3}$ |
| $\Pi$              | Періоди                    | рік | рік            | pik | рік            | pik            | рік | рік          | рік            | pik            |
|                    | Показники                  |     |                |     |                |                |     |              |                |                |
| $\mathbf{1}$       | Обсяг реалізації продукції | 100 | 150            | 225 | 100            | 150            | 225 | 100          | 150            | 225            |
|                    | (виручка), тис.грн.        |     |                |     |                |                |     |              |                |                |
| $\overline{2}$     | Постійні операційні        | 30  | 30             | 30  | 40             | 40             | 40  | 50           | 50             | 50             |
|                    | витрати, тис.грн.          |     |                |     |                |                |     |              |                |                |
| 3                  | Рівень змінних             | 20  | 20             | 20  | 15             | 15             | 15  | 10           | 10             | 10             |
|                    | операційних витрат до      |     |                |     |                |                |     |              |                |                |
|                    | обсягу реалізації          |     |                |     |                |                |     |              |                |                |
|                    | продукції (виручки), %     |     |                |     |                |                |     |              |                |                |
| $\overline{4}$     | Змінні операційні          |     |                |     |                |                |     |              |                |                |
|                    | витрати, тис.грн.          |     |                |     |                |                |     |              |                |                |
| 5                  | Загальні операційні        |     |                |     |                |                |     |              |                |                |
|                    | витрати, тис.грн.          |     |                |     |                |                |     |              |                |                |
| 6                  | Коефіцієнт операційного    |     |                |     |                |                |     |              |                |                |
|                    | левериджу                  |     |                |     |                |                |     |              |                |                |
| $\overline{7}$     | Валовий операційний        |     |                |     |                |                |     |              |                |                |
|                    | прибуток, тис.грн.         |     |                |     |                |                |     |              |                |                |
| 8                  | Темп зростання валового    |     |                |     |                |                |     |              |                |                |
|                    | операційного прибутку до   |     |                |     |                |                |     |              |                |                |
|                    | першого року, %            |     |                |     |                |                |     |              |                |                |
| 9                  | Темп зростання обсягу      |     |                |     |                |                |     |              |                |                |
|                    | реалізації (виручки), до   |     |                |     |                |                |     |              |                |                |
|                    | першого року, %            |     |                |     |                |                |     |              |                |                |
| 10                 | Ефект операційного         |     |                |     |                |                |     |              |                |                |
|                    | левериджу, до першого      |     |                |     |                |                |     |              |                |                |
|                    | року                       |     |                |     |                |                |     |              |                |                |

*Таблиця 5.2 – Аналіз ефекту операційного левериджу*

# **5.4 Контрольні питання**

- 1. Що показує операційний важіль?
- 2. Які фактори впливають на значення операційного важеля?
- 3. В чому полягають позитивні та негативні сторони високої частки постійних витрат та низької – змінних витрат?

## **6 Практичне заняття № 6**

## **Центри відповідальності**

## **6.1 Мета роботи**

Поглибити знання щодо центрів відповідальності. Навчитися визначати показники для центрів відповідальності.

## **6.2 Необхідні теоретичні відомості**

Основною рисою управлінського аналізу є управління за центрами відповідальності.

Існує універсальний принцип формування організаційних структур: для забезпечення ефективності управління повноваження і відповідальність повинні бути чітко визначені.

Концепція виділення центрів відповідальності розроблена американським економістом Дж.Хігінсом, та отримала широке практичне використання в управлінні прибутком підприємств з розвиненою ринковою економікою.

*Центр відповідальності* – сегмент (структурний підрозділ) підприємства, в межах якого встановлюється персональна відповідальність менеджера за показниками діяльності, які він повинен контролювати.

*Залежно від контрольованих показників* відповідальними особами виділяють:

- ЦЕНТРИ ВИТРАТ
- ЦЕНТРИ ДОХОДІВ
- ЦЕНТРИ ПРИБУТКУ
- ЦЕНТРИ ІНВЕСТИЦІЙ.

*Центр витрат* – підрозділ, керівник якого відповідає тільки за витрати. Діяльність центрів витрат не завжди приносить дохід, але вона обов'язково

потребує вкладення витрат, які можливо достовірно визначити та зареєструвати. На вибір центрів витрат можуть впливати наступні фактори:

- Точність, з якою витрати можна віднести до певного процесу;
- Контрольованість витрат, віднесених до того чи іншого центру у визначені цикли виробничого процесу;
- Можливість отримання відповідного економічного ефекту від вкладення відповідних витрат.

Центри витрат можна розбити на центри регульованих витрат і центри частково регульованих витрат.

Прикладом центра регульованих витрат може служити цех основного виробництва. Крім досягнення оптимального співвідношення між витратами і випуском у центрів регульованих витрат є й інші важливі цілі, наприклад, забезпечення необхідного рівня якості продукції. Серед витрат зазначених центрів переважають цілком регульовані витрати, але є і витрати інших типів (наприклад, у цеху основного виробництва – амортизація устаткування).

Прикладом центрів слабко регульованих витрат можуть служити конструкторські бюро, адміністрація підприємства.

Центрами витрат є підрозділи, що не мають кредитних, розрахункових, фінансових відносин, не закуповують засоби виробництва, не реалізують самостійно власну продукцію і не беруть участі у товарно-грошових відносинах з іншими підприємствами.

Менеджери центрів відповідають лише за раціональне використання виробничих ресурсів, повне і своєчасне виконання виробничої програми.

Приклад – цех ремонту устаткування. Управління за центром витрат ґрунтується на тому самому принципі, що контролювати в рамках центру потрібно тільки витрати, на які відповідальна особа чинить значний вплив. Наприклад, за амортизацію основних фондів начальник цеху не повинен відповідати. Можуть бути певні статті витрат, відповідальність за які може бути поділеною між різними центрами. Наприклад, відповідальність за кількість використаної сировини несе начальник виробничого цеху, а службовець відділу збуту – за ціну цієї сировини. Втрати можуть ілюструвати те, як важко буває точно визначити відповідальну особу. Втрати можуть виникнути і через необережне транспортування, розвантаження виробничим цехом, чи через низьку якість сировини, яку закупив відділ закупок.

Встановлення меж відповідальності (переліку витрат) є справою індивідуальною для кожного підприємства, підрозділу. Але всім бажано користуватися тим принципом, що відповідати керівник підрозділу повинен лише за ті витрати, які він прямо контролює.

*Центри доходів (виручки)* – підрозділи підприємства, керівники яких відповідають переважно чи виключно за обсяг реалізованої продукції та отриманої виручки – це, наприклад, відділ збуту.

Центри доходів повинні бути не караючим, а стимулюючим інструментом управління. Якщо вони будуть використовуватися тільки як засіб покарання, то є небезпека, що керівники підрозділів будуть намагатися отримати занижені нормативні показники на етапі планування.

*Центри прибутку* – це структурні підрозділи підприємства, керівники яких відповідають за всі фінансово-економічні показники: витрати та прибуток, це як правило фінансово самостійні підрозділи великих підприємств (філії).

Центри відповідальності можуть бути диференційовані і за ієрархією управління: декілька центрів витрат може входити в центр прибутку тощо.

Поділ за центрами прибутку в іноземних фірмах переважно здійснюється підприємствами з дивізіональною організаційною структурою, тобто такою, при якій підрозділи (дивізіони) користуються самостійністю в прийнятті оперативних рішень, а штаб-квартири здійснюють загальний контроль стратегії і фінансових потоків. Виокремлення дивізіонів може здійснюватись за товарами чи послугами, групами покупців, географічними регіонами. Дивізіональна організаційна структура широко застосовується дуже потужними фірмами, що випускають широкий асортимент продукції, транснаціональними корпораціями.

Центрами відповідальності можуть бути і функціональні підрозділи, які не випускають продукції, але впливають на результати діяльності підприємства, наприклад, відділ маркетингу.

*Центр інвестицій* – підрозділ, керівник якого відповідає за обсяг інвестицій і прибутки від їх здійснення.

На практиці частіш за усе застосовують наступні принципи виділення центрів відповідальності: функціональний, територіальний, подібності структури витрат.

*За функціональним принципом* виділяють наступні центри відповідальності:

*Обслуговуючі* – надають послуги іншим центрам усередині підприємства (прикладами можуть служити електропідстанція, робоча їдальня й ін.) - це допоміжні центри;

*Матеріальні* – служать для заготовлення і збереження матеріалів (наприклад, відділ матеріально-технічного постачання, склади) - це можуть бути як основні, так і допоміжні центри. Звичайно витрати матеріальних центрів відповідальності можна віднести на конкретний вид продукції (при досить детальному обліку);

*Виробничі* – це підрозділи основного і допоміжного виробництв. Витрати підрозділів основного виробництва звичайно можна віднести на конкретну продукцію. Витрати допоміжних виробничих центрів включаються в собівартість продукції опосередковано (через основні центри відповідальності);

*Управлінські* – заводоуправління, бухгалтерія, юридичний відділ і т.п. Витрати цих центрів безпосередньо не пов'язані з конкретними видами продукції. На практиці звичайно їх розподіляють по видах продукції пропорційно обраній базі (зарплаті, прямим витратам), хоча такий розподіл досить умовний;

*Збутові* – займаються реалізацією продукції (наприклад, відділ маркетингу, відділ збуту).

Існує два варіанти розподілу на центри відповідальності *за територіальним принципом* (воно звичайно доповнює розподіл за функціональним принципом).

*Перший варіант*. У рамках одного центра відповідальності об'єднані декілька функцій. Наприклад, підприємство має представництва у різних регіонах, і кожне таке представництво займається маркетингом, рекламою, збутом продукції і відстеженням договорів. Представництва ці невеликі, а тому поділяти їх на більш дрібні центри відповідальності нераціонально. Кожне таке представництво стає єдиним центром відповідальності, що поєднує декілька функцій: маркетинг, рекламу, збут і відстеження договорів.

*Другий варіант*. Один функціональний напрямок діяльності поділяють на кілька центрів відповідальності, наприклад, підприємство має декілька складів, розташованих у різних кінцях міста.

Ідею розподілу підприємства на центри відповідальності за функціональним принципом можна розвити далі, розділивши функціональні центри за принципом подібності структури витрат (додаткова зручність можливість роботи з однаковими калькуляціями витрат, однаковими нормативами). Наприклад, у ремонтному цеху є трохи свердлильних, кілька фрезерних верстатів, що можна об'єднати в одну структуру для спрощення розрахунків.

Вибір видів і структури центрів відповідальності визначається специфікою конкретної ситуації, але є і загальні рекомендації:

- 1) у кожному центрі повинен бути відповідальний;
- 2) у кожному центрі витрат повинен бути показник виміру обсягу діяльності і база для розподілу витрат;
- 3) ступінь деталізації контрольованих показників повинен бути достатнім, але не надлишковим, щоб облік не був занадто складним;
- 4) бажано, щоб для будь-якого виду витрат підприємства існував такий центр, для яких ці витрати є прямими;
- 5) на центр витрат бажано відносити тільки прямі витрати, а розподіл загальновиробничих витрат не враховувати;
- 6) оскільки виокремлення центрів відповідальності сильно впливає на мотивацію їх керівників, необхідно враховувати соціальнопсихологічний фактор.

## **6.3 Практичні завдання**

## **Завдання 1. Формування та розподіл витрат за місцями і центрами відповідальності**

Мета розглядуваного підприємства: надання поліграфічних послуг.

Дати характеристику підрозділів (центрів відповідальності) підприємства за наведеною формою (табл.6.1): описати сферу відповідальності, тип центру, визначити основні звітні показники для контролю діяльності центру.

Для виконання даного завдання необхідно розбитися на групи по 3-4 особи у кожній. Підготуватися до презентації результатів та обговорення.

*Таблиця 6.1 – Центри відповідальності (завдання може виконуватись у групах до 4 осіб, необхідна презентація результатів)*

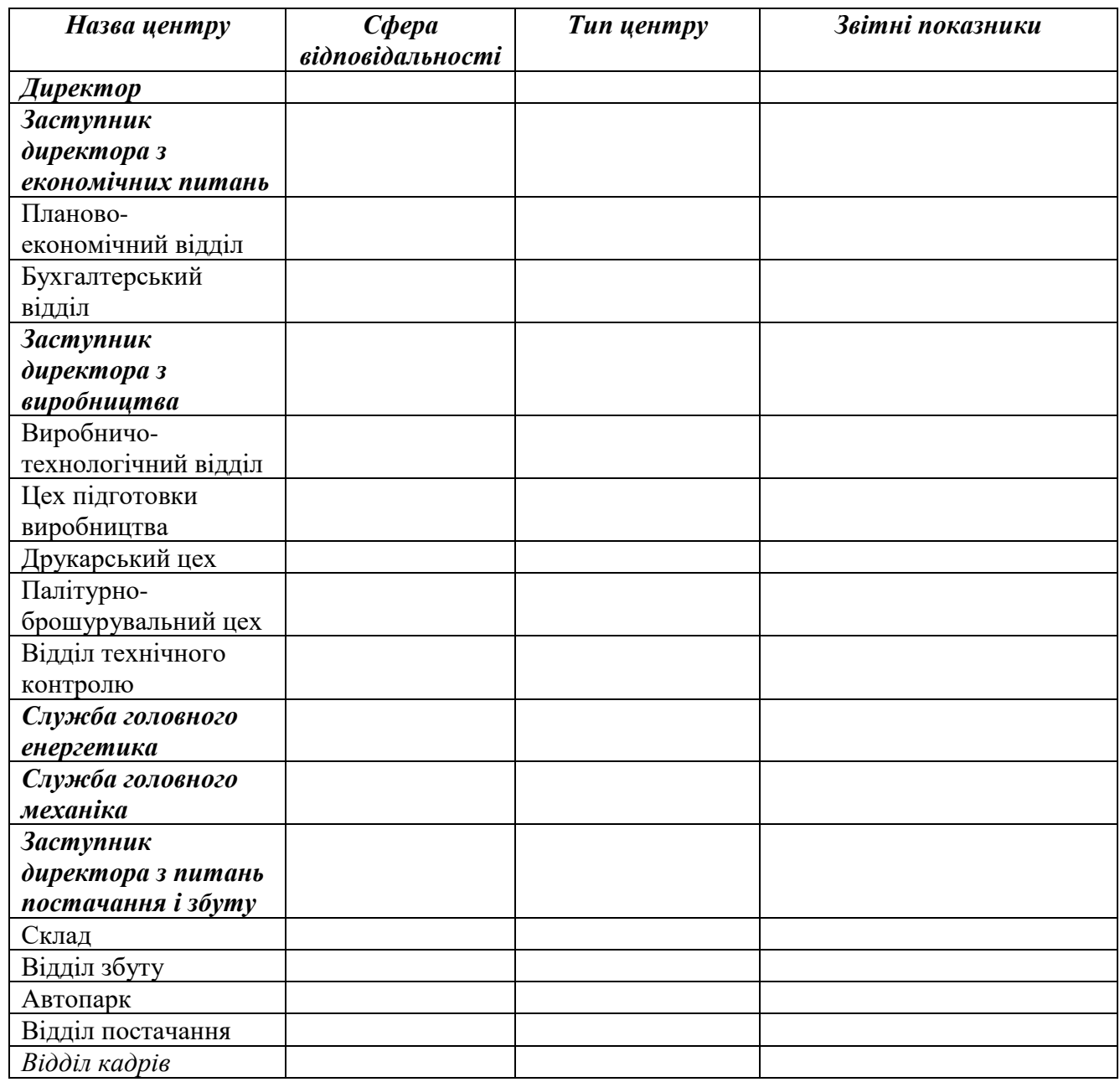

**Завдання 2**. Розподілити наведені у табл. 6.2 деякі витрати багато продуктового підприємства за звітний період за зазначеними класифікаційними групами, поставивши у відповідній графі знак "+"

| Елементи витрат                                         | Витрати підприємства |         |        |                 |
|---------------------------------------------------------|----------------------|---------|--------|-----------------|
|                                                         | прямі                | непрямі | змінні | <b>NOCTIVEL</b> |
| Основні матеріали                                       | $^{+}$               |         | $^{+}$ |                 |
| Допоміжні матеріали:                                    |                      |         |        |                 |
| - для виготовлення продукції (фарби, лаки, кріпильні    |                      |         |        |                 |
| вироби)                                                 |                      |         |        |                 |
| - для обслуговування устаткування (мастило,             |                      |         |        |                 |
| охолоджувальні речовини)                                |                      |         |        |                 |
| Технологічний інструмент                                |                      |         |        |                 |
| Електроенергія                                          |                      |         |        |                 |
| - технологічного призначення                            |                      |         |        |                 |
| - на освітлення                                         |                      |         |        |                 |
| Зарплата:                                               |                      |         |        |                 |
| - виробничих робітників на відрядних роботах            |                      |         |        |                 |
| - виробничих робітників на погодинній оплаті            |                      |         |        |                 |
| - управлінського та обслуговуючого персоналу цехів      |                      |         |        |                 |
| - спеціалістів заводоуправління                         |                      |         |        |                 |
| Амортизація:                                            |                      |         |        |                 |
| - устаткування і будівель цехів                         |                      |         |        |                 |
| - загальнозаводських приміщень                          |                      |         |        |                 |
| Реклама                                                 |                      |         |        |                 |
| Комісійні виплати, пов'язані з реалізацією продукції, % |                      |         |        |                 |
| від продажу                                             |                      |         |        |                 |

*Таблиця 6.2 – Розподіл витрат за класифікаційними групами*

## **5.4 Контрольні питання**

1. Що таке центр прибутку та чим він відрізняється від центру виручки?

- 2. Охарактеризуйте центр витрат.
- 3. Опишіть центр інвестицій.

4. Які правила визначення звітних показників для центру відповідальності?

# **7 Практичне заняття № 7**

## **Види показників**

### **7.1 Мета заняття**

Навчитися вирізняти та створювати показники, що можуть використовуватися для аналізу соціально-економічних систем.

### **7.2 Короткі теоретичні відомості**

Показники поділяються на абсолютні та відносні.

### **Абсолютні величини**

*Абсолютні величини* характеризують розміри соціально-економічних явищ. *Можливі одиниці вимірювання*:

- Натуральні: штуки, т, кВт, м.
- Умовно-натуральні: перерахунок в умовні одиниці виконується за допомогою спеціальних коефіцієнтів-сумірників, наприклад, калорій
- Вартісні: гривні, долари тощо.
- Трудові: людино-години.

Широко використовуються динамічні баланси за схемою:

Залишок на початок періоду + Надходження – Витрати = = Залишок на кінець періоду.

### **Відносні величини**

*Відносна статистична величина* – це результат порівняння показників, що характеризує міру кількісного співвідношення різнойменних чи однойменних показників.

Кожна відносна величина являє собою дріб, чисельником якого є порівнювана величина, а знаменником – *база порівняння.*

Відносна величина показує, у скільки разів порівнювана величина перевищує базисну або яку частку перша становить щодо другої, іноді – скільки одиниць однієї величини припадає на 100, на 1000 і т. д. одиниць іншої, базисної величини.

*За змістом відносні величини* поділяються на 8 видів: величини динаміки, планового завдання, виконання плану, структури, інтенсивності, рівня економічного розвитку, координації та порівняння.

*Відносна величина динаміки* – характеризує зміну рівня будь-якого явища у часі та розраховується як відношення рівня ознаки у певний період чи момент часу до рівня цієї ж ознаки у попередній період чи момент часу:

$$
i = \frac{y_1}{y_0},\tag{7.1}
$$

де  $y^{}_1$  — значення показника у поточний момент часу (звітний рівень);

 $y^{\,}_0$  — значення показника у попередній момент часу (базисний рівень).

В залежності від базисного рівня відносні величини динаміки можуть розраховуватися за двома схемами: базисною та ланцюговою.

*Відносна величина планового завдання* – це показник, який розраховується як відношення рівня, що запланований на наступний період, до рівня, що фактично склався у цей період:

$$
i_{pl} = \frac{y_{pl}}{y_0},\tag{7.2}
$$

де  $y_{nl}$  – запланований рівень.

*Відносна величина виконання плану* – це показник, який представляє собою відношення рівня, що фактично досягнуто у звітному періоді, до запланованого:

$$
i_{vik} = \frac{y_1}{y_{pl}}.\t(7.3)
$$

Відносні величини динаміки, планового завдання та виконання плану пов'язані співвідношенням:

$$
i = i_{pl} \cdot i_{vik} \,. \tag{7.4}
$$

*Відносні величини структури (питомі ваги)* – це показники, що характеризують частку окремих частин сукупності, що вивчається, у всім її обсязі та розраховуються як відношення числа одиниць у окремих частинах сукупності до загальної кількості одиниць сукупності. Можуть виражатися або простим кратним відношенням або у відсотках:

$$
i_{str} = \frac{vacmu}{uine} \text{ afo } i_{str} = \frac{vacmu}{uine} \cdot 100. \tag{7.5}
$$

*Відносні величини інтенсивності* – це показники, що характеризують ступінь розповсюдження чи рівень розвитку того чи іншого явища у певному середовищі та обчислюються як відношення двох різнойменних величин, які знаходяться у певному зв'язку між собою. Вони є іменованими числами. *Приклади: навантаження незайнятого населення на одну вакансію; викиди в атмосферне повітря шкідливих речовин в розрахунку на 1 кв.км території тощо.*

*Відносна величина рівня економічного розвитку* – є різновидом відносної величини інтенсивності та характеризує виробництво продукції на душу населення:

$$
i_{ek} = \frac{\text{eupo}\delta\text{huym}\text{e0} \text{npo}\partial\text{y}\text{ku}\text{ji}}{\text{hacen}\text{e}^{\text{h}}}
$$
\n
$$
(7.6)
$$

*Відносні величини координації* – це показники, що характеризують співвідношення окремих частин цілого між собою та обчислюються як відношення однієї частини цілого на іншу частину цілого:

$$
i_{koor} = \frac{vacmu}{uacmu}.
$$
 (7.7)

Є різновидом відносної величини інтенсивності та показують ступінь розповсюдження, розвитку різнорідних ознак однієї сукупності. Ознака обирається у якості "частини 2" в залежності від поставленої задачі. Тому для однієї сукупності об'єктів можна розрахувати декілька серій відносних величин координації. *Наприклад, співвідношення: міського і сільського населення; власного і залученого капіталу тощо.*

*Відносні величини порівняння* – це показники, що представляють собою відношення однойменних величин, які характеризують різні об'єкти (підприємства, реґіони, країни та ін.) та відносяться до одного й того ж періоду (моменту) часу. Вибір бази порівняння довільний.

## **7.3 Практичні завдання**

## **Завдання 1**

Визначити, які з перерахованих нижче статистичних показників є абсолютними (Абс.) і відносними (Від.). Для відносних величин вказати їх вид.

1. У 2ХХ4 р. інвестиції в розвиток промисловості були збільшені в порівнянні з 2ХХ3 р. на 10%

2. На початку року в області на кожну 1000 осіб міського населення припадало 594 особи сільського

3. Відповідно до укладених договорів за рік передбачається збільшити випуск продукції заводу у 1,15 рази

4. У звітному році 64,7% всіх видатків бюджету міста припадало на розвиток соціальної сфери

5. Виробництво морозива на підприємстві в 2ХХ5 р. збільшилося в порівнянні з 2ХХ4 р. на 10 тис. од.

6. У 2ХХ7 р. в США середня заробітна плата була в 3,3 рази вище, ніж в Україні

7. У Токіо на кожного жителя припадає 4 кв. м. паркової зони

## **Завдання 2**

Використовуючи статистичний щорічник, навести приклади для всіх видів показників.

## **7.4 Контрольні питання**

- 1. У чому особливості абсолютних показників?
- 2. У чому особливості відносних показників?

## **8 Практичне заняття № 8**

## **Методи факторного аналізу**

#### **8.1 Мета заняття**

Навчитися виконувати факторний аналіз, а саме визначати вплив кожного фактору на кінцеве значення показника.

### **8.2 Теоретичні відомості**

### *Методи факторного аналізу:*

- 1) метод ланцюгових підстановок;
- 2) метод абсолютних різниць;
- 3) індексний метод;
- 4) інтегральний метод.

Перші два методи сильно пов'язані один із одним:

 $Y = a * b * c$ *1) метод ланцюгових підстановок:*  $Y_{\text{nl}} = a_{\text{nl}} * b_{\text{nl}} * c_{\text{nl}}$  $Y_{yM1} = a_{\phi} * b_{\phi} * c_{\phi}$   $\Delta Y_a = Y_{yM1} - Y_{mJ}$   $\Delta Y_a = a_{\phi} * b_{\phi} * c_{\phi} - a_{\phi} * b_{\phi} * c_{\phi}$  $Y_{yM2} = a_{\phi} * b_{\phi} * c_{\text{min}}$   $\Delta Y_{\text{b}} = Y_{yM2} - Y_{yM1}$   $\Delta Y_{\text{b}} = a_{\phi} * b_{\phi} * c_{\text{min}} - a_{\phi} * b_{\text{min}}$ 

\*  $c_{\text{nl}}$ 

$$
Y_{\varphi} = a_{\varphi} * b_{\varphi} * c_{\varphi} \quad \Delta Y_{c} = Y_{\varphi} - Y_{yM2} \quad \Delta Y_{c} = a_{\varphi} * b_{\varphi} * c_{\varphi} - a_{\varphi} * b_{\varphi} * c_{\text{min}}
$$

*2) метод абсолютних різниць:*  $\Delta Y_a = (a_b - a_{\text{min}}) * b_{\text{min}} * c_{\text{min}}$  $\Delta Y_{b} = a_{\phi} * (b_{\phi} - b_{\phi}) * c_{\phi}$ 

 $\Delta Y_c = a_{\phi} * b_{\phi} * (c_{\phi} - c_{\phi})$ 

Перевірка: **∆Y = ∆Y<sup>a</sup> + ∆Y<sup>b</sup> + ∆Y<sup>с</sup>**

*Позначення:*  $a_{ab} = a_{36} = a_1$  $a_{n} = a_{\delta a} = a_0$ 

*Послідовність розрахунків при методі ланцюгової підстановки та абсолютних різниць:* у першу чергу треба враховувати зміну кількісних, а потім якісних показників.

Якщо ж у наявності декілька кількісних і декілька якісних показників, то спочатку слід змінити величину факторів першого рівня підпорядкування, а потім більш низького.

*Приклади подібних формул:* Виручка = Кількість продукції \* Ціна Виручка = Вартість ОВФ \* Фондовіддача Фонд оплати праці = Чисельність працівників \*Середня заробітна плата

Виручка = Чисельність працівників \* Виробіток (продуктивність) одного працівника

*3) індексний метод:*

$$
Y = \frac{\sum a1 \cdot b1}{\sum a0 \cdot b0}
$$

$$
ITT = \frac{\sum N1 * \text{U1}}{\sum N0 * \text{U0}}
$$

Індекс фізичного обсягу:

$$
In = \frac{\sum N1 * \Pi}{\sum N0 * \Pi}
$$

Індекс цін:

$$
I_{\rm II}=\frac{\sum N1*{\rm II1}}{\sum N1*{\rm II0}}
$$

Перевірка:  $I_{\text{th}} = I_n * I_{\text{th}}$ 

*4) Інтегральний метод:*  $Y = a * b$  $\Delta Y_a = (a_{\phi} - a_{\eta} * b_{\eta} + \Delta a * \Delta b/2)$  $\Delta Y_b = (b_{\phi} - b_{\eta}^{\dagger})^* a_{\eta} + \Delta a^* \Delta b/2$ Перевірка: **∆Y = ∆Y<sup>a</sup> + ∆Y<sup>b</sup>**

## *Приклад рішення задачі.*

Визначити вплив ціни та кількості виробів на загальний обсяг випуску продукції (виручку).

*Таблиця 8.1 – Вихідні дані для факторного аналізу*

| Показники              | Базовий період | Звітний період |
|------------------------|----------------|----------------|
| Ціна, грн              |                | 50             |
| Кількість виробів, од. | 600            | 400            |
| Виручка                | 21000          | 20000          |

#### *Рішення.*

*1) Метод абсолютних різниць*

Виручка = Кількість продукції \* Ціна (V = N \* Ц)

Абсолютне відхилення за обсягом випуску продукції:  $\Delta V = V_{3B} - V_{6a3}$  $\Delta V = 20000 - 21000 = -1000$  грн За рахунок зміни кількості:  $\Delta Y_a = (a_{\phi} - a_{\eta}^{\dagger})^* b_{\eta}^{\dagger}$  $\Delta V_N = (N_{3B} - N_{6a3}) * L_{6a3} = (400-600) * 35 = -7000$  грн За рахунок зміни ціни:  $\Delta Y_{b} = a_{b} * (b_{b} - b_{n})$  $\Delta V_{N} = N_{3B} * (H_{3B} - H_{6a3}) = 400 * (50 - 35) = 6000$  грн. Перевірка: ∆V = -1000 грн = -7000 грн + 6000 грн

Отже, за рахунок зміни кількості виробів виручка зменшилася на 7000 грн, за рахунок зміни ціни – збільшилася на 6000 грн. При цьому виручка загалом зменшилася на 1000 грн.

*2)Індексний метод*

 $I_V = V_{3B} / V_{6a3} = 20000 / 21000 = 0.952$ За рахунок зміни кількості виробів:  $I_{\rm N} = N_{3B} * L_{\rm 6a3} / N_{\rm 6a3} * L_{\rm 6a3} = (400 * 35) / (600 * 35) = 0,667$ За рахунок зміни ціни:  $I_N = N_{3B} * I_{3B} / N_{3B} * I_{6a3} = (400 * 50) / (400 * 35) = 1,428$ Перевірка: 0,952 = 0,667  $*$  1,428

Отже, за рахунок зміни кількості виробів виручка зменшилася на 33,3%, за рахунок зміни ціни – збільшилася на 42,8%. При цьому виручка загалом зменшилася на 4,8%.

## **8.3 Порядок виконання індивідуального завдання**

Завдання: провести факторний аналіз зміни виручки в абсолютному та відносному вигляді за варіантами, які знаходяться у додатку Е.

Відповісти на контрольні питання.

## **8.4 Контрольні питання**

- 1. У чому смисл факторного аналізу?
- 2. Які є методи факторного аналізу?
- 3. У чому полягає перевірка за факторним аналізом?

Додаток Е

| Варіанти       | Ціна базова     | Ціна звітна     | Кількість базова | Кількість звітна |
|----------------|-----------------|-----------------|------------------|------------------|
| $\mathbf 1$    | 15              | 16              | 500              | 550              |
| $\sqrt{2}$     | 20              | 21              | 560              | 530              |
| $\overline{3}$ | 21              | 19              | 250              | 280              |
| $\overline{4}$ | 13              | 14              | 600              | 550              |
| 5              | 15              | 13              | 560              | 600              |
| $\sqrt{6}$     | 35              | 38              | 700              | 740              |
| $\overline{7}$ | 39              | 37              | 800              | 750              |
| 8              | 40              | 38              | 300              | 350              |
| 9              | 61              | 63              | 400              | 450              |
| 10             | 64              | 62              | 500              | 600              |
| $11\,$         | 63              | 58              | 650              | 630              |
| 12             | 56              | 54              | 700              | 750              |
| 13             | 31              | 29              | 730              | 690              |
| 14             | 29              | 33              | 800              | 750              |
| 15             | 33              | 35              | 450              | 500              |
| 16             | 25              | 23              | 800              | 750              |
| 17             | 24              | 26              | 900              | 850              |
| 18             | $\overline{53}$ | $\overline{55}$ | 700              | 750              |
| 19             | 54              | 51              | 650              | 600              |
| 20             | 25              | 23              | 550              | 530              |
| 21             | 24              | 26              | 600              | 640              |
| 22             | 35              | 37              | 450              | 480              |
| 23             | 36              | 33              | 500              | 480              |
| 24             | 38              | 39              | 200              | 180              |
| 25             | 43              | 40              | 650              | 680              |
| 26             | 41              | 43              | 720              | 790              |
| 27             | 42              | 44              | 800              | 750              |
| 28             | 52              | 54              | 600              | 650              |
| 29             | 55              | 53              | 800              | 850              |
| 30             | 58              | 60              | 900              | 950              |

*Таблиця Є.1 – Вихідні дані за варіантами*

## **9 Практичне заняття № 9**

## **Аналіз виробництва продукції**

### **9.1 Мета заняття**

Навчитися аналізувати виробництво продукції, в тому числі проводити аналіз асортименту продукції та структурних зрушень.

### **9.2 Теоретичні відомості**

Основні показники обсягу виробництва:

*1. Валова продукція* – це вартість усієї виробленої продукції та виконаних робіт, включаючи незавершене виробництво.

*2. Товарна продукція* = валова продукція – незавершене виробництво – внутрішньогосподарський оборот.

3. Р*еалізована продукція* включає вартість реалізованої продукції, що відвантажена та оплачена покупцями.

*Реалізована продукція* = Залишки готової продукції на початок періоду + Товарна продукція – Залишки готової продукції на кінець року.

Аналіз обсягів виробництва починається з вивчення динаміки валової і товарної продукції за допомогою розрахунку базисних і ланцюгових темпів росту і приросту.

*Номенклатура* – перелік найменувань виробів та їх кодів.

*Асортимент* – перелік найменувань продукції із вказівкою її обсягу випуску по кожному виду. Він буває повний, груповий та внутрішньо-груповий.

*Товарний асортимент* – це динамічний набір номенклатурних позицій (типорозмірів, марок, моделей) продукції, яка користується потенційним попитом на ринку і забезпечує успішне функціонування підприємства на довгу перспективу.

Ефективне управління асортиментом – одне з найбільш складних завдань, які сьогодні стоять як перед торговими, так і перед виробничими підприємствами. Рішення про збільшення або скорочення товарної номенклатури підприємства повинне ґрунтуватися на цілому комплексі маркетингових, фінансових і стратегічних підходів.

За всіх інших умов споживач вважає за краще робити покупки в тих місцях, де продавець здатний забезпечити йому найбільший вибір необхідних товарів. В зв'язку з цим, саме підтримка найповнішого (широкого) асортименту тих або інших товарних груп дозволяє споживачу відчути себе "господарем" положення і самостійно здійснити свій вибір щодо товарної марки. Тому більшість фахівців маркетингових підрозділів торговельних підприємств є прихильниками максимального розширення своїх асортиментних ліній.

У випадку з роздрібним товаром, зусилля направлені на збільшення асортименту задля:

1) заняття більшої частини полиці (з точки зору мерчандайзингу, чим більше однорідної продукції виставлене на полку, тим швидше покупець потрапить в асортиментні мережі);

2) максимального задоволення потреб покупця.

Нерідко зустрічаються ситуації, коли дуже широкий асортимент призводить до того, що покупцю важко зорієнтуватися і зробити вибір, навіть якщо йдеться про оптову покупку.

За твердженням відомого фахівця у сфері маркетингу Ф.Котлера, "асортимент дуже вузький, якщо можна збільшити прибуток, доповнивши його новими виробами, і дуже широкий, якщо прибуток можна збільшити, скоротивши його". Отже, вибір тої або іншої асортиментної стратегії повинен ґрунтуватися на оцінці змін грошових потоків, викликаних зміною асортименту, а також на підставі прогнозу стану грошових потоків у перспективі.

Скорочення асортименту неминуче спричиняє за собою зростання частки постійних витрат у собівартості товарів, що залишилися.

Розширення асортименту може відбуватися в декількох площинах:

- 1) збільшення позицій однорідних товарів: виробництво нових сортів, зміна упаковки, розфасовки, конфігурації і т.д. вже освоєної продукції;
- 2) впровадження різнорідних продуктів: розвиток нових товарних напрямів (диверсифікація);
- 3) просування абсолютно нових (що не мають аналогів) продуктів.

### *Оцінка виконання плану по асортименту може проводитися***:**

А) за способом найменшого відсотку;

Б) за питомою вагою у загальному переліку найменувань виробів, за якими виконаний план випуску продукції;

В) за допомогою середнього відсотка, який розраховується шляхом поділу фактичного випуску продукції у межах плану на загальний плановий випуск продукції (продукція, виготовлена понад плану або не передбачена планом, не зараховується у виконання плану за асортиментом).

Причини недовиконання плану по асортименту: зовнішні та внутрішні.

До *зовнішніх відносяться*: кон'юнктура ринку, зміна попиту на окремі види продукції, стан матеріально-технічного забезпечення.

*Внутрішні причини* – недоліки в організації виробництва, поганий технічний стан обладнання, його простої, аварії, невистачання електроенергії, низька культура виробництва, недоліки у системі управління та матеріального заохочення.

### *Аналіз структури продукції*

Нерівномірність виконання плану за окремими видами продукції призводить до зміни її структури, тобто співвідношення окремих виробів у загальному їх випуску.

*Структура продукції* – це співвідношення питомої ваги окремих видів продукції у загальному її випуску.

Виконати план за структурою – означає зберегти у фактичному випуску продукції заплановані співвідношення окремих її видів.

*Наслідки зміни структури:*

Зміна структури виробництва дуже впливає на усі економічні показники: обсяг випуску у вартісній оцінці, матеріаломісткість, собівартість товарної продукції, прибуток, рентабельність.

Якщо збільшується питома вага більш дорогої продукції, то обсяг її випуску у вартісному вираженні (виручка) збільшується і навпаки, якщо питома вага більш дорогої продукції зменшується, то обсяг випуску продукції у вартісному вираженні (виручка) зменшується.

Аналогічно при збільшенні питомої ваги високорентабельної та відповідному зменшенні долі низькорентабельної продукції прибуток збільшується.

Методика розрахунку впливу структури виробництва на зміну вартості продукції розглядається на практичних заняттях.

## **9.3 Практичні завдання**

### **Задача 1**

Визначити число зроблених виробів в умовно - натуральному вираженні.

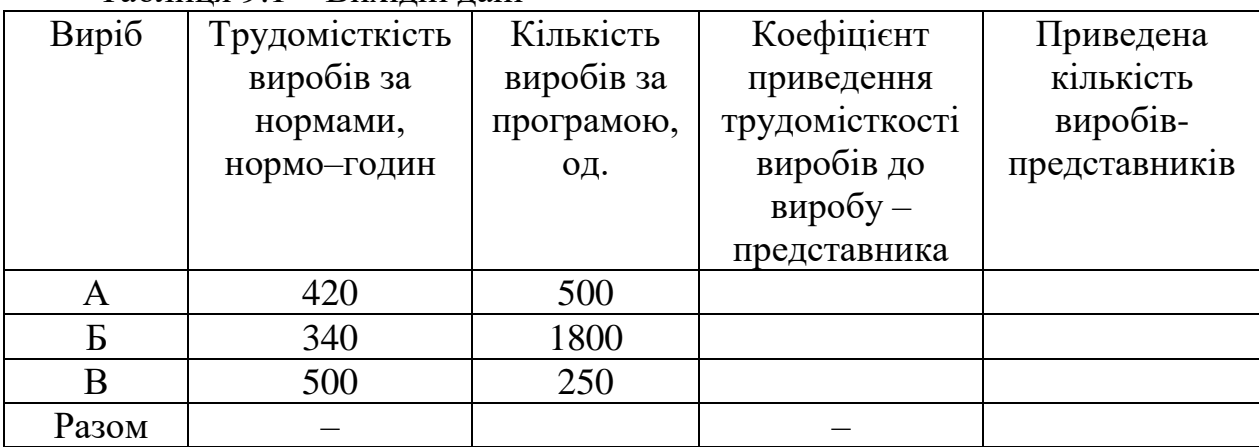

Таблиця 9.1 – Вихідні дані

За виріб-представник береться найбільш масовий виріб.

## **Задача 2**

Зробити аналіз асортименту продукції

- 1) за методом найменшого відсотка;
- 2) за питомою вагою в загальному переліку найменувань виробів, по яких виконаний план випуску продукції;
- 3) за допомогою середнього відсотка, який розраховується шляхом поділу фактичного випуску продукції у межах плану на загальний плановий випуск продукції (продукція, виготовлена понад план або не передбачена планом, не зараховується у виконання плану за асортиментом).

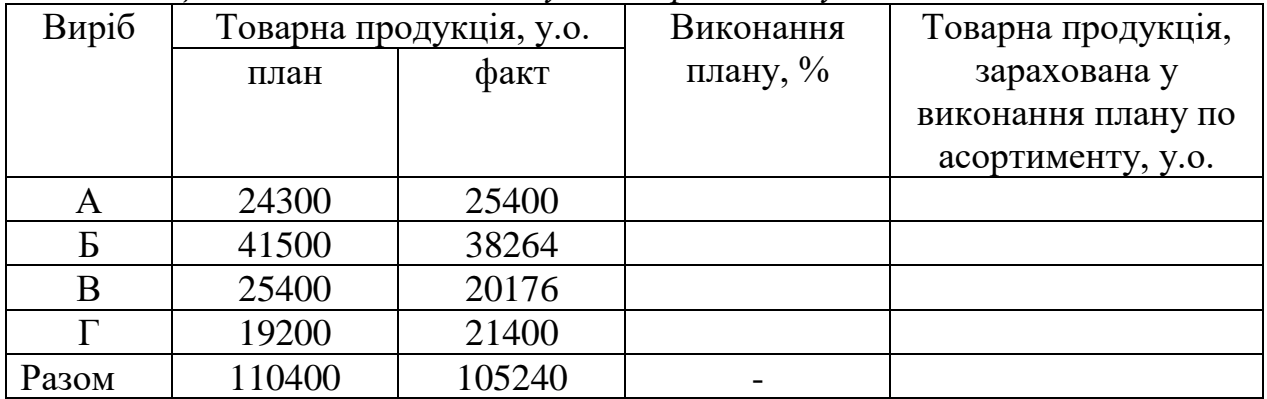

## *Таблиця 9.2 - Виконання плану по асортименту*

### **Задача 3**

## Зробити аналіз структурних зрушень та висновки.

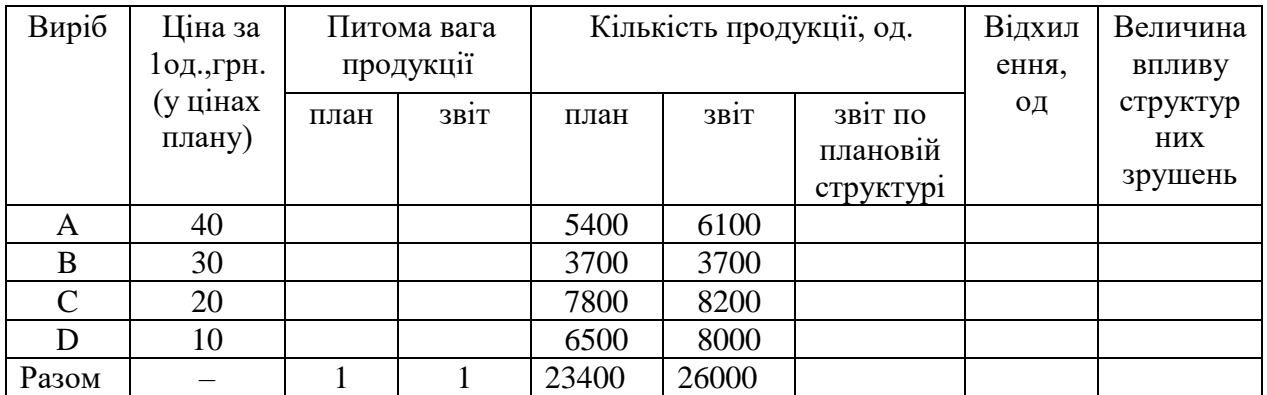

## **9.4 Питання для перевірки знань**

- 1. Які є основні показники обсягу виробництва?
- 2. Що таке асортимент продукції?
- 3. Які є методу аналізу асортименту продукції?
- 4. У чому полягає аналіз структурних зрушень? Які можливі наслідки структурних зрушень виробництва продукції?

## **10 Практичне заняття № 10**

## **Аналіз стану основних виробничих фондів**

### **10.1 Мета заняття**

Навчитися аналізувати стан основних виробничих фондів.

### **10.2 Теоретичні відомості**

Стан основних виробничих фондів (ОВФ) і в першу чергу активної їх частини, безпосередньо впливає на рівень їх продуктивності. Для характеристики стану ОВФ використовується ряд показників:

- 1. *Питома вага активної частини ОВФ у загальній їхній вартості.*
- 2. *Середній вік обладнання.*
- 3. *Питома вага морально застарілого обладнання.*
- 4. *Ступінь фізичного зносу машин і обладнання.*
- 5. *Питома вага високопродуктивного обладнання.*
- 6. *Питома вага модернізованого обладнання.*

1. *Питома вага активної частини ОВФ у загальній їхній вартості.* Збільшення частки активної частини основних фондів у загальній вартості ОВФ є одним із головних чинників підвищення ефективності використання виробничих фондів. Значення частки активної частини ОВФ у загальній їх вартості полягає в тому, що саме активна частина ОВФ безпосередньо зайнята виробництвом продукції. Що стосується будинків, споруджень та інших елементів пасивної частини ОВФ, то вони не зайняті безпосередньо виробництвом продукції, а лише створюють умови для її виробництва.

До збільшення активної частини ОВФ призводять такі заходи:

◼ заміна старого обладнання новим, більш продуктивним і звичайно більш дорогим.

◼ модернізація обладнання і т.д.

Питома вага активної частини ОВФ у загальній їх вартості визначається по формулі:

$$
\Pi a.\phi. = \frac{\mathbf{C_a}}{\mathbf{C}},\tag{10.1}
$$

де Са – вартість активної частини ОВФ; С **–** загальна вартість ОВФ.

2. *Середній вік обладнання.* Один із найважливіших показників, що характеризують технічний рівень машин і обладнання - це їх вік. Все технологічне обладнання при аналізі звичайно ділиться за віком на чотири групи (до 5 років, від 5 до 10 років, від 10 до 20 років і понад 20 років). При цьому у

кожній віковій групі виявляється обладнання, що працює в межах та понад нормативні терміни.

3. При аналізі технічного рівня виробництва важливо з'ясувати питому вагу: *автоматичного; високопродуктивного; модернізованого; морально застарілого обладнання*. Для цього *кількість одиниць кожного з цих видів обладнання варто розділити на загальну кількість обладнання*, наявного в цеху або на підприємстві.

4. *Моральний знос* виражається у знецінюванні засобів праці, у втраті їх мінової вартості до закінчення терміну фізичної служби в результаті економічного процесу, обумовленого зниженням суспільно необхідних витрат на виробництво машин і створенням нових, більш досконалих, економічних і продуктивних. Розрізняють два роди морального зносу:

- ◼ Моральний знос І роду виражає зменшення вартості машин і обладнання внаслідок здешевлення їх відтворення у зв'язку із зростанням продуктивності праці, підвищення технічного рівня виробництва заводів-виробників.
- Моральний знос II роду викликаний створенням нових ефективних засобів праці, у порівнянні з якими знижується економічна ефективність старої техніки. Це виявляється в поліпшенні деяких характеристик нової техніки, таких, як продуктивність, довговічність, надійність, показники якості випускаємої продукції. Вплив цих характеристик виявляється при зростанні обсягу продукції або прибутку, одержуваного з кожної гривні, вкладеної в стару і нову техніку. Тому коефіцієнт морального зносу розраховується так:

$$
K_{\scriptscriptstyle M.3} = \frac{\left(\frac{\mathbf{V}_{\scriptscriptstyle H}}{\mathbf{\Phi}_{\scriptscriptstyle L}} - \frac{\mathbf{V}_{\scriptscriptstyle C}}{\mathbf{\Phi}_{\scriptscriptstyle C}}\right)}{\mathbf{V}_{\scriptscriptstyle C}}, \qquad K_{\scriptscriptstyle M.3} = \frac{\left(\frac{\mathbf{\Pi}_{\scriptscriptstyle H}}{\mathbf{\Phi}_{\scriptscriptstyle L}} - \frac{\mathbf{\Pi}_{\scriptscriptstyle C}}{\mathbf{\Phi}_{\scriptscriptstyle C}}\right)}{\mathbf{\Pi}_{\scriptscriptstyle C}}, \qquad (10.2)
$$

де **Vн , Vc** – обсяг випуску продукції на новому і старому обладнанні, грн.; **Пн, Пс** – прибуток від реалізації продукції, зробленої на новому і старому обладнанні, грн.;

**Фн, Фс** – середньорічна вартість нового і старого обладнання, грн.

Фактори, що визначають розмір морального зносу:

- періодичність створення нових типів машин і обладнання;
- тривалість періоду їх освоєння, ступінь поліпшення їх технікоекономічних характеристик.

### *5 Ступінь фізичного зносу*.

Фізичний знос основних фондів – це поступова втрата ними початкової споживчої вартості як у процесі їх функціонування у виробництві, так і у випадку їх бездіяльності (руйнація в результаті атмосферних явищ, корозія, стихійні лиха).

Фізичний знос основних фондів залежить від ряду чинників, у тому числі від якості основних фондів, особливостей технологічного процесу, від ступеня їх навантаження, умов їх експлуатації, від якості догляду, кваліфікації робітників, атмосферних умов та ін.

Кількісною оцінкою ступеня фізичного зносу є коефіцієнт фізичного зносу:

$$
K\phi_{.3.} = \frac{3}{B^{0.04 \text{ T}}},
$$
 (10.3)

де **З –** нарахований знос за даний період,

**В почт.** – початкова вартість ОВФ.

Оцінка ступеня фізичного зносу є дуже важливою для підприємства, оскільки його наслідки виявляються в різноманітніших аспектах діяльності підприємства, як-то у зниженні якості випущеної продукції, падінні потужності обладнання і зниженні його технічної продуктивності, збільшенні витрат на його утримання і експлуатацію понад витрати, встановлені планом.

## **10.3 Практичні завдання**

### **Задача 1**

Проаналізувати рівень морального зносу обладнання.

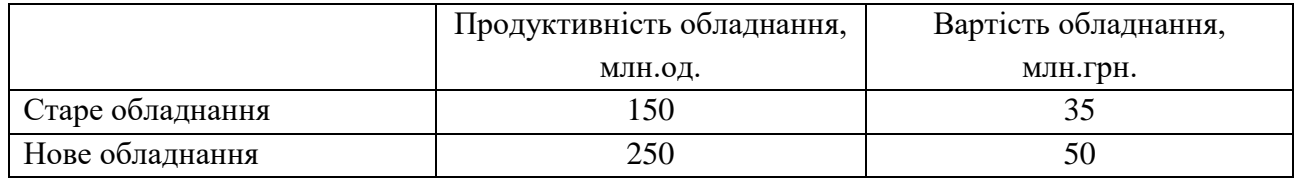

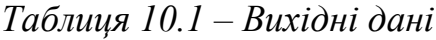

### **Задача 2**

Знайти середній вік обладнання на підприємстві.

*Рекомендації для розв'язання:* 

Якщо невідомий вік найстаршого обладнання, то ми вважаємо, що останній інтервал дорівнює величині попереднього інтервалу (10 років), то найстарше обладнання вважається віком 20+10 = 30 років

*Формула розрахунку:*

Середній вік обладнання = [ПВ 1 гр \* (0+5)/2] + [ПВ 2 гр \* (5+10)/2] + [ПВ 3 гр \*  $(10+20)/2$ ] + [ПВ 4 гр \*  $(20+30)/2$ ],

Де ПВ – питома вага кількості обладнання і-ї групи

Середній вік обладнання вимірюється у роках.

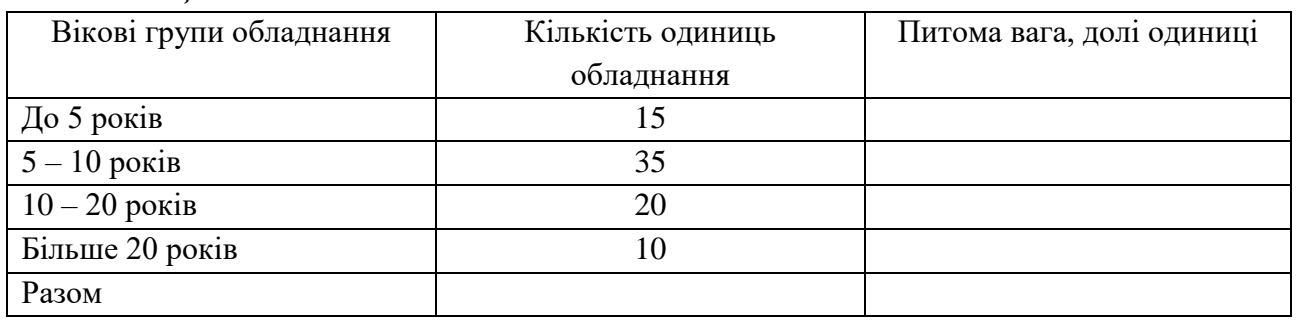

*Таблиця 10.2 – Вихідні дані*

## **10.4 Питання для перевірки знань**

- 1. Які є показники стан основних виробничих фондів?
- 2. Сутність активної частини основних виробничих фондів.
- 3. Сутність та види морального зносу.
- 4. Сутність фізичного зносу.
- 5. Особливості розрахунку середнього віку обладнання.

## **11 Практичне заняття № 11**

## **Аналіз продуктивності праці на основі трудомісткості продукції**

## **11.1 Мета заняття**

Ознайомитись з аналізом продуктивності праці на основі трудомісткості продукції, придбати навички розв'язання задач по визначенню трудомісткості праці та розвинути комбінаторне мислення у студентів.

## **11.2 Теоретичні відомості**

Ефективність використання трудових ресурсів підприємства визначається продуктивністю праці. Під продуктивністю праці розуміють її результативність.

Рівень продуктивності праці характеризується кількістю продукції (обсягом робіт, послуг) у грошовому або натуральному виразі, що виробляється одним працюючим (робітником) за одиницю робочого часу (годину, зміну, добу, місяць, квартал, рік), або кількістю робочого часу, що витрачається на виробництво одиниці продукції (виконаної роботи, наданої послуги).

Існують різні підходи до визначення рівня продуктивності праці. Вони залежать від специфіки діяльності тих чи інших підприємств, мети розрахунків.

$$
\Pi \text{родуктивність праці} = Обсяг продукції / ФРЧ,
$$
\n(11.1)

де ФРЧ – фонд робочого часу, год.

Важливим фактором підвищення продуктивності праці є зниження трудомісткості продукції, оскільки зростання виробітку продукції відбувається насамперед за рахунок впровадження досягнень науки і техніки, механізації, автоматизації та удосконалення організації виробництва і праці.

*Трудомісткість* – це показник, який характеризує витрати робочого часу на одиницю продукції (весь обсяг продукції) або на виконання конкретної технологічної операції.

Трудомісткість продукції визначається в нормо-годинах, які є нормативами трудових витрат на одиницю виробу.

Трудомісткість – обернена показникові виробітку (= продуктивності) продукції в розрахунку на одного робітника. Цей показник визначає, з якою ефективністю використовується робоча сила.

*Трудомісткість одиниці продукції (ТО)* розраховують шляхом поділу фонду робочого часу на виготовлення продукції до кількості виробів у натуральному або умовно-натуральному вимірі (вартості обсягу продукції):

$$
TO = \Phi P \cdot Y / KB,\tag{11.2}
$$

де ФРЧ – фонд робочого часу на виготовлення відповідного виду виробів, год., хв.

КВ – кількість виробів одного найменування в натуральному або умовнонатуральному вимірі, од.

Трудомісткість однієї гривні продукції обчислюють (тис. грн.) Т(грн.) за формулою:

$$
T\left(zp\mu\right) = \Phi P \Psi / T\Pi,\tag{11.3}
$$

де ТП - вартість випуску товарної продукції, грн.

Аналіз передбачає оцінку виконання завдань з трудомісткості, вивчення її динаміки, причин відхилень від запланованих (розрахункових) показників та обчислення впливу трудомісткості на рівень продуктивності праці.

Для того, щоб визначити як зміниться середньо-годинний виробіток продукції внаслідок зниження трудомісткості застосовують такий показник, як приріст продуктивності праці (ΔПП), тобто середньо-годинного виробітку, який визначається за формулою:

$$
\Delta \Pi \Pi = \frac{\Delta T(\varepsilon p \mu.)}{100 - \Delta T(\varepsilon p \mu.)} \times 100\%
$$
\n(11.4)

Для того, щоб прослідкувати обернену пропорційну залежність між трудомісткістю і продуктивністю праці, треба визначити, як змінилась трудомісткість продукції:

$$
\Delta T(zp\mu.)\% = \frac{\Delta \Pi \Pi}{100 + \Delta \Pi \Pi} \times 100\%.
$$
\n(11.5)

Слід мати на увазі, що трудомісткість не завжди виступає показником продуктивності праці. Бувають випадки, коли при значній питомій вазі продукції, яку заново освоює підприємство, трудомісткість виробничої програми зростає, що потребує додаткового залучення трудових ресурсів. Збільшується трудомісткість іноді й при поліпшенні якості продукції. Щоб досягти підвищення якості, надійності виробів, доводиться йти на додаткові витрати праці і коштів. У цьому разі програш підприємства від зниження продуктивності індивідуальної праці (унаслідок зростання трудомісткості виробів підвищеної якості) перекривається тими вигодами, які одержить підприємство при продажу цих виробів на ринку.

Зниження трудомісткості відбувається під впливом різних факторів. До них відносять насамперед науково-технічний прогрес, який забезпечує появу більш досконалих знарядь праці, нових технічних рішень, удосконалення та розширення сфер застосування машин, устаткування та інструментів, заходи

щодо поліпшення організації виробництва та праці, підвищення кваліфікації робітників, упровадження науково обґрунтованих норм виробітку і впорядкування нормування праці.

## *Приклад вирішення задачі*

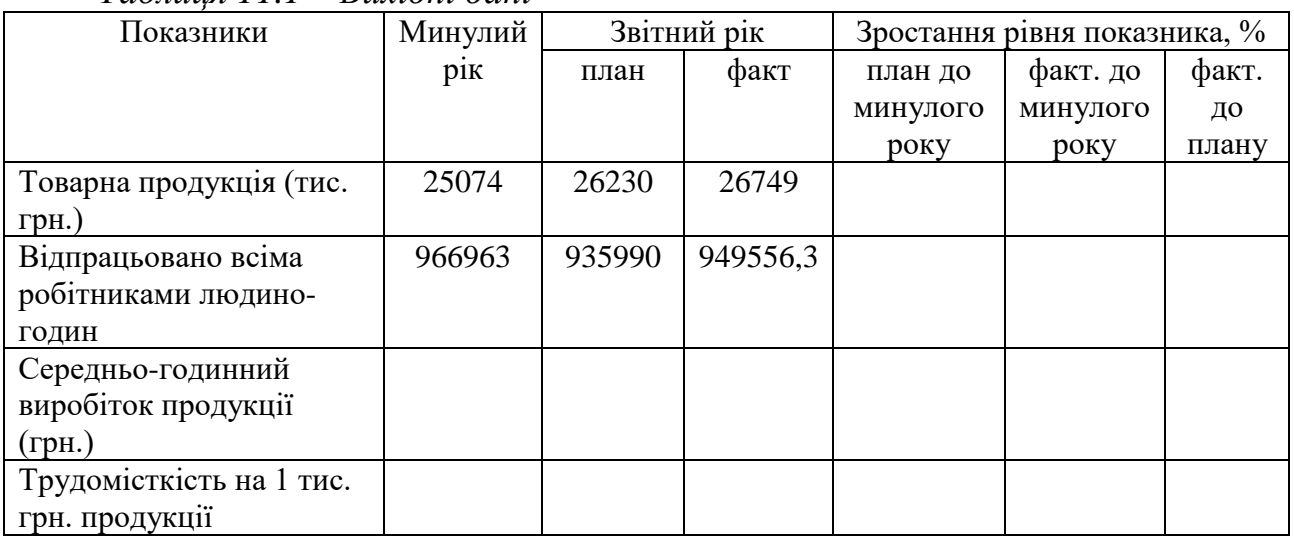

*Таблиця 11.1 – Вихідні дані*

## *Рішення задачі*

Середньо-годинний виробіток продукції розраховується за формулою (11.1):

Минулий рік 25074\*1000 / 966963 = 25,93 грн. Звітний рік (план) 26230000/935990 = 28,02 грн. Звітний рік (факт) 26749000/ 949556,3 = 28,17 грн.

Для визначення трудомісткості на 1 тис. грн. продукції скористаємося формулою (3):

минулий рік – Т(грн) = 966963 / 25074 = 38,564 год. звітний рік (план) – Т(грн) = 935990 / 26230 = 35,684 год. звітний рік (факт.) – Т(грн) = 949556.3 / 26749 = 35,449 год.

Зростання рівня показників розрахуємо як темп росту показників: Для прикладу розрахуємо темпи росту показника *товарна продукція*. План до минулого року – 26230 \*100%/ 25074 = 104.6 % Факт до минулого року – 26749 \*100% / 25074 = 106,7% Факт до плану – 26749 \* 100% / 26230 = 102%

Визначення зростання рівня для усіх інших показників розраховується аналогічно.

Планове завдання зі зниження трудомісткості:  $35,684*100\%$  /  $38,564 = 92,5\%$ ;  $92,5\%$  -  $100\% = -7,5\%$ . Фактичне зниження трудомісткості до рівня минулого року:  $35,499 * 100\% / 38,564 = 92,1\%$ ;  $92,1\% - 100\% = -7,9\%$ .

Як видно, завдання із зниження трудомісткості продукції перевиконано на 0,4%.

В результаті попередніх розрахунків одержані такі дані (табл. 2):

| Показники                  | Минулий | Звітний рік |          | Зростання рівня показника, % |          |       |
|----------------------------|---------|-------------|----------|------------------------------|----------|-------|
|                            | pi      | план        | факт     | план до                      | факт. до | факт. |
|                            |         |             |          | минулого                     | минулого | ДΟ    |
|                            |         |             |          | року                         | року     | плану |
| Товарна продукція (тис.    | 25074   | 26230       | 26749    | 104,6                        | 106,7    | 102,0 |
| $\Gamma$ p <sub>H</sub> .) |         |             |          |                              |          |       |
| Відпрацьовано всіма        | 966963  | 935990      | 949556,3 | 96,8                         | 98,2     | 101,4 |
| робітниками людино-        |         |             |          |                              |          |       |
| ГОДИН                      |         |             |          |                              |          |       |
| Середньо-годинний          | 25,93   | 28,02       | 28,17    | 108,1                        | 108,6    | 100,5 |
| виробіток продукції        |         |             |          |                              |          |       |
| (грн.)                     |         |             |          |                              |          |       |
| Трудомісткість на 1 тис.   | 38,564  | 35,684      | 35,499   | 92,5                         | 92,1     | 99,5  |
| грн. продукції             |         |             |          |                              |          |       |

*Таблиця 11.2 – Розраховані дані*

Скориставшись формулою (11.4) визначимо плановий та фактичний приріст продуктивності праці. Плановий приріст продуктивності праці:

$$
\Delta \Pi \Pi = \frac{7,5}{100 - 7,5} \times 100\% = 8,11\%.
$$

Фактичний приріст продуктивності праці до рівня минулого року:

$$
\Delta \Pi \Pi = \frac{7,9}{100 - 7,9} \times 100\% = 8,58\%.
$$

Тобто середньо-годинний виробіток продукції збільшився на 0,47% (8,58 - 8,11) за рахунок перевиконання плану зі зниження трудомісткості на 0,4 % (7,9 - 7,5).

Для того, щоб прослідкувати обернену пропорційну залежність між трудомісткістю і продуктивністю праці, скористаємося формулою (5).

Зниження трудомісткості за планом до рівня минулого року:

$$
\Delta T (zpn.)\% = \frac{8,11}{100 + 8,11} \times 100\% = 7,5\%.
$$

Фактичне зниження трудомісткості до рівня минулого року:

$$
\Delta T (zpn.)\% = \frac{8,38}{100 + 8,58} \times 100\% = 7,9\%.
$$

### **11.3 Порядок виконання індивідуального завдання**

На основі вихідних даних за індивідуальними варіантами, що знаходяться у додатку Є, розв'язати задачу та визначити:

- Середньо-годинний виробіток продукції
- Трудомісткість на 1 тис. продукції.
- Зростання рівня показників (план до минулого року; факт до минулого року; факт до плану).
- Проаналізувати планове та фактичне зниження трудомісткості.
- Плановий та фактичний приріст продуктивності праці.
- Прослідкувати обернену пропорційну залежність між трудомісткістю і продуктивністю праці.

Відповісти на контрольні питання.

## **11.4 Питання для перевірки знань**

1. Що таке продуктивність праці?

2. Що таке трудомісткість продукції і в чому вона вимірюється?

3. За допомогою яких показників діяльності підприємства вимірюється трудомісткість продукції?

4. В чому полягає аналіз завдань з трудомісткості?

5. Чи завжди трудомісткість виступає показником продуктивності праці, обґрунтуйте свою відповідь?

6. Під впливом яких факторів відбувається зниження трудомісткості продукції?

# Додаток Є

### Таблиця Є.1 – Варіант 1

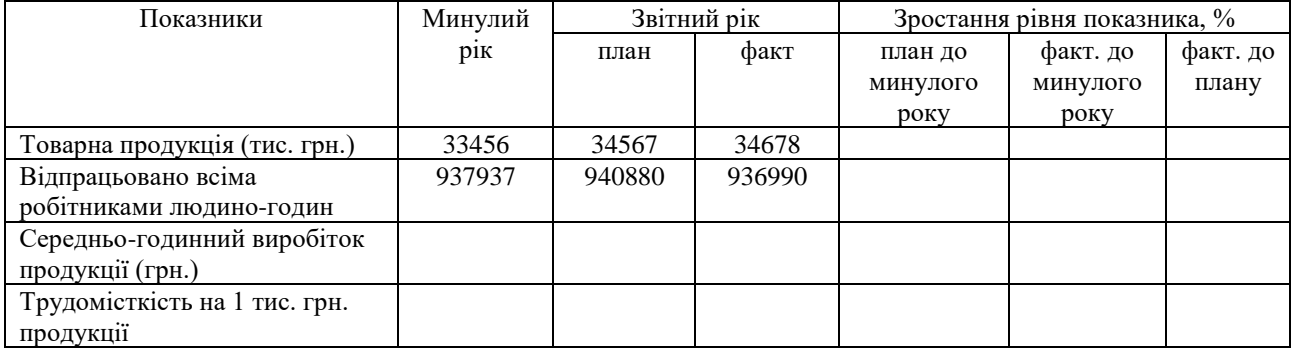

#### Таблиця Є.2 – Варіант 2

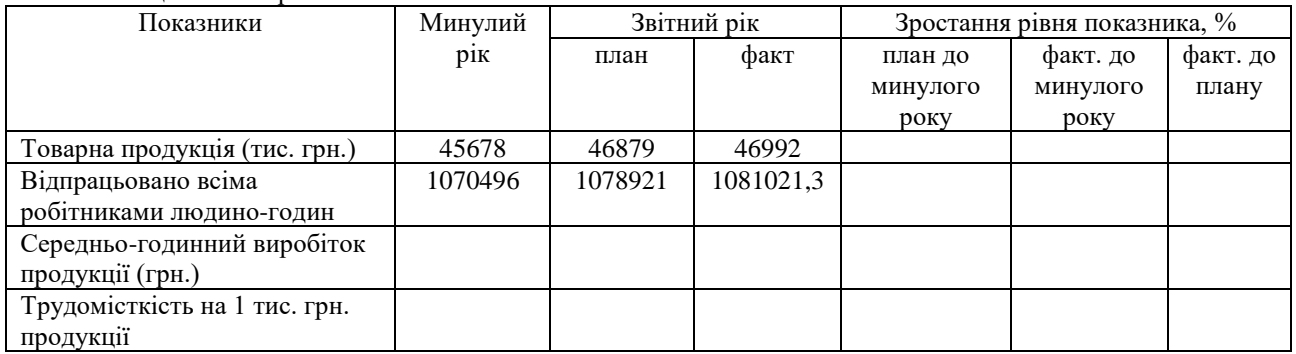

#### Таблиця Є.3 – Варіант 3

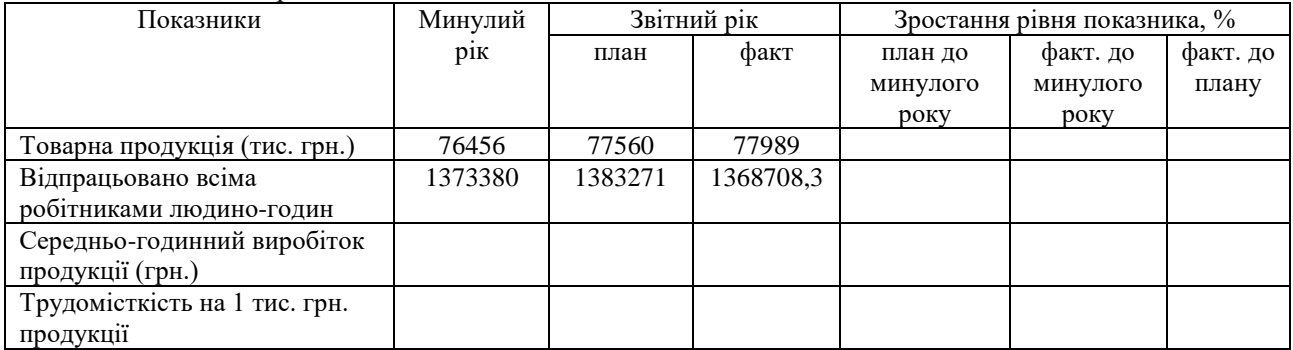

#### Таблиця Є.4 – Варіант 4

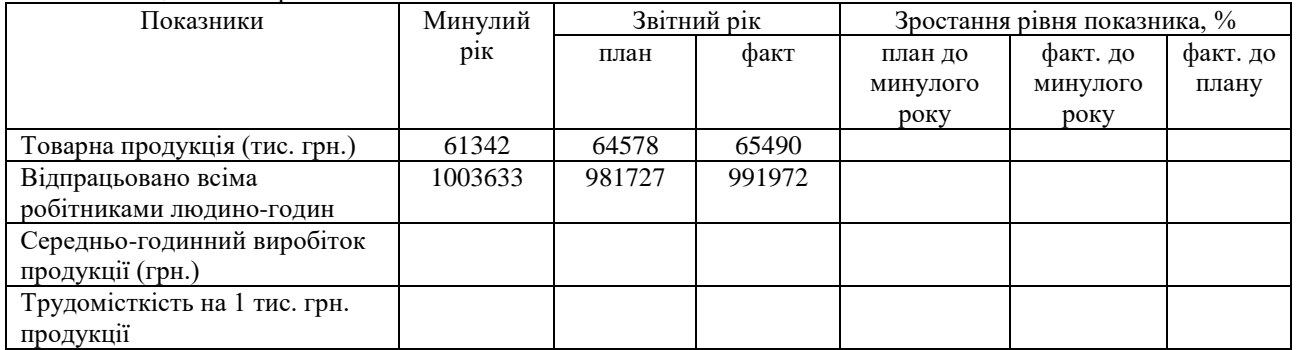

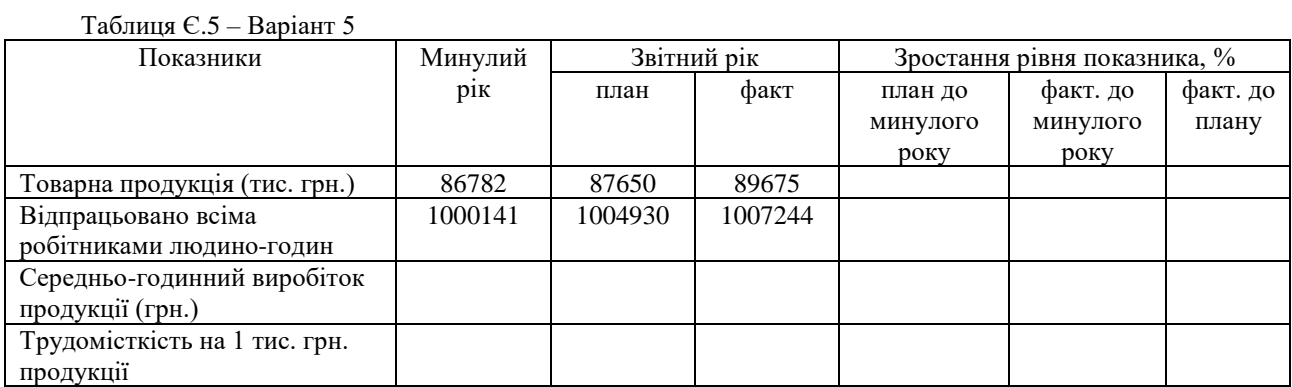

#### Таблиця Є.6 – Варіант 6

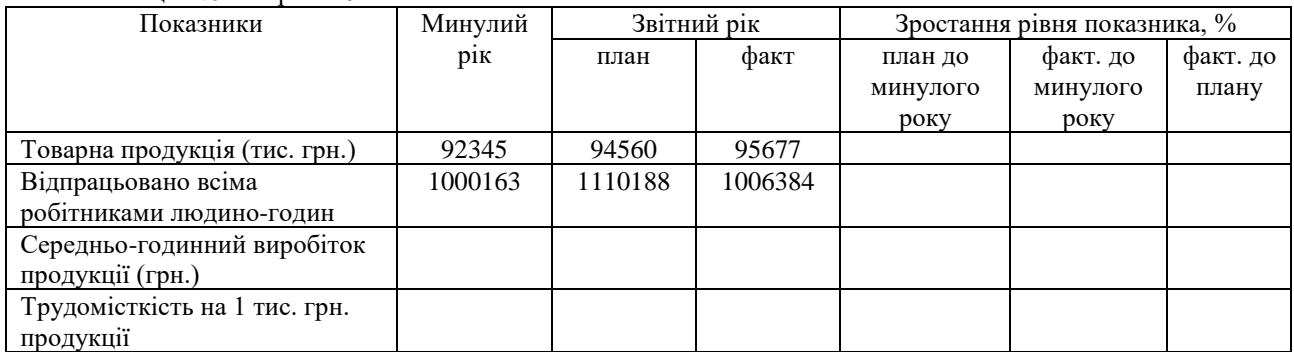

#### Таблиця Є.7 – Варіант 7

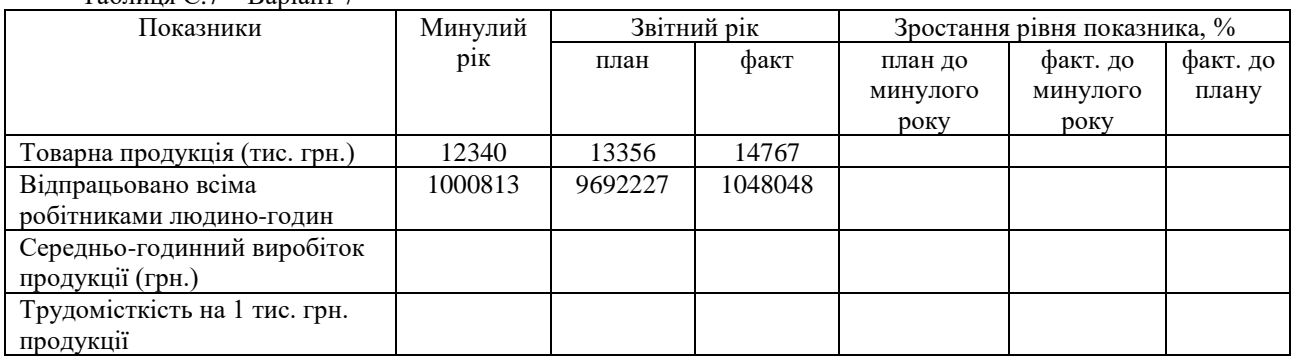

### Таблиця Є.8 – Варіант 8

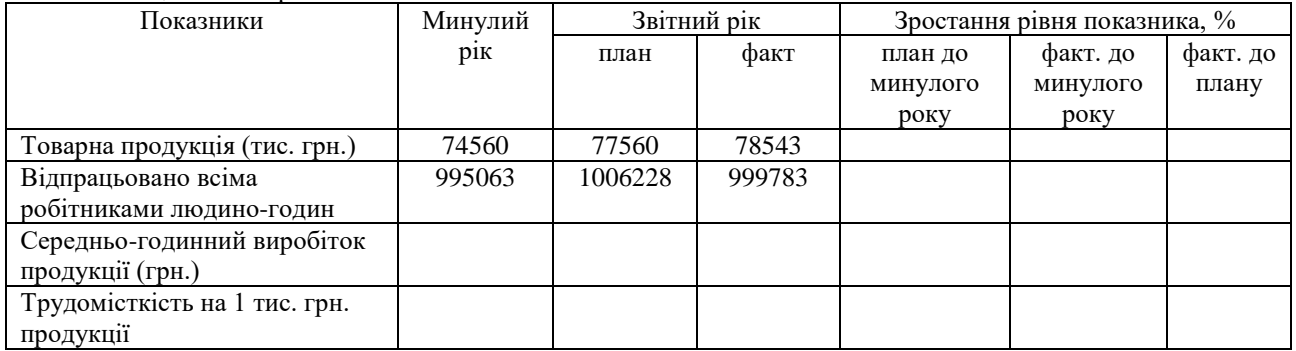

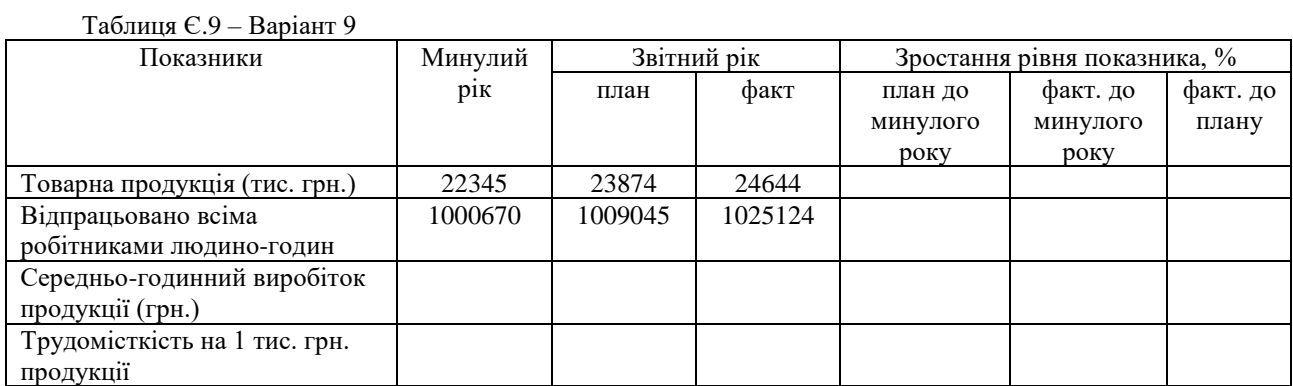

#### Таблиця Є.10 – Варіант 10

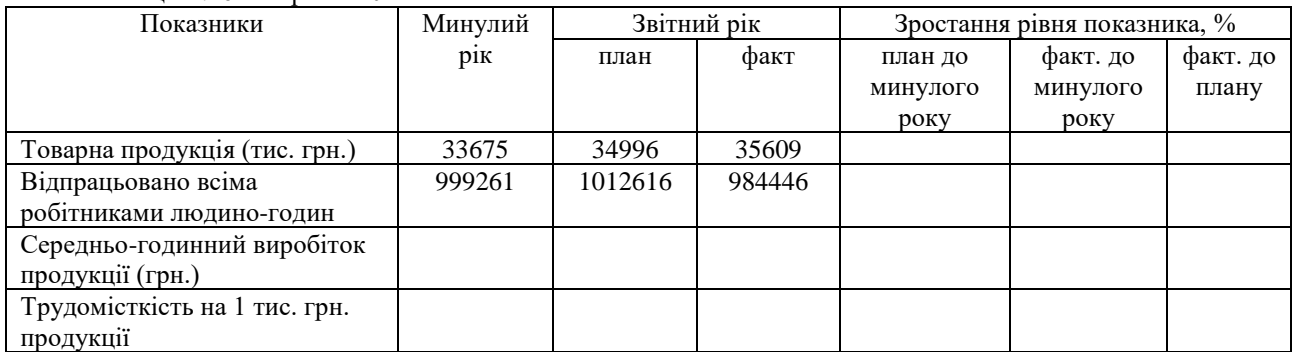

#### Таблиця Є.11 – Варіант 11

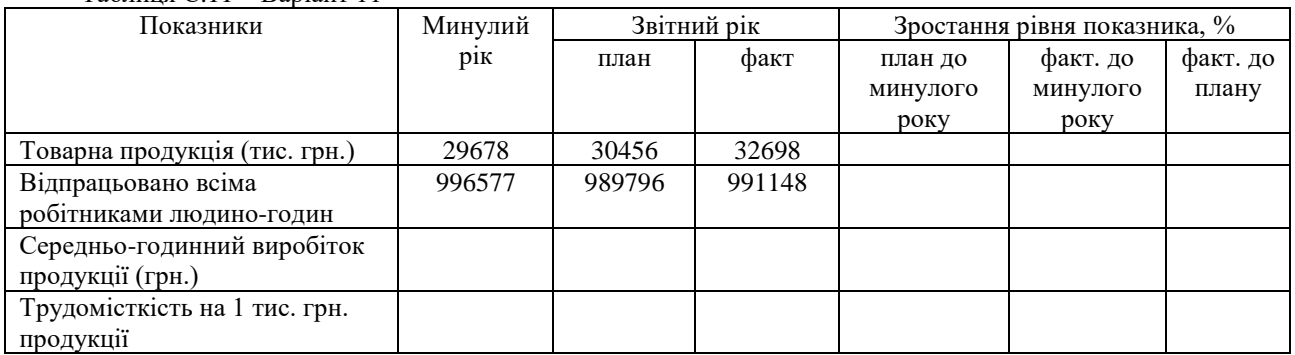

### Таблиця Є.12 – Варіант 12

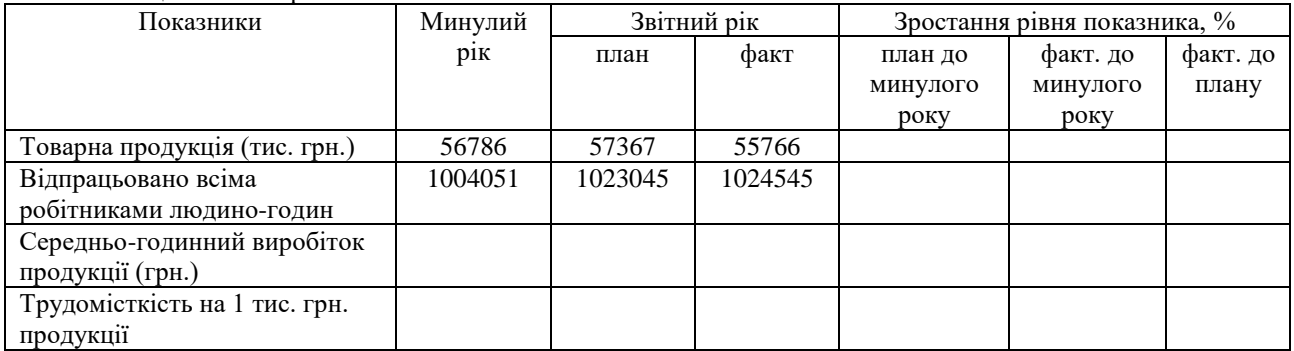

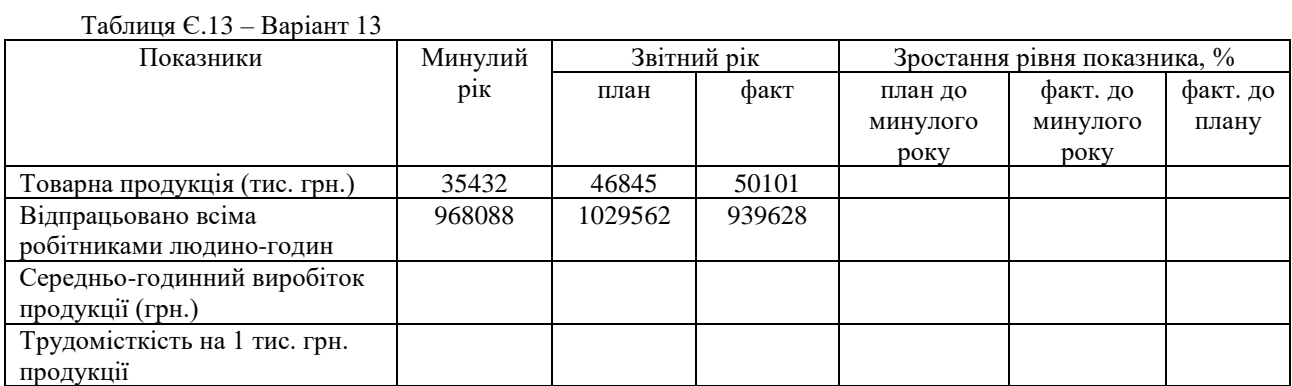

#### Таблиця Є.14 – Варіант 14

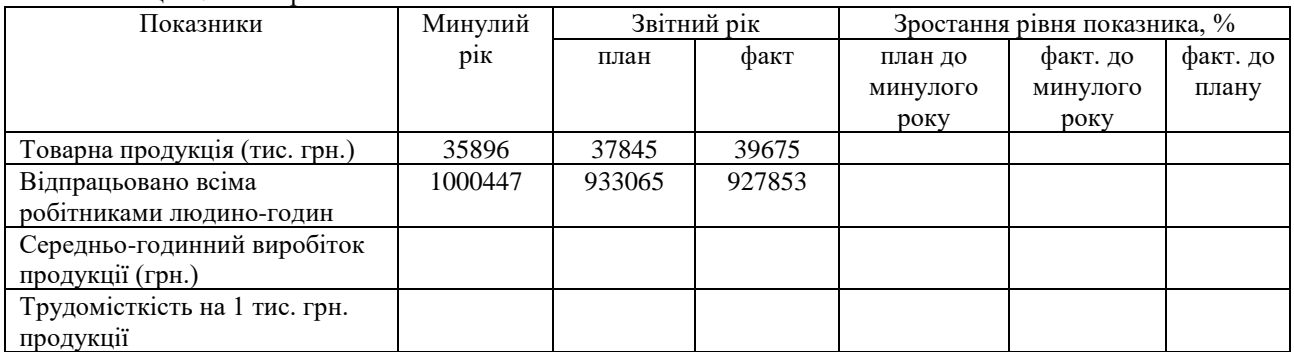

#### Таблиця Є.15 – Варіант 15

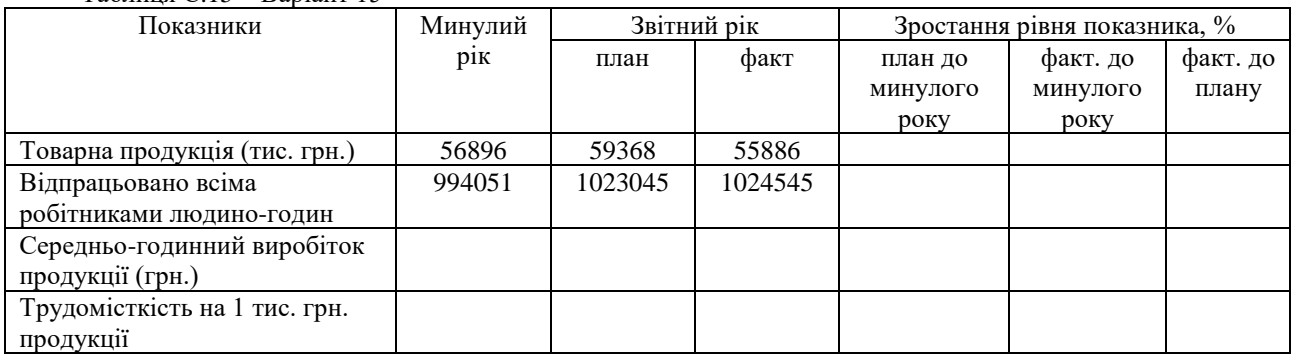

### Таблиця Є.16 – Варіант 16

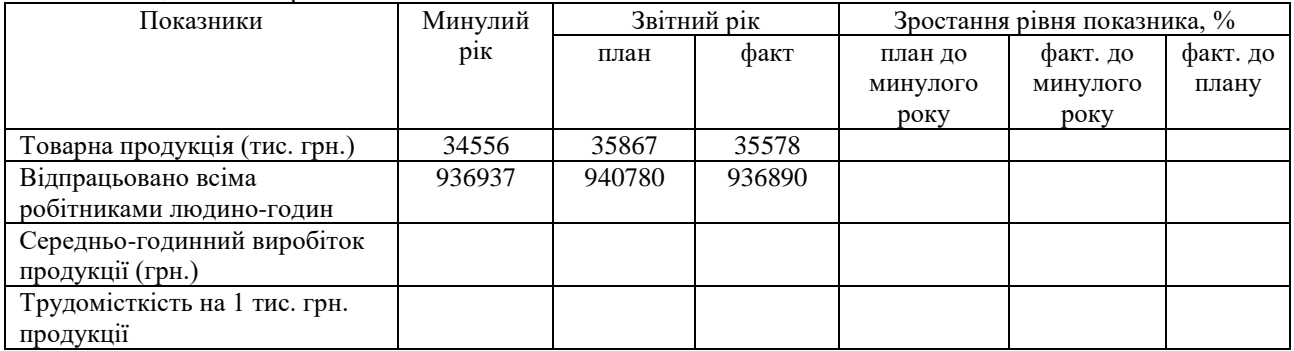

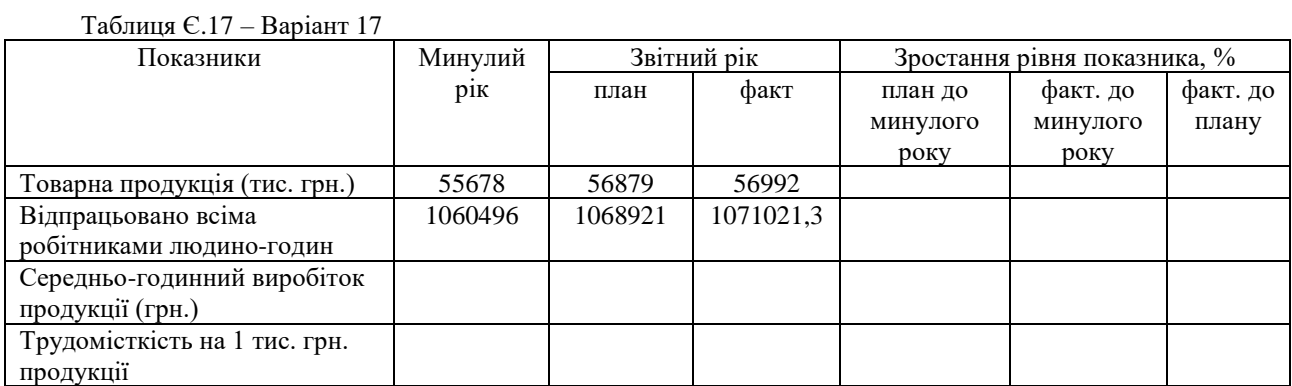

#### Таблиця Є.18 – Варіант 18

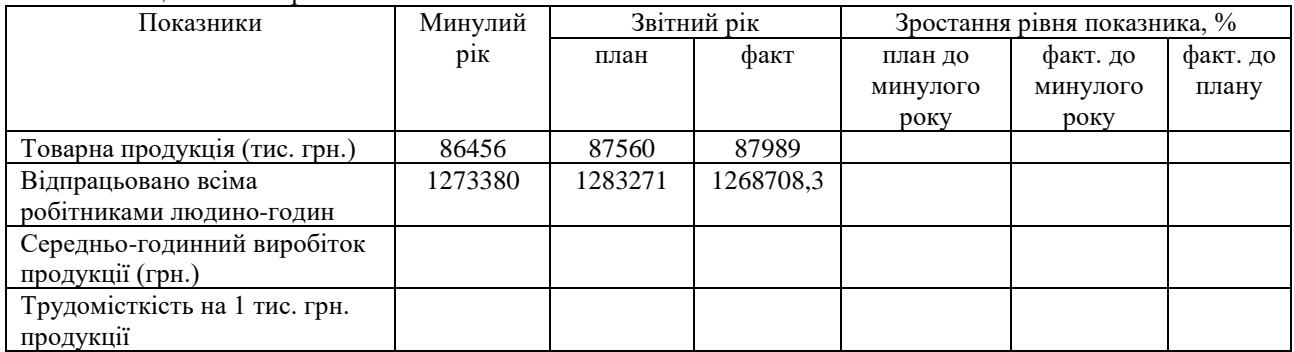

#### Таблиця Є.19 – Варіант 19

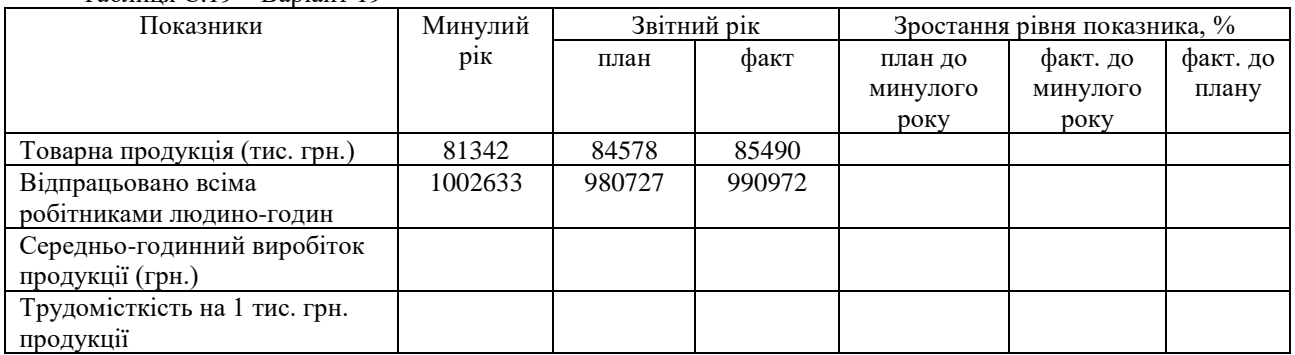

### Таблиця Є.20 – Варіант 20

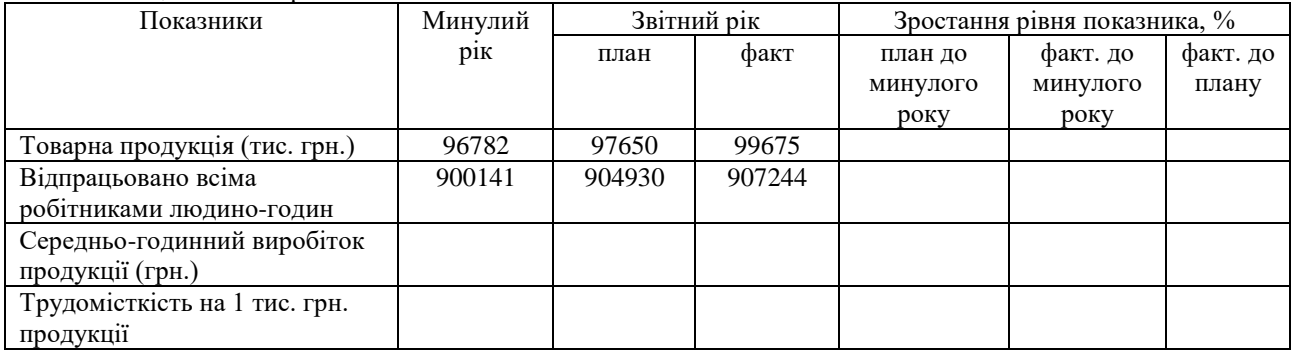

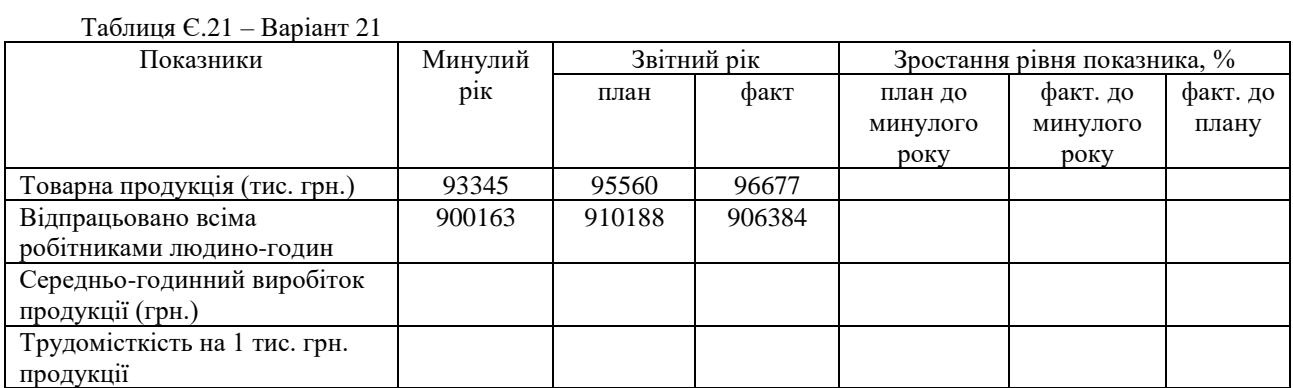

#### Таблиця Є.22 – Варіант 22

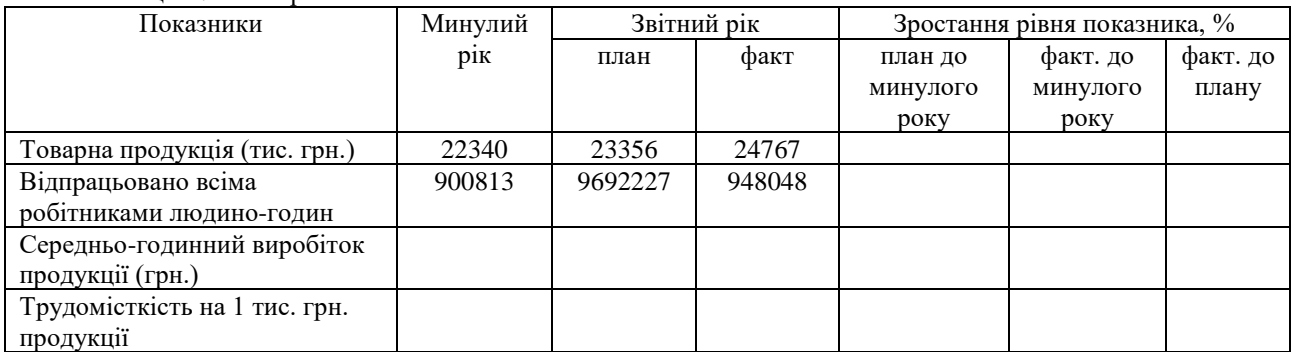

#### Таблиця Є.23 – Варіант 23

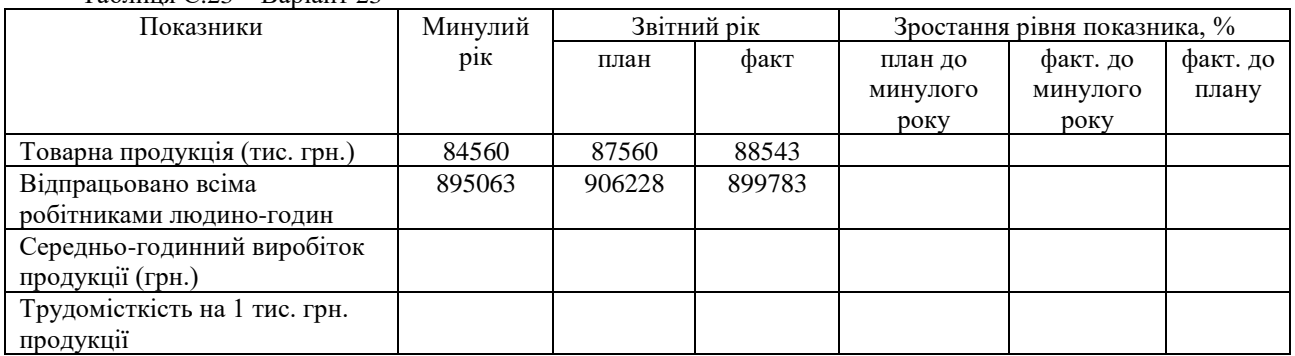

### Таблиця Є.24 – Варіант 24

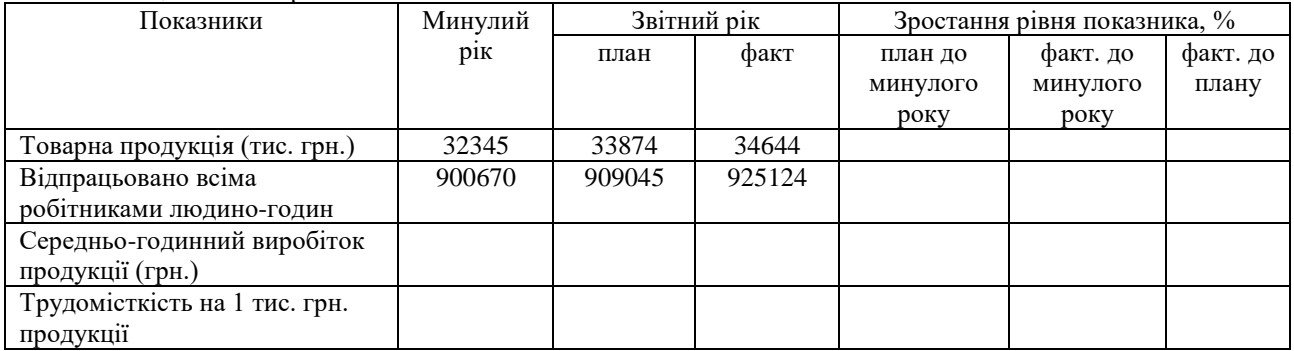
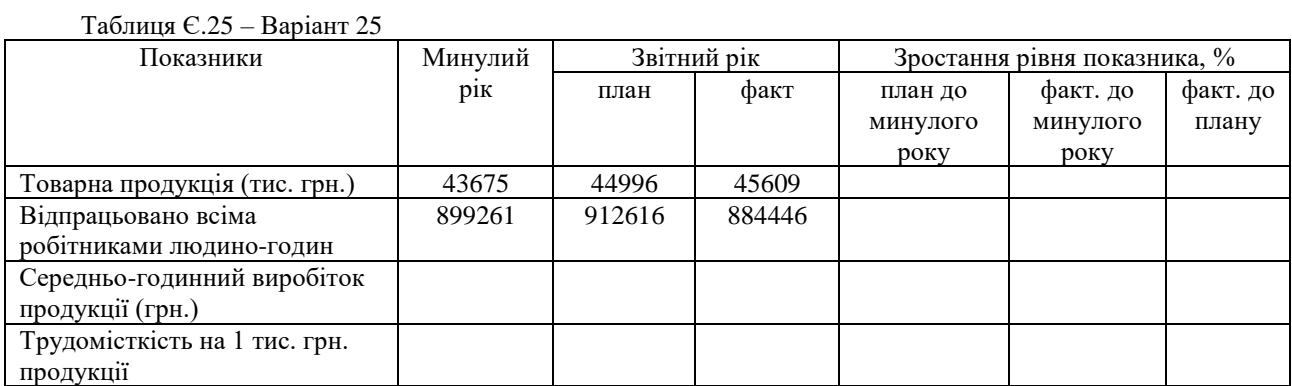

#### Таблиця Є.26 – Варіант 26

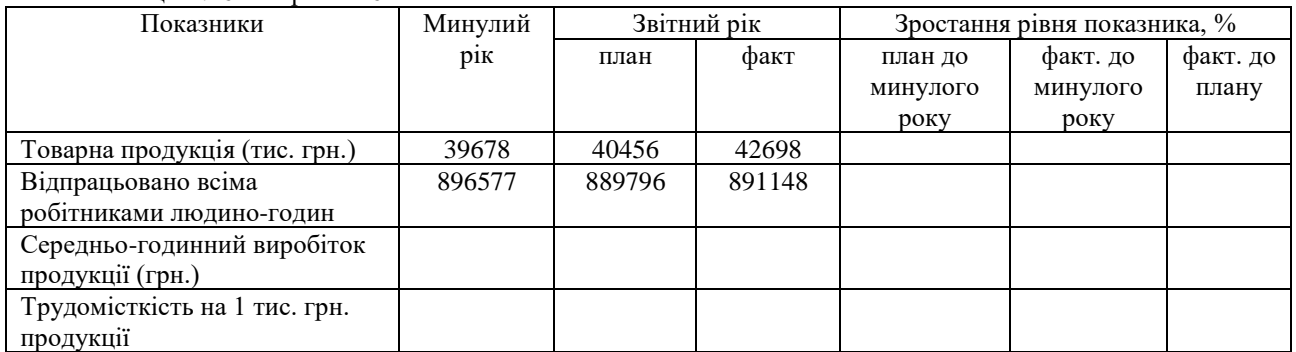

#### Таблиця Є.27 – Варіант 27

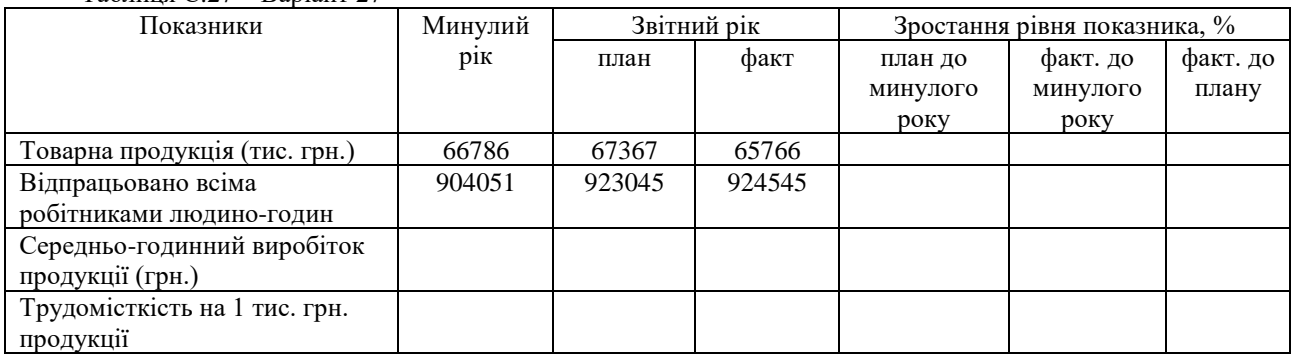

#### Таблиця Є.28 – Варіант 28

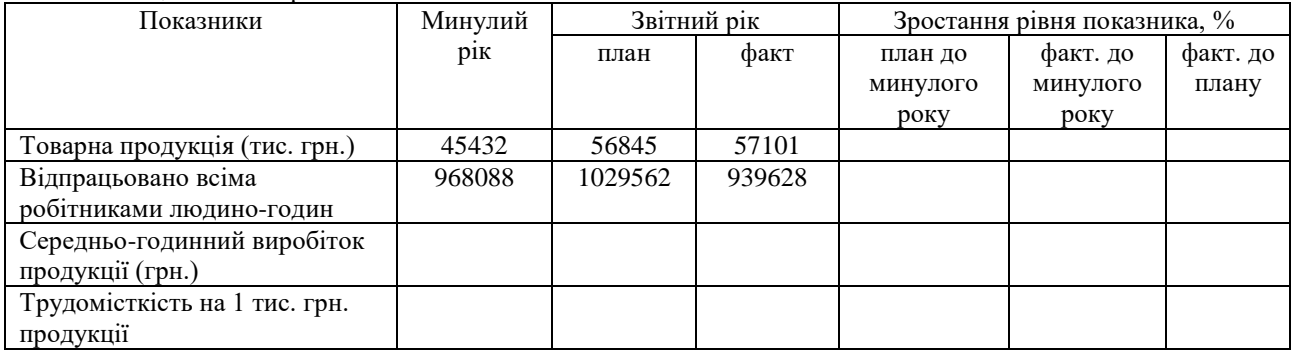

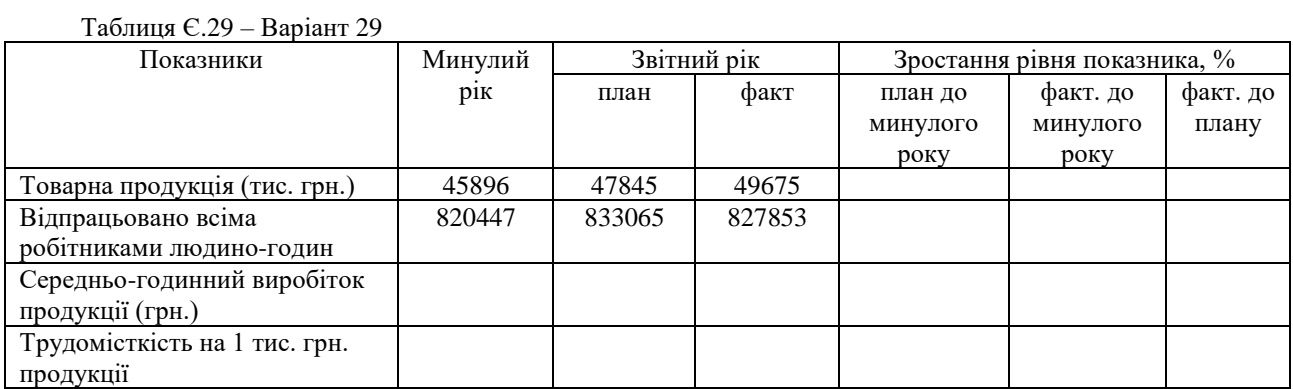

#### Таблиця Є.30 – Варіант 30

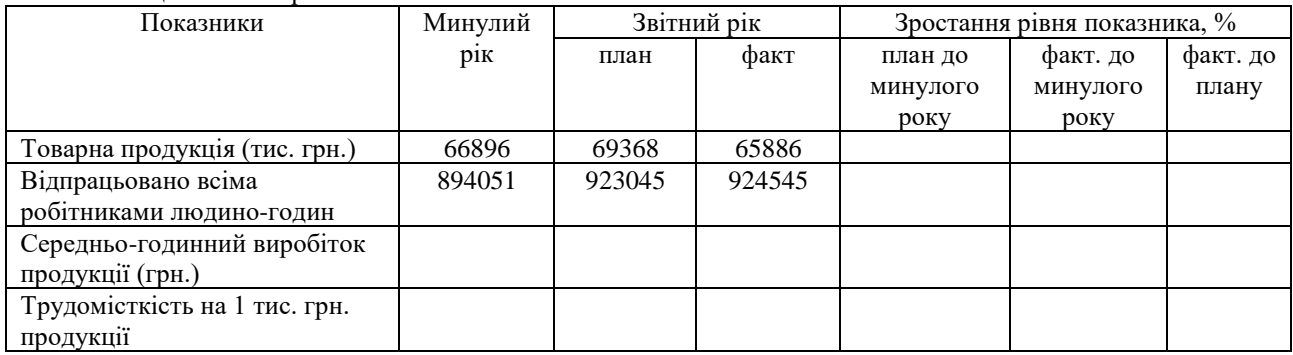

## **12 Практичне заняття № 12**

## **Аналіз оборотних засобів**

#### **12.1 Мета заняття**

Ознайомитись з аналізом продуктивності праці на основі трудомісткості продукції, придбати навички розв'язання задач по визначенню трудомісткості праці та розвинути комбінаторне мислення у студентів.

### **12.2 Теоретичні відомості**

Аналіз стану оборотних засобів виконується за етапами циклу обігу, що включає запаси сировини, незавершене виробництво, готову продукцію (ці складові входять у нормовані обігові кошти).

Ненормовані обігові кошти включають: розрахунковий рахунок, гроші у касі, дебіторську заборгованість.

Норматив сировини і матеріалів на складі:  ${\bf H}^{\text{cuppun}} = {\bf P}^{\text{q}i6} \cdot {\bf \overline{A}}^{\text{3an}}$ **, (12.1)** 

де Р **діб** – добові витрати, одн.

Д **зап** – норма запасу, дні.

Загальні причини зміни виробничих запасів:

- створення запасів на підприємстві з метою страховки від збільшення цін;

- зміна постачальників;

Норматив незавершеного виробництва:

$$
\mathbf{H}^{\mathbf{H}\mathbf{B}} = \mathbf{K}^{\mathbf{H}\cdot\mathbf{B}\cdot\mathbf{C}} \cdot \mathbf{T}^{\mathbf{B}\cdot\mathbf{H}\cdot\mathbf{C}} \cdot \mathbf{V}_{\mathbf{T}\cdot\mathbf{H}\cdot\mathbf{D}}^{\mathbf{A}\mathbf{i}\mathbf{G}},\tag{12.2}
$$

де К **н.з** – коефіцієнт наростання витрат у незавершеному виробництві;

Т **в.ц.** – тривалість виробничого циклу, днів;

V **діб <sup>т</sup>.п.** – добовий випуск товарної продукції (за собівартістю).

Коефіцієнт наростання витрат являє собою відношення середньої собівартості виробу у незавершеному виробництві *(Зм + Св)/2* до собівартості готового виробу *Св*. Спрощений випадок наростання витрат у незавершеному виробництві: на початку виробничого циклу витрачається частина основних матеріалів *Зм*, а наступні витрати наростають рівномірно. При таких умовах коефіцієнт наростання витрат для виробу:

$$
K_{u.s. j} = \frac{3_{uj} + C_j}{2C_j} = 0.5(1 + V_{uj})
$$
 (12.3)

де  $3_{M,i}$  – витрати на виготовлення j-го виробу;

 $V_{\text{M,i}}$  – питома вага первісних матеріальних витрат у собівартості *j*-го виробу.

Загальні причини зміни незавершеного виробництва:

- зміна тривалості виробничого циклу;

- зміна номенклатури продукції, що випускається;

- простої устаткування.

Норматив готової продукції:

$$
\mathbf{H}^{\mathbf{r}, \mathbf{n}} = \mathbf{V}_{\mathbf{r}, \mathbf{n}}^{\text{ai}\, \mathbf{6}} \cdot \mathbf{A},\tag{12.4}
$$

де V **діб т.п.** – добовий випуск товарної продукції (за собівартістю)

Д – норма запасу в днях (час упаковування, сортування і т.д.)

Норматив готової продукції фактично часто перевищується. Це свідчить про проблеми з реалізацією.

Ненормовані оборотні кошти:

Дебіторська заборгованість (ДЗ) – при аналізі вивчається якість і ліквідність **ДЗ**.

Під якістю розуміється можливість одержання цієї заборгованості в повній сумі. Показником можливості є термін утворення заборгованості, а також питома вага простроченої заборгованості. Чим більший термін дебіторської заборгованості, тим нижче можливість її одержання.

Ліквідність **ДЗ** – показник характеризує швидкість, із якою вона буде перетворена в кошти (готівка), тобто це оборотність.

Оборотність **ДЗ**:

$$
\mathbf{K}_{\mu} = \frac{\mathbf{V}_{\mathbf{T}.\mathbf{n}}}{\mu \mathbf{3}^{\mathbf{cp}}}.
$$
 (12.5)

де Vт. п. – річний обсяг відвантаженої продукції;

ДЗ **ср.** – середня дебіторська заборгованість.

Цей коефіцієнт показує, скільки разів заборгованість утвориться і надходить підприємству за досліджуваний період.

Тривалість обігу ДЗ у днях:

$$
\mathbf{T}_{\mu} = \frac{\mu}{\mathbf{K}_{\mu}} = \frac{\mu \cdot \mu \mathbf{3}^{\mathbf{cp}}}{\mathbf{V}_{\mathbf{r}.\mathbf{n}}} \,, \tag{12.6}
$$

де Д – тривалість періоду (360 днів у рік або 90 днів у квартал).

#### **Аналіз ефективності використання оборотних засобів**

Основні показники ефективності використання оборотних коштів: *1) Кількість обігів (* **об К** *):* 

$$
K^{06} = \frac{V_{T.H.}}{C_{06}},
$$
 (12.7)

де С **об** – середньорічні залишки оборотних коштів.

*2) Тривалість обігу:* 

$$
T^{06} = \frac{360}{K^{06}},\tag{12.8}
$$

де 360 (або 90 для кварталу) – тривалість періоду у днях. Показує, скільки днів триває один оборот.

*3) Сума оборотних коштів, додатково залучених (або вилучених) із обігу:* 

$$
\Delta \overline{C}_{06} = \overline{C}_{06}^{\phi} - \overline{C}_{06}^{6a3} \cdot \frac{V_{p,n.}^{\phi}}{V_{p,n.}^{6a3}},
$$

де V **р.п.** – обсяг реалізованої продукції.

*4) Розмір додаткового прибутку (* **П** *):* 

$$
\Delta \Pi = \Pi^{6a3} \cdot \left( \frac{K_{3BT}^{06}}{K_{6a3}^{06}} - 1 \right) = \Pi^{6a3} \cdot \frac{K_{3BT}^{06}}{K_{6a3}^{06}} - \Pi^{6a3} ,
$$

де П **баз** – прибуток у базовому році, грн.;

 $K_{3BT}^{05}$ об<br><sub>звт</sub> , К <mark>баз</mark> **баз** кількість обігів відповідно в звітному і базовому році.

#### **12.3 Практичні завдання**

### **Задача 1**

Визначити норматив оборотних коштів в незавершеному виробництві, оборотність оборотних засобів підприємства, якщо відомо, що випуск продукції за рік склав 10000 одиниць; собівартість виробу – 80 тис. грн., ціна виробу на 25 % перевищує його собівартість; середньорічний залишок оборотних коштів – 50000 тис. грн.; тривалість виробничого циклу виготовлення виробу – п'ять днів; коефіцієнт наростання витрат в незавершеному виробництві – 0,5.

### **Задача 2**

В першому кварталі підприємство реалізувало продукції на 250 млн. грн., середньо-квартальні залишки оборотних коштів склали 25 млн. грн. У другому кварталі обсяг реалізації продукції збільшиться на 10 %, а час одного обороту оборотних коштів буде скорочений на один день.

Визначити:

1) коефіцієнт оборотності оборотних коштів та час одного обороту в днях у першому кварталі.

2) Коефіцієнт оборотності оборотних коштів та їх абсолютну величину у другому кварталі;

3) Вивільнення оборотних коштів в результаті скорочення тривалості одного обороту оборотних коштів.

### **Задача 3**

Для забезпечення виробництва і реалізації продукції необхідна певна сума оборотних коштів. Виробнича програма – 700 виробів на рік, собівартість одного виробу  $-150$  тис. грн.

Коефіцієнт наростання витрат у незавершеному виробництві – 0,66.

Витрата основних матеріалів на один виріб – 100 тис. грн. при нормі запасу 25 днів. Витрата допоміжних матеріалів на річний випуск 6000 тис. грн. при нормі запасу 40 днів, палива – 3200 тис. грн. і 30 днів, інші виробничі запаси – 9000 тис. грн. і 60 днів.

Норма запасу готової продукції – п'ять днів (цифри умовні). Визначте:

а) нормативи оборотних коштів по елементах (виробничі запаси, незавершене виробництво і готова продукція) і їх загальну суму;

б) прискорення оборотності оборотних коштів, якщо обсяг реалізованої продукції зростає на 17% при тій же сумі нормованих оборотних коштів.

### **Задача 4**

Підприємство реалізувало продукцію в звітному кварталі на 100 млн. грн. при середніх залишках оборотних коштів 25 млн. грн.

Визначте прискорення оборотності оборотних коштів в днях і їх вивільнення за рахунок зміни коефіцієнта оборотності в плановому кварталі, якщо обсяг реалізованої продукції зростає на 10% при незмінній сумі оборотних коштів.

### **Задача 5**

Проаналізувати рівень використання оборотних коштів: розрахувати кількість оборотів і тривалість одного обороту по усіх видах оборотних коштів. Вихідні дані для задачі в таблиці.

Таблиця 12.1 – Вихідні дані для аналізу

| Показники                                  | pi   | $2$ pi $\kappa$ |
|--------------------------------------------|------|-----------------|
| 1. Обсяг реалізованої продукції, тис. грн. | 2560 | 2200            |
| 2. Оборотні кошти нормовані, в т. ч.:      |      |                 |
| Виробничі запаси                           | 450  | 370             |
| Незавершене виробництво                    | 440  | 250             |
| Готова продукція                           | 200  | 420             |
| 3. Ненормовані оборотні засоби             | 360  | 450             |
| Разом оборотних коштів                     |      |                 |

## **12.4 Питання для перевірки знань**

- 1. Що включає у себе поняття обігових коштів?
- 2. Чому частина обігових коштів нормується?
- 3. Як визначити нормативи обігових коштів?
- 4. Чи означає існування ненормованих обігових коштів те, що їх дослідженню можна не приділяти уваги? Поясніть свою позицію.

## **РЕКОМЕНДОВАНА ЛІТЕРАТУРА**

- 1. Hilton Ronald W. Managerial Accounting / Hilton Ronald W. 4th ed. Boston : Irwin/McGraw-Hill, 1999. 816 p.
- 2. Аналіз господарської діяльності / за заг ред. І.В.Сіменко, Т.Д.Косової. 2013.
- 3. Аналіз фінансового стану виробничої та комерційної діяльності підприємства: Навч.посібник. К.: Кондор, 2005. 240 с.
- 4. Артамонова Н. С. Управління витратами : навчальний посібник / Н. С. Артамонова, М. О. Акулюшина. - Нові Петрівці : Сладкевич Б. А., 2018. - 116 с.
- 5. Атамас П.Й. Управлінський облік: Навчальний посібник. Д. К.: центр навчальної літератури, 2006. – 440 с.
- 6. Безверхня Ю.В. (2012) Управлінський аналіз як складова управлінського обліку // elar.tsatu.edu.ua/bitstream/123456789/408/1/375.pdf
- 7. Гайдаєнко О.М., Шевчук Н.С. Управлінський аналіз: навч.посібник. Одеса: ОНЕУ. – 2015. 151 с. URL: http://dspace.oneu.edu.ua/jspui/bitstream/123456789/3752/1/%D0%A3%D0% BF%D1%80%D0%B0%D0%B2%D0%BB%D1%96%D0%BD%D1%81%D1 %8C%D0%BA%D0%B8%D0%B9%20%D0%B0%D0%BD%D0%B0%D0% BB%D1%96%D0%B7.pdf.
- 8. Голов С.Ф. Управлінський облік: [підручник]. К.: Лібра, 2008. 704 с.
- 9. Гуцаленко О.О., Фабіянська В.Ю. Управлінський аналіз: сутність та значення у прийнятті рішень. 2019. https://www.researchgate.net/publication/378335623 Upravlinskij\_analiz\_bizn [esu\\_za\\_vidami\\_ekonomicnoi\\_dialnosti\\_navcalnij\\_posibnik/link/65d4dde5e767](https://www.researchgate.net/publication/378335623_Upravlinskij_analiz_biznesu_za_vidami_ekonomicnoi_dialnosti_navcalnij_posibnik/link/65d4dde5e7670d36abc5cb0b/download?_tp=eyJjb250ZXh0Ijp7ImZpcnN0UGFnZSI6InB1YmxpY2F0aW9uIiwicGFnZSI6InB1YmxpY2F0aW9uIn19) 0d36abc5cb0b/download? tp=eyJjb250ZXh0Ijp7ImZpcnN0UGFnZSI6InB1Y [mxpY2F0aW9uIiwicGFnZSI6InB1YmxpY2F0aW9uIn19](https://www.researchgate.net/publication/378335623_Upravlinskij_analiz_biznesu_za_vidami_ekonomicnoi_dialnosti_navcalnij_posibnik/link/65d4dde5e7670d36abc5cb0b/download?_tp=eyJjb250ZXh0Ijp7ImZpcnN0UGFnZSI6InB1YmxpY2F0aW9uIiwicGFnZSI6InB1YmxpY2F0aW9uIn19)
- 10. Івахненко В.М. Курс економічного аналізу: Навч. пос. К.: Знання, 2000. 208с.
- 11. Калайтан, Т. В. Контролінг : навч. посібник : рекомендовано МОН України / Т. В. Калайтан. - Львів : Новий Світ-2000, 2012. - 248 с.
- 12. Контролінг. Методичні вказівки до практичних занять і самостійної роботи для студентів напряму підготовки 6.030601 "Менеджмент" всіх форм навчання. / уклад. Іванова Н.В., Повна С.В.– Чернігів: ЧНТУ, 2016. – 82 с.
- 13. Нападовська, Л. В. Управлінський облік: підруч. Для вузів / Л.В. Нападовська. – 2-ге вид., доопрац та допов. - К.: Київ. нац. торг.-екон. унт, 2010. – 648 с
- 14. Партин Г.О., Загородній А.Г., Ясінська А.І. Управлінський облік: Навч. метод. посіб. – К.: Знання, 2006. – 235 с.
- 15. Повна С. Аналіз стану інвестування в Україні як засобу розвитку підприємств та структурних перетворень в економіці. // Проблеми і перспективи економіки та управління: науковий журнал. – Чернігів: ЧНТУ, 2020.– № 2 (22). – С.112-118.
- 16. Повна С. Статистичний аналіз регіонів України з точки зору концепції сталого розвитку // Стратегічні орієнтири сталого розвитку в Україні та світі : збірник тез доповідей ІІ Міжнародної науково-практичної конференції молодих учених (м. Чернігів, 21 квітня 2023 р.). Чернігів : НУ «Чернігівська політехніка», 2023. – 606 с. с.326-328. <http://ir.stu.cn.ua/handle/123456789/27985>
- 17. Повна С. Трансформація галузевої структури економіки України у повоєнний період // Проблеми і перспективи економіки та управління: науковий журнал– Чернігів: ЧНТУ, 2023.– № 3 (35). С.7-20.
- 18. Самійленко, Г., Вітер, А. (2021). Теоретико-методологічні засади управлінського аналізу та його роль у прийнятті управлінських рішень. // Проблеми і перспективи економіки та управління, (2(26), 37–47. http://ppeu.stu.cn.ua/article/view/244035
- 19. Станьковська І. М. Управлінський аналіз: практикум. Івано-Франківськ : ІФНТУНГ, 2017. 58 с.
- 20. Управління витратами. Методичні вказівки до проведення практичних занять з дисципліни "Управління витратами" для студентів напряму підготовки 0502 "Менеджмент", за спеціальністю 6.050200 "Менеджмент організацій" всіх форм навчання / Укл.: Базілінська О.Я., Дерій Ж.В., Самко О.О. – Чернігів: ЧДТУ, 2003. – 35 с.
- 21. Управлінський аналіз бізнесу (за видами економічної діяльності):навчальний посібник / І. М. Парасій-Вергуненко, К. О.Назарова, В. Ю. Гордополов, К. В. Безверхий, В. Д. Гоцуляк, М. О. Нежива, В. С. Негоденко. — Київ: Вид. «Центр учбової літератури», 2024.  $586$  c. https://www.researchgate.net/publication/378335623 Upravlinskij\_analiz\_bizn

esu\_za\_vidami\_ekonomicnoi\_dialnosti\_navcalnij\_posibnik/link/65d4dde5e767 0d36abc5cb0b/download? tp=eyJjb250ZXh0Ijp7ImZpcnN0UGFnZSI6InB1Y mxpY2F0aW9uIiwicGFnZSI6InB1YmxpY2F0aW9uIn19

- 22. Управлінський аналіз. Методичні вказівки до практичних занять, самостійної та дистанційної роботи здобувачів бакалаврського ступеня галузі знань 07 «Управління та адміністрування» спеціальності 073 «Менеджмент» усіх форм навчання / Укладачі : Самійленко Г.М., Шабардіна Ю.В. – Чернігів : ЧНТУ, 2020. – 70 с.
- 23. Управлінський аналіз: навч. посіб. для студ. вищ. навч. закл. / За заг. ред. З.В. Герасимчук. [О.В. Бойко, Н.М. Василик, І.М. Вахович та ін.]. Лукц: Вежа-Друк, 2013. – 1000 с.
- 24. Управлінський облік / [Дон Р. Хенсен, Меріен М. Моувен, Небіл С. Еліас, Девід У. Сєнков]. Пер. з англ. 5-го канад вид., наук. ред. Н.П. Краснік. - К.: Міленіум, 2002. - 974 с.

# **ЗМІСТ**

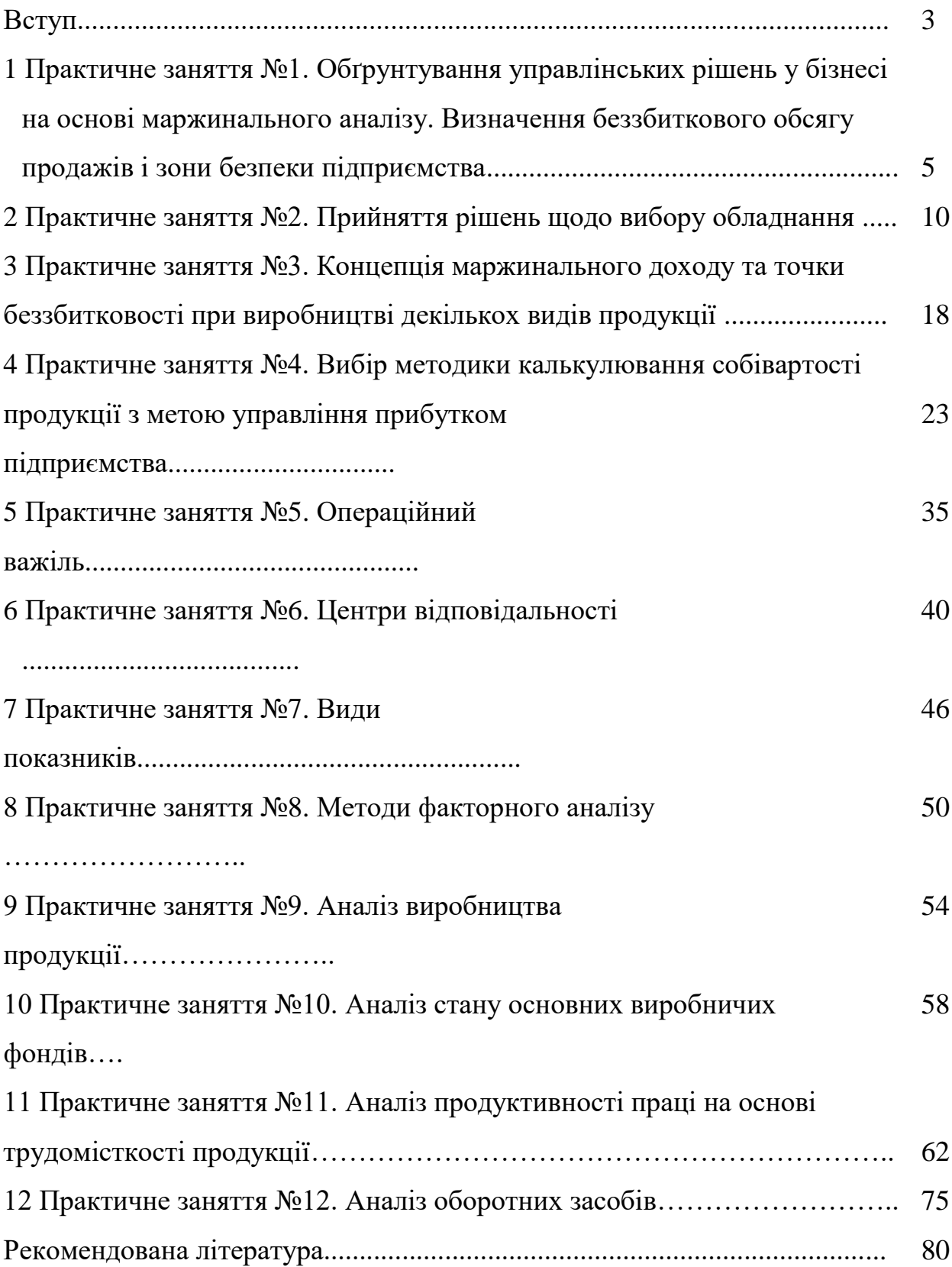